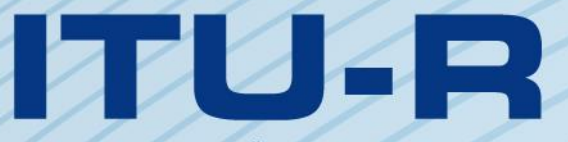

قطاع الاتصالات الراديوية في الاتحاد الدولي للاتصالات

# **ITU-R P.2001-2 التوصيـة (2015/07)**

# **نموذج انتشار أرضي واسع المدى لألغراض العامة في مدى الترددات من <sup>30</sup> MHz إلى <sup>50</sup> GHz**

الاتكاد الدولك

**السلسلة <sup>P</sup> انتشار الموجات الراديوية**

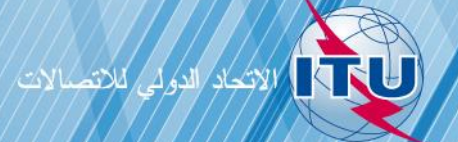

#### **تمهيـد**

يضطلع قطاع الاتصالات الراديوية بدور يتمثل في تأمين الترشيد والإنصاف والفعالية والاقتصاد في استعمال طيف الترددات الراديوية في جميع خدمات الاتصالات الراديوية، بما فيها الخدمات الساتلية، وإجراء دراسات دون تحديد لمدى الترددات، تكون أساساً لإعداد التوصيات واعتمادها.

ويؤدي قطاع الاتصالات الراديوية وظائفه التنظيمية والسياساتية من حلال المؤتمرات العالمية والإقليمية للاتصالات الراديوية وجمعيات الاتصالات الراديوية مبساعدة جلان الدراسات.

# **سياسة قطاع االتصاالت الراديوية بشأن حقوق الملكية الفكرية (IPR(**

يرد وصف للسياسة التي يتبعها قطاع الاتصالات الراديوية فيما يتعلق بحقوق الملكية الفكرية في سياسة البراءات المشتركة بين قطاع تقييس الاتصالات وقطاع االتصاالت الراديوية واملنظمة الدولية للتوحيد القياسي واللجنة الكهرتقنية الدولية (IEC/ISO/R-ITU/T-ITU (واملشار إليها يف امللحق 1 بالقرار 1 R-ITU. وترد االستمارات اليت ينبغي حلاملي الرباءات استعماهلا لتقدمي بيان عن الرباءات أو للتصريح عن منح ردص يف املوقع الإلكتروني <u>http://www.itu.int/ITU-R/go/patents/en</u> حيث يمكن أيضاً الاطلاع على المبادئ التوجيهية الخاصة بتطبيق سياسة البراءات املشرتكة وعلى قاعدة بيانات قطاع االتصاالت الراديوية اليت تتضمن معلومات عن الرباءات.

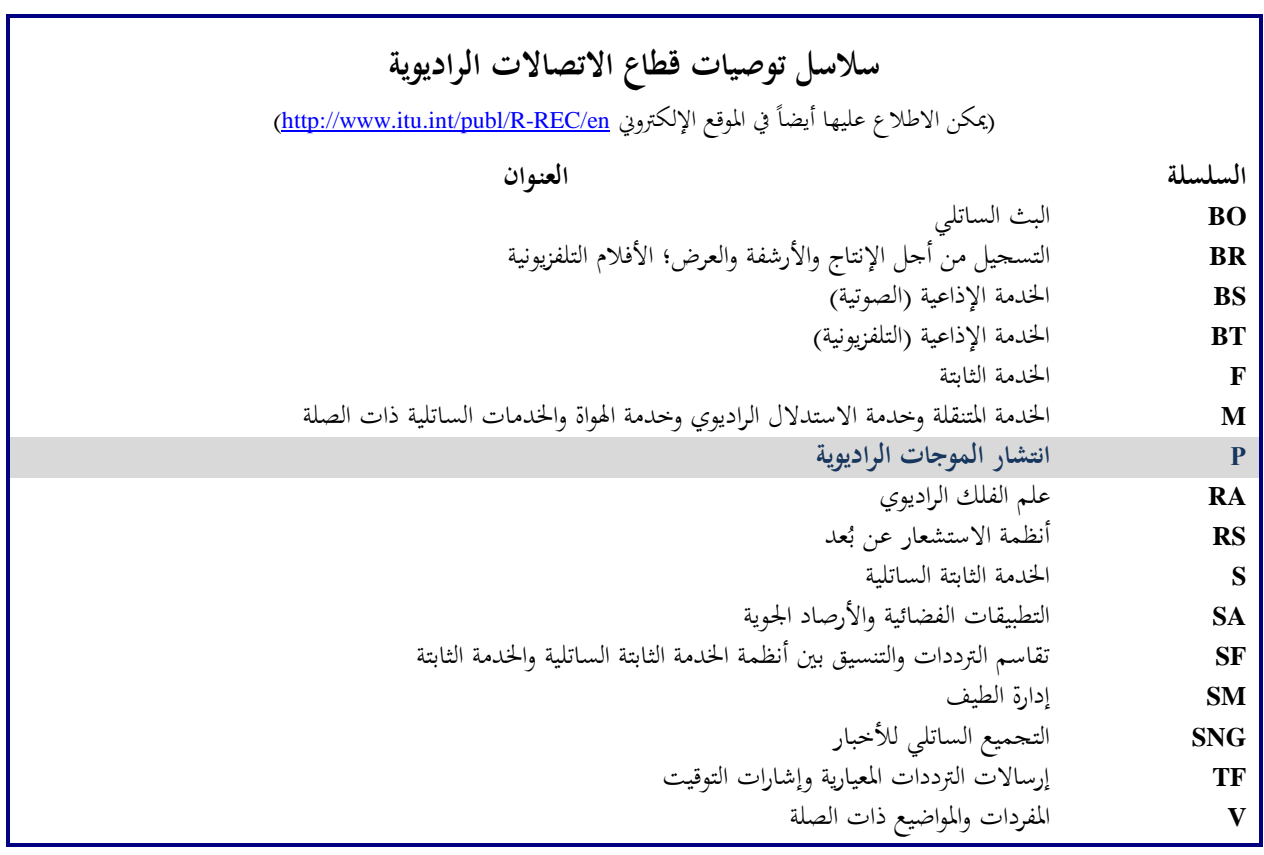

**مالحظة**: متت املوافقة على النسخة اإلنكليزية هلذه التوصية الصادر ة عن قطاع االتصاالت الراديوية مبوجب اإلجراء املوضح يف القرار .*ITU-R 1*

النشير الإلكتروني جنيف، 2016

© ITU 2016

جميع حقوق النشر محفوظة. لا يمكن استنساخ أي جزء من هذه المنشورة بأي شكل كان ولا بأي وسيلة إلا بإذن خطي من الاتحاد الدولي للاتصالات (ITU).

#### ITU-R P.2001-2 التوصيـة

**نموذج انتشار أرضي واسع المدى لألغراض العامة في مدى الترددات من 30 MHz إلى 50 GHz**

(2015-2013-2012)

**مجال التطبيق**

تضم هذه التوصية نموذج انتشار أرضي واسع المدى للأغراض العامة يتنبأ بالخسارة على طول المسير نتيجة كل من تحسينات الإشارة والخبوّ فعلياً فوق المدى بين 0% و100% من السنة المتوسطة، مما يجعل هذا النموذج ملائماً بشكل حاص لطرائق مونت كارلو<br>من مستقدمة المستقدمة المستقدمة والدراسات التي يحبّذ فيها استعمال نفس نموذج الانتشار، دون انقطاعات في خرجه، للإشارات التي قد تكون مطلوبة أو من<br>. المحتمل أن تكون سبباً للتداخل. ويغطي النموذج مدى الترددات من 30 MHz إلى 50 GHz والمسافات من 3 km إلى ما لا يقل عن 000 1 km.

إن مجعية االتصاالت الراديوية لالحتاد الدويل لالتصاالت،

إذ تضع في اعتبارها

أأن دعم كفاءة استخدام الطيف الراديوي يدعو إلى الحاجة إلى إجراء دراسات تقاسم يتم فيها الأخذ في الاعتبار تفاوت كل من سويات الإشارات المطلوبة والمحتمل أن تكون سببأ للتداخل؛

ب) أنه من أجل تخطيط الأنظمة الراديوية عالية الأداء، يجب أن يتضمن التنبؤ بتفاوت سويات الإشارات الذيول الضعيفة الاحتمالية لكلٍ من توزيعات الخبوّ والتحسينات؛

ج) أن محاكاة طرائق مونت كارلو مفيدة لأغراض تخطيط الطيف،

وإذ تالحظ

ً <sup>أ</sup> ( أن التوصية .528P R-ITU بشأن التنبؤ باخلسارة على طول املسري تقدم توجيها من نقطة-إىل-نقطة للخدمة املتنقلة للطريان ملدى الرتددات من 125 MHz إىل 30 GHz وملسافات تصل إىل 800 1 km؛

ّصل لتدادل املوجات الصغرية فيما بني احملطات فوق ب( أن التوصية .452P R-ITU تنص على توجيه يتعلق بالتقييم املف ً؛ سطح األرض عند ترددات تزيد على 0,7 GHz تقريبا

ج) أن التوصية ITU-R P.617 تقدم توجيهاً بشأن التنبؤ بالخسارة على طول المسير من نقطة–إلى–نقطة لأنظمة المرحّلات<br>الملمس هو الملف المسلسلة التي هو حتمة من الملف التنبؤ الراديوية عرب األفق ملدى الرتددات فوق 30 MHz وملسافات ترتاوح من 100 إىل 000 1 km؛

) أن التوصية ITU-R P.1411 تقدم توجيهاً بشأن التنبؤ بالخدمات القصيرة المدى حارج المباني (تصل إلى 1 km)؛  $\epsilon$ 

 $\mathcal{L}$  ( أن التوصية .530P R-ITU تنص على توجيه بشأن التنبؤ باخلسارة على طول املسري من نقطة-إىل-نقطة لألنظمة الراديوية لألرض يف دط البصر؛

و ) أن التوصية ITU-R P.1546 تقدم توجيهاً بشأن التنبؤ بشدة المحال من نقطة–إلى–منطقة في نطاقات الموجات المترية (VHF) والموجات الديسيمترية (UHF) بالاستناد بشكل رئيسي إلى التحليلات الإحصائية للمعطيات التجريبية؛

<sup>ز</sup> ( أن التوصية .1812P R-ITU تنص على توجيه بشأن التنبؤ بشدة اجملال من نقطة-إىل-منطقة يف نطاقات املوجات المترية (VHF) والموجات الديسيمترية (UHF) بالاستناد بشكل رئيسي إلى طريقة حتمية؛

ح) أن التوصية ITU-R P.844 تلخص أساليب مسيرات الانتشار طويلة المدى التي يمكن أن تحدث أيضاً في النطاق VHF عبر طبقة الأيونوسفير،

باستعمال اإلجراء الوارد يف امللحق لدراسات التقاسم على املدى التام لتفاوت اإلشارة، مبا يف ذلك الذيول الضعيفة االحتمالية خلبو اإلشارات وحتسينها، ولطرائق حماكاة مونت كارلو.

### **الملحق**

# **نموذج االنتشار الواسع المدى**

**وصف طريقة الحساب**

#### **1 مقدمة**

تصف هذه التوصية طريقة انتشار املوجات الراديوية للمسريات األرضية. ولديها جمموعة واسعة من إمكانيات التطبيق يف جماالت التردد والمسافة والنسبة المئوية للزمن. وهي تتنبأ بوجه خاص بكل من تحسينات سوية الإشارة والخبو. وبذلك تعتبر مناسبة بوجه داص لطرائق حماكاة مونت كارلو.

ويصف املرفق J بنية النموذج، وبالتحديد كيفية توليف وضم النتائج اليت متثل لليات االنتشار املختلفة.

#### **1.1 إمكانية التطبيق**

يرد مدى إمكانية التطبيق على النحو التايل:

**التردد**: 30 MHz إىل 50 GHz.

ا**لمسافة**: يُعتقد أن هذا النموذج هو النموذج الأكثر دقة ضمن مسافة تتراوح من 3 km إلى 1000 km. وعند مسافات أقصر<br>. نحو تأثير الجلبة (كالمباني والأشحار ونحو ذلك) يكون التأثير المهيمن، ما لم تكن ارتفاعات الهوائيات ذات علو كافٍ بالنسبة لمسير غير معاق. ولا يوجد حدّ أدنى معيّن، علماً بأن طول المسير يجب أن يتحاوز الصفر. كما أن التنبؤ بخسارة أساسية للإرسال تقل عن 20 dB يجب اعتبارها عملية غير موثوقة. وبشكل مماثل، لا توجد مسافة قصوى محددة.

**النسبة المئوية للزمن**: يتنبأ هذا النموذج باخلسارة األساسية لإلرسال غري املتعداة دالل نسبة مئوية معينة من السنة املتوسطة. وكدخل للنموذج يمكن استخدام أي نسبة مئوية للزمن تتراوح من 0% إلى 100%. وينحصر ذلك بأسلوب تدريجي ضمن النموذج بحيث يتفاوت الوقت المستخدم في النموذج من 0,00001% إلى 99,99999. ولا يوجد لهذا التقييد الداخلي أي تأثير ملحوظ ضمن نسبة زمنية من %0,001 إىل .%99,999

**ارتفاعات الهوائي**: ارتفاعات اهلوائي فوق مستوى سطح األرض جيب أن تكون أكرب من الصفر. وال يوجد ارتفاع أقصى حمدد فوق مستوى سطح األرض. ويعتقد أن الطريقة تعطي نتائج يعتمد عليها عند ارتفاعات للهوائي تصل إىل 000 8 m فوق مستوى سطح البحر.

#### **2.1 التبادلية، وتسمية المطاريف**

بُستخدم المصطلحان "هوائي الإرسال" و"هوائي الاستقبال"، أو باختصار "المرسِل" و"المستقبِل"، للتمييز بين المطرافين. ويُعتبر ذلك<br>. و<br>يا ملائماً لأغراض الوصف.

توصي

ومع ذلك يُعتبر هذا النموذج متناظراً. فتسمية أيّ من المطرافين "مرسلاً" لا يؤثر في النتيجة بأي شكل من الأشكال. ومن المتعارف عليه<br>وسلمان الله تُحرِّر هذا النموذج متناظراً. فتسمية أيّ من المطرافين "مرسلاً" لا يؤثر في النتيجة أن "المرسِل" يكون في بداية المظهر الجانبي للتضاريس الأرضية. ِ

# **3.1 التكرار**

تستدعي بعض أجزاء النموذج إجراء حسابات تكرارية. ويرد وصفٌ لإجراءات التكرار المعلنة التي تبيّن أنّفا كفؤة ومستقرة. بيد أن ذلك<br>. لا يعني بالضرورة أنما إجراءات مُثلى. فقد تُستخدم نماذج تكرارية أخرى إذا ما تبيّن أنما تقدم نتائج مماثلة إلى حد بعيد.<br>-

### **4.1 تنظيم التوصية**

يرد في الفقرة 2 وصف للمدحلات والرموز التي استعملت للإشارة إليها.

ويرد في الفقرة 3 وصف للعمليات الحسابية الأولية بما في ذلك الحصول على مختلف المعلمات المناحية الراديوية. وتُدرج في الجدول 1.3 ستخدم الكثري من تلك .ً وي املعلمات املنادية والقيم املستخرجة من املددالت حبسب الرتتيب األجبدي اإلنكليزي لرموزها تقريبا المعلمات في أكثر من مكان واحد في النموذج بأكمله، وتُعتبر كل الرموز الواردة في الجدول 1.3 مميزة ومتفرّدة داخل هذه التوصية. ويعرض القسم 4 النماذج الفرعية الرئيسية الأربعة التي ڤُسِّمت الطريقة إليها. وتصف الأجزاء الفرعية التالية العمليات الحسابية<br>-للنماذج الفرعية تلك، التي ينطبق معظمها على محموعة من أليات الانتشار. وتُشير تلك الأوصاف بشكل موسّع إلى المرفقات التي ّف خمتلف وحدات احلسابات. أ تعر ما النماذج الفرعية يف منوذج االنتشار الواسع املدى (WRPM (فمستقلة عن بعضها البعض ويقوم كل منها بحساب النتائج على مدى يتراوح من 0% إلى 100%.

ويصف القسم 5 كيفية الحصول على التنبؤات النهائية بضمّ النتائج المستقاة من النماذج الفرعية الرئيسية الأربعة. كما تأخذ طريقة<br>.. الضم في الحسبان خواص الترابط الإحصائي بين النماذج الفرعية. وقد قُدّمت طريقتان بديلتان، إحداهما تُعتبر ملائمة حين يلزم احلساب املباشر خلسارة اإلرسال األساسية الكلية املتعلقة بقيمة معينة للنسبة املئوية للزمن. وتتضمن هذه الطريقة معاجلة تقريبية لإحصاءات غير مترابطة. أما الطريقة الثانية فتعد مناسبة عند استخدام نموذج الانتشار الواسع المدى (WRPM) في محاكاة طرائق مونت كارلو. وفي هذه الحالة، يمكن نمذجة الإحصاءات غير المترابطة بدقة أكبر عن طريق ضمّ النماذج الفرعية داخل طريقة<br>حسن مونت كارلو.

# **5.1 أسلوب الوصف**

 $\overline{a}$ يجري وصف الطريقة بأسلوب متدرج، أي أن التعابير تقدم حسب الترتيب الذي ينبغي تقييمها على أساسه. وتُتبع المعادلات أحياناً<br>-بكلمة "حيث"، علماً بأن ذلك لا يتعدى بضعة أسطر قليلة. وقد جرى تجنب القوائم الطويلة التي تتضمن كلمة "حيث".

أما الرموز الواردة يف املرفقات واليت ال تظهر يف اجلدول 1.3 فيجب اعتبارها قابلة إلعادة االستعمال. ويتم تعريفها بالقرب من موضع استعمالها، أو إسنادها مرجعياً عند الاقتضاء.

وأما اللوغاريتمات فتوضع باألساس 10 بالتغيب، أي أن (*x*(log) = *x*(10log. ويشار إىل اللوغاريتمات الطبيعية حيثما تستخدم .loge(*x*) = ln(*x*) بوصفها

#### **2 المدخالت**

نتألف مُدخلات النموذج من المظهر الجانبي للتضاريس الأرضية، الذي ورد وصفه في الفقرة 1.2، ومن مدخلات أخرى جرى<br>مصاحب منصبة وصفها في الفقرة 2.2.

**1.2 المظهر الجانبي للتضاريس األرضية**

حيث إن القيم *z* هي رموز متثل املناطق يف اجلدول D.1.

جيب أن يتوفر املظهر اجلانبي للتضاريس األرضية الذي يعطي ارتفاعات سطح األرض فوق سطح البحر، سواء كانت أرضية أم مائية، عند نقاط على امتداد مسري الدائرة العظمى الراديوي. كما تلزم معلومات عن مسافات متتد فوق البحر أو فوق كتلة مائية كبيرة، وفوق الأراضي أو المناطق الساحلية المنخفضة التي تكثر فيها البحيرات، وفقاً للمناطق المحددة في المرفق D، الفقرة 1.D. ويتألف املظهر اجلانبي للتضاريس األرضية، من حيث املبدأ، من صفيفات يكون لكل صفيف منها نفس العدد من القيم، *n*، وذلك على النحو التايل:

$$
(km) \quad (km) \quad k \quad \text{at} \quad h \quad \text{at} \quad \text{at} \quad
$$

*hi*: ارتفاع النقطة رقم th*-i* من املظهر اجلانبي فوق سطح البحر (m) (1.2ب)

حيث:

*i*: ،1 ،2 3 ... *n* = مؤشر نقطة من نقاط املظهر اجلانبي *n*: عدد نقاط املظهر اجلانبي. ومن السهل حتديد صفيف إضايف يضم رموز املناطق كجزء من املظهر اجلانبي: *zi*: رمز املنطقة عند املسافة *d<sup>i</sup>* من املرسل (1.2ج)

وجيب أن تكون نقاط املظهر اجلانبي على مسافات متساوية من بعضها البعض. وبذلك يصبح 1*d* = 0 km و*d<sup>n</sup>* = *d* km، حيث *d* .km (*n* 1)/*d* (*i* 1) = *d<sup>i</sup>* فإن ،وباملثل .للمسري الكلي الطول متثل

وليس من المهم إذاكان الصفيف *d<sub>i</sub> ص*فيفاً تكثر فيه المسافات، أو إذاكان حساب المسافة *d<sub>i</sub> ي*تم عند الحاجة فقط. ولا بد من وجود ما لا يقل عن نقطة واحدة وسيطة من نقاط المظهر الجانبي بين المرسِل والمستقبِل. وبناءً على ذلك يجب أن تفي n

</sub><br>ء بالشرط 3 ≤n. ويُعتبر مثل هذا العدد القليل من النقاط مناسباً فقط للمسيرات القصيرة التي يقل طولها عن حوالي km 1.<br>.

ولا يمكن تقديم سوى توجيه عام فيما يتعلق بالمباعدة المناسبة في المظهر الجانبي. وتشير الممارسة الشائعة إلى طول مباعدة يتراوح من 50 إلى 250 m، وفقاً للبيانات الأصلية وطبيعة التضاريس الأرضية.

ومع ذلك يتم التشديد على وجوب تضمين المسير بكامله نقاطاً متساوية البُعد عن بعضها البعض، حتى حين يمر فوق الماء.<br>مديد المسلمات المسلمات والعبارات الواردة في هذه الطريقة تفترض ذلك. فعلى سبيل المثال، من غير المقبول وجود نقاط ذات ارتفاع صفري فقط في بداية وهناية مقطع فوق البحر حني يتجاوز طول املقطع مسافة التباعد بني النقاط. وجيب أن ال يتم حتديد موقع نقاط األفق إال بعد الأخذ في الحسبان عامل انحناء الأرض، علماً بأن حذف النقاط بمذه الطريقة يمكن أن يسفر عن سوء تفسير للمظهر الجانبي.

#### **2.2 مدخالت أخرى**

درج اجلدول ي 1.2.2 املددالت األدرى اليت جيب أن يوفرها املستعمل، إضافة إىل املعلومات اجلغرافية، مبا يف ذلك املظهر اجلانبي للتضاريس الأرضية الوارد شرحه في الفقرة الفرعية 1.2 أعلاه. وتنطبق الرموز والوحدات الواردة هنا على التوصية بأكملها.

#### اجلـدول 1.2.2

# **المدخالت األخرى**

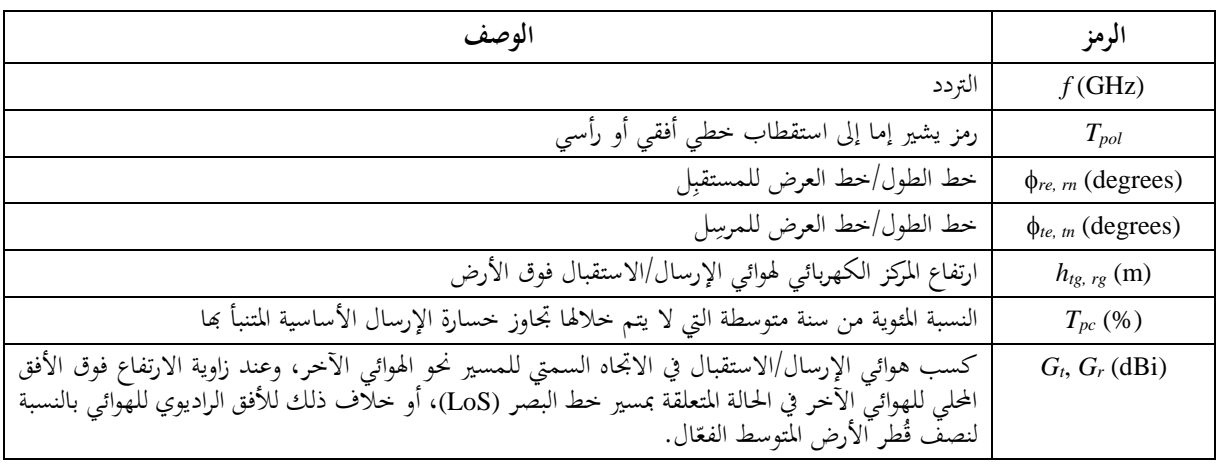

وتعتبر خطوط الطول والعرض في هذه الطريقة موجبة شرقأ وشمالاً.

# **3.2 الثوابت**

يقدم اجلدول 1.3.2 قيم الثوابت املستخدمة يف الطريقة.

#### اجلـدول 1.3.2

#### **الثوابت**

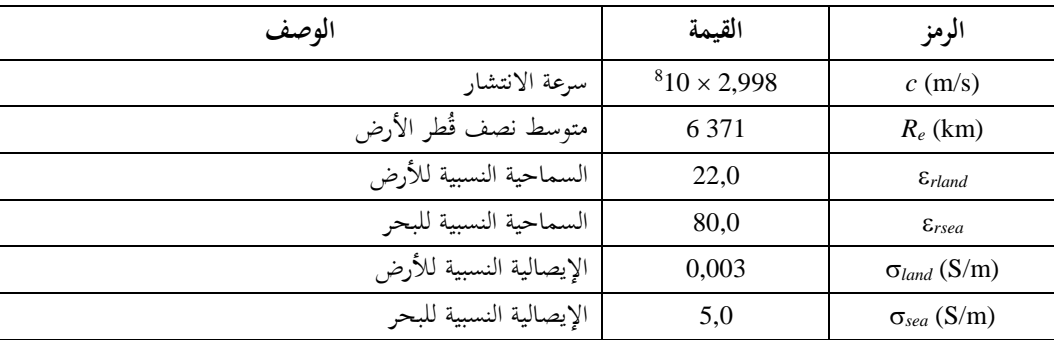

# **4.2 نواتج رقمية مكملة**

ينبغي أال تستخدم إال صيغ امللفات الواردة يف هذه التوصية. وتعد هذه الصيغ جزءا 1.4.2 ً ال يتجزأ من التوصية. ويقدم اجلدول تفاصيل النواتج الرقمية املستخدمة يف الطريقة.

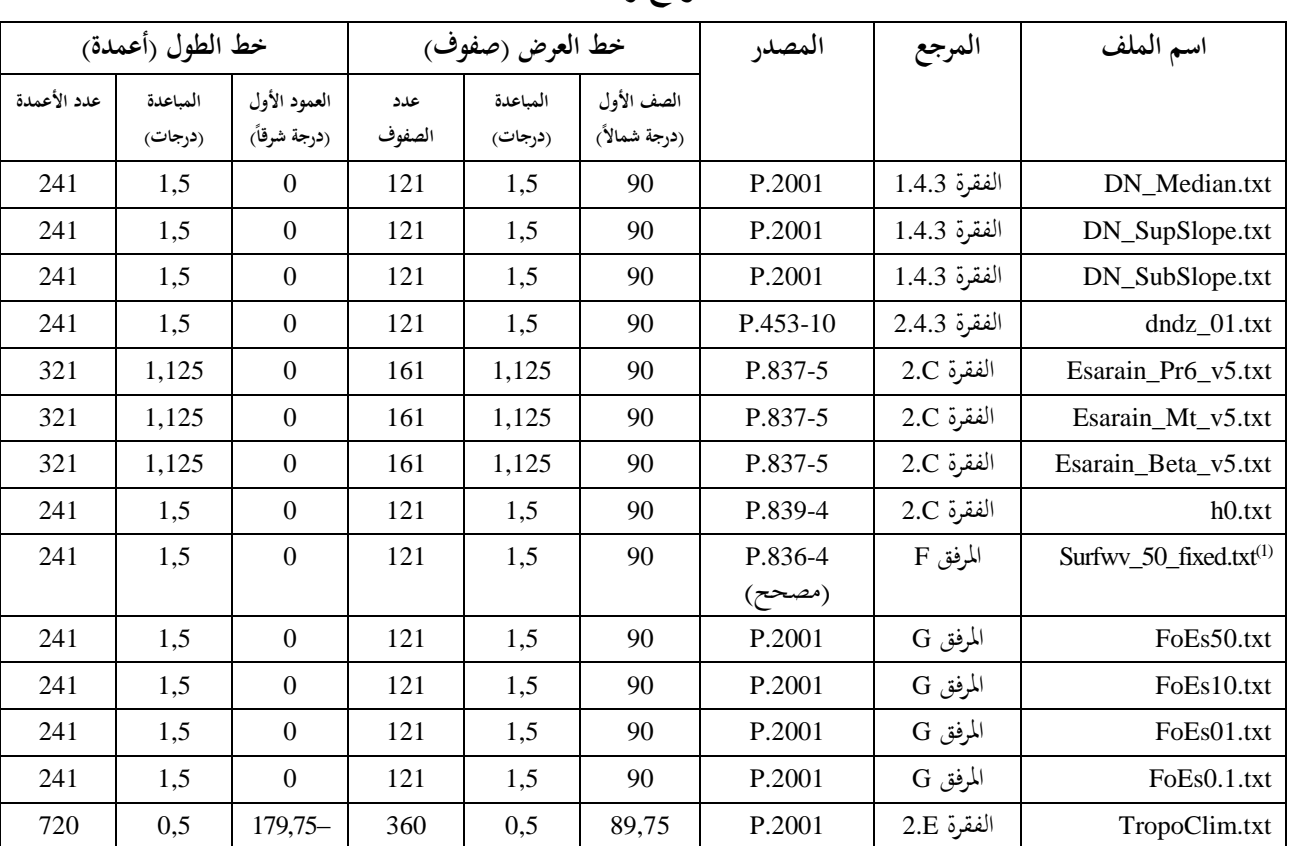

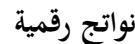

امللف "txt.fixed\_50\_surfwv "عبارة عن صيغة مصححة للملف "txt50.\_surfwv "املرتبطة بالتوصية .836-4P R-ITU ويقل عدد أعمدة (1) الملف "surfwv\_50.txt" بعمود واحد عن المتوقع طبقاً للملفين "surfwv\_lat.txt " و"surfwv\_lon.txt" المقدمين بالبيانات. وقد افترض<br>. أن العمود المقابل لخط الطول 360° حذف من الملف وقد تم تصحيح ذلك في الملف "surfwv\_50\_fixed.txt".

وقيمة "الصف األول" هي دط عرض الصف األول. وقيمة "العمود الأول" هي خط طول العمود الأول. والعمود الأخير والعمود الأول متماثلان (360°=0) وتم إدراجهما لتبسيط عملية الاستكمال الداخلي. وتعطى "المباعدة" الزيادة في خطي العرض/الطول بين الصفوف/الأعمدة.

وفيما عدا الملف "TropoClim.txt"، ينبغي الحصول على قيمة أي معلمة عند خط عرض/خط طول معين بإجراء استكمال داخلي خطي ثنائي باستخدام أقرب أربع نقاط شبكية، كما هو موضح في التوصية ITU-R P.1144.

يتضمن الملف "TropoClim.txt" معرفات هوية منطقة بأرقام صحيحة بدلاً من متغيرات أرصاد جوية مستمرة. ولذا، لاينبغي إجراء استكمال داخلي للقيم للحصول على قيمة عند خط عرض/خط طول معين. وتؤخذ بدلاً من ذلك القيمة عند أقرب نقطة شبكية. ويلاحظ، بالنسبة لهذا الملف أ ) أن الشبكة تتزحزح بمقدار نصف بيكسل مقارنة بالملفات الأخرى وب) أن القيم في العمود الأحير لا تماثل نظيرتما في العمود الأول. وبناءً على ذلك، تتراوح حطوط عرض الصفوف بين 89,75° شمالاً و89,75° جنوباً، ء<br>ا فيما تتراوح خطوط طول الأعمدة بين 179,75° غرباً و179,75° شرقاً.

.[R-REC-P.2001-1-201309-I!!ZIP-E](http://www.itu.int/rec/R-REC-P.2001-1-201309-I/en) اوترد الملفات في الملف المضغوط

# **3 الحسابات األولية**

تصف الأقسام الفرعية التالية حساب المعلمات الهامة المستخرجة من المدخلات. وترد هذه المعلمات في الجدول 1.3.

# اجلـدول 1.3

# **المعلمات األساسية**

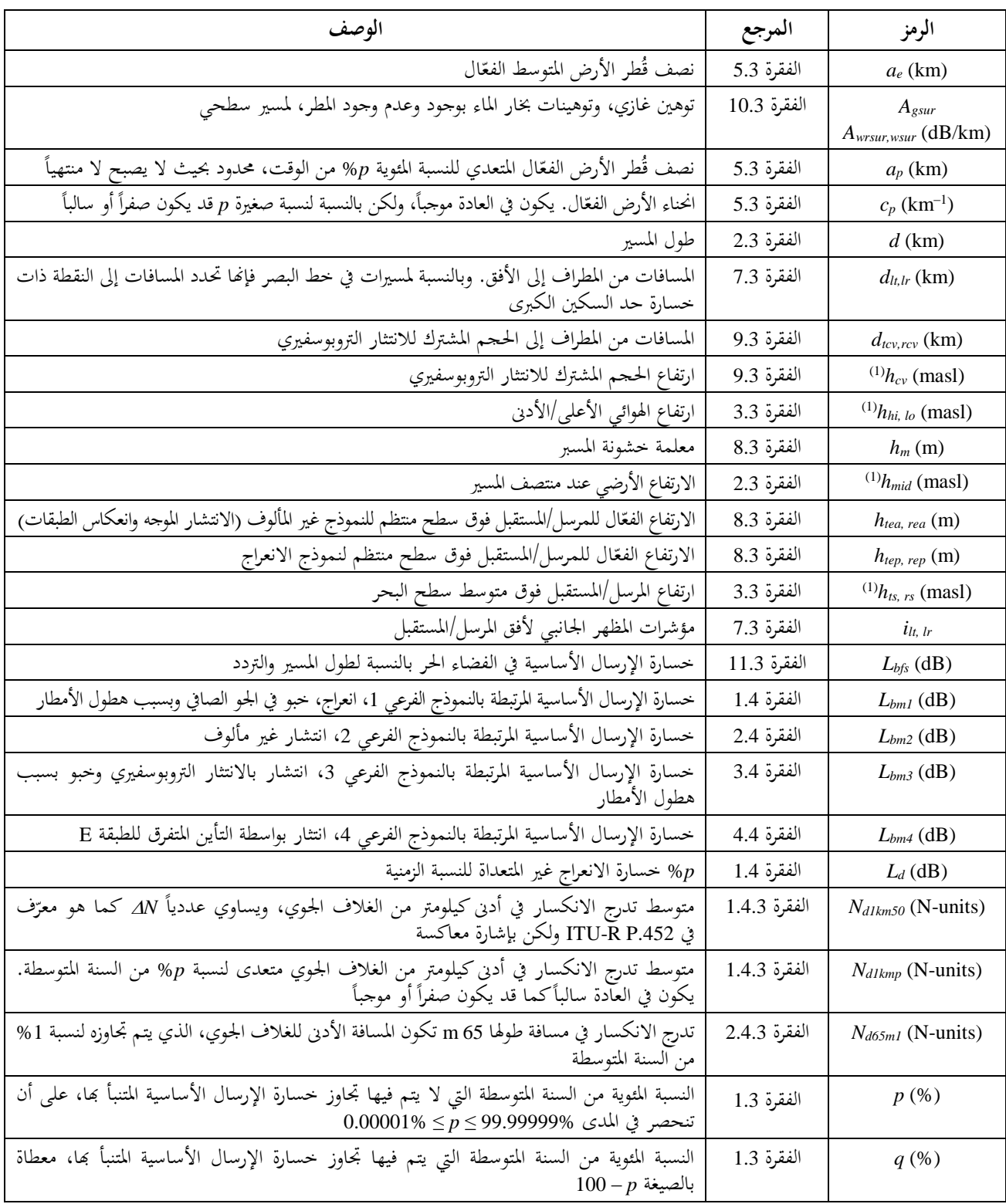

اجلـدول 1.3 )تتمة(

| الوصف                                                                                      | المرجع      | الرمز                                  |
|--------------------------------------------------------------------------------------------|-------------|----------------------------------------|
| القيمة الموجبة لميل المسير                                                                 | الفقرة 3.3  | $\varepsilon_p$ (mrad)                 |
| طول الموجة                                                                                 | الفقرة 6.3  | $\lambda(m)$                           |
| خط الطول/خط العرض للححم المشترك للانتثار التروبوسفيري                                      | الفقرة 9.3  | $\phi_{\textit{cve, cvn}}$ (degrees)   |
| خط الطول/خط العرض لمنتصف قطعة المسير من المرسل إلى الححم المشترك للانتثار التروبوسفيري     | الفقرة 9.3  | $\phi_{\text{tcve, tcvn}}$ (degrees)   |
| خط الطول/خط العرض لمنتصف قطعة المسير من المستقبل إلى الحجم المشترك للانتثار التروبوسفيري   | الفقرة 9.3  | $\phi$ <sub>rcve, rcvn</sub> (degrees) |
| خط الطول/خط العرض لمنتصف المسير                                                            | الفقرة 2.3  | $\phi_{\textit{me, mn}}$ (degrees)     |
| الزاوية المقابلة لـ km d عند مركز الأرض الكروية                                            | الفقرة 5.3  | $\theta_e$ (rad)                       |
| زوايا ارتفاع الأفق بالنسبة إلى الخط الأفقى المحلي كما تُرى من المرسل والمستقبل             | الفقرة 7.3  | $\theta$ <sub>t, r</sub> (mrad)        |
| زوايا ارتفاع الأفق بالنسبة إلى الخط الأفقي المحلي محصورة بحيث تبقى موجبة (لا تقل عن الصفر) | الفقرة 7.3  | $\theta_{\textit{tpos, rpos}}$ (mrad)  |
| توهين محدد بسطح البحر بسبب الأكسحين                                                        | الفقرة 10.3 | $\gamma_o$ (dB/km)                     |
| جزء المسير فوق البحر                                                                       | الفقرة 2.3  | $\omega$                               |

(1) masl: أمتار فوق سطح البحر.

#### **1.3 النسب المئوية الزمنية المحدودة**

يُسمح للنسبة الم<sup>ه</sup>وية من السنة المتوسطة التي لا يتم حلالها تجاوز الحسارة المتنبأ ب*حا، T<sub>pc</sub> في الجدول 1.2.2،* بأن تتراوح من 0%<br>. إلى 100%. أما قيمة النسبة المئوية فمحدودة بحيث تبقى ضمن المدى المتراوح من 0,00001% إلى 99,99999. النسبة المثوية التي لا يتم فيها تجاوز خسارة الإرسال الأساسية:

(1.1.3) 
$$
p = T_{pc} + 0,00001 \left( \frac{50 - T_{pc}}{50} \right) \tag{8}
$$

النسبة المئوية التي يتم فيها تحاوز خسارة الإرسال الأساسية:

$$
(2.1.3) \t\t q = 100 - p \t\t %
$$

#### **2.3 طول المسير، والنقاط الوسيطة، وجزء المسير فوق البحر**

يعطى طول المسير بالكيلومتر بواسطة المسافة الأخيرة في المظهر الجانبي للتضاريس الأرضية، "d ، على النحو الوارد وصفه في الفقرة 1.2. ومن السهل إعطاء المسافة برمز لا يحمل مؤشراً سفلياً:

$$
(1.2.3) \t\t d = d_n \t\t km
$$

احسب خط الطول وخط العرض عند منتصف المسير، ع<sub>me</sub> وسهه، وذلك انطلاقاً من خطي الطول وخطي العرض عند المرسل واملستقبل، كما هو وارد يف اجلدول ،1.2.2 باستخدام طريقة مسري الدائرة الكربى الواردة يف املرفق H ووضع *dpnt* = 0,5 *d* يف املعادلة (H1.3.(. وتلزم عدة معلمات منادية هلذا املوقع، على النحو املشروح أدناه.

احسب ارتفاع الأرض فوق مستوى سطح البحر عند منتصف المظهر الجانبي طبقاً للطقس، لعدد نقاط المظهر الجانبي، n الفردية أو املزدوجة:

$$
(52.2.3) \t\t\t\t\t h_{mid} = h_{0.5(n+1)} \t\t\t n odd \t\t \text{mas}
$$

$$
h_{mid} = 0.5(h_{0.5n} + h_{0.5n+1}) \t n \text{ even} \text{ mas}
$$

حدد جزء المسير فوق البحر، ۞ ويمكن الحصول على هذا الجزء من خريطة العالم الرقمية للاتحاد الدولي للاتصالات (IDWM). وإذا كان قد تمّ ترميز الصفيف ج، الوارد وصفه في الفقرة 1.2، وفقاً للمناطق الواردة في الجدول 1.D من المرفق D، حيث يكون لقيم ج المتحاورة<br>-رموز مختلفة، فيُفترض عندئذ بأن تقع الحدود بين المنطقتين في منتصف الطريق بين نقاط المظهر الجانبي المقابلة.<br>.

#### **3.3 ارتفاعات الهوائي وميل المسير**

يتم حساب ارتفاعي المرسِل والمستقبل فوق مستوى البحر انطلاقاً من الارتفاعين الأول والأخير للتضاريس في المظهر الجانبي ِ ومدخلات الارتفاعات فوق سطح الأرض الواردة في الجدول 1.3:

(1.3.3) 
$$
h_{ts} = h_1 + h_{tg}
$$
 masl

(1.3.3ب) *hrs h<sup>n</sup> hrg* masl

عيّن الارتفاعين الأدنى والأعلى للهوائي فوق مستوى البحر:

(2.3.3أ) *hhi hts hrs* max , masl

(2.3.3ب)  $h_{lo} = \min(h_{ls}, h_{rs})$  masl

> وقد يكون االرتفاعان األدىن واألعلى للهوائي متماثلني إذا كان *hts* = *hrs*. احسب القيمة املوجبة مليل املسري بواسطة:

$$
(3.3.3) \t\t\t\t\t\varepsilon_p = \frac{h_{hi} - h_{lo}}{d} \t\t\t mrad
$$

#### **4.3 المعلمات المناخية**

ميكن استخدام القيم املقيسة للمعلمات املنادية التالية اليت تنطبق على املنطقة املعنية إذا ما توفرت. وحني ال تتوفر القياسات املناسبة، ميكن احلصول على املعلمات املتعلقة خبط الطول ودط العرض ملنتصف املسري من ملفات البيانات على النحو الوارد شرحه في الأقسام الفرعية التالية. وقد نُظّمت الملفات بشكل صفيفات من القيم عند مسافات تباعد ثابتة فيما يتعلق بخط الطول وحط العرض. فيبدأ الصف الأول عند الزاوية 90° شمالاً ويحتوِي على المحموعة الكاملة لقيم حط الطول بدءاً من الزاوية 0° شرقاً وحتى 360° شرقاً، حتى ولو وجدت جميعها في القطب الشمالي. أما الخطوط التي تلي ذلك فتوجد في نقطة تبعد أكثر نحو الجنوب حتى نصل إلى القطب الجنوبي. ولدى الملفات مسافات مباعدة مختلفة بين النقاط، لكن ثمة درجة كافية من الدقة في جميع الحالات لاستخدام الاستكمال الداخلي الثنائي الخطية باعتماد البيانات الأربعة الأقرب إلى النقطة المطلوبة. ولكل ملفات البيانات تلك ملفات تتعلق خبط الطول ودط العرض تقرتن هبا وحتدد موقع كل نقطة من النقاط.

### **1.4.3 االنكسارية في المسافة األدنى البالغ طولها 1 km**

تعطي املعلمتان 50*km*1*N<sup>d</sup>* و*kmp*1*N<sup>d</sup>* التغري يف االنكسارية بالوحدات N، الذي ال يتم جتاوزه دالل نسبة %50 و*p*% من السنة المتوسطة على التوالي، وذلك بدءاً من السطح وحتى علو قدره 1 km فوق سطح الأرض. وتُستخدم هاتان المعلمتان لتفسير انحناء الأشعة في حسابات الانعراج من حلال مفهوم نصف قُطر الأرض الفعّال أو انحنائها الفعّال. ويمكن اعتبارهما بمثابة تدرج انكساري<br>الأشعة في حسن الفعالية متوسط مكانياً في المسافة الأدنى للغلاف الجوي البالغ طولها 1 km.

ً القيمة *N*، احملددة يف التوصيتني .452P R-ITU و.1812P R-ITU ولكن بإشارة معاكسة. وتكون وتساوي املعلمة 50*km*1*N<sup>d</sup>* عدديا *N* موجبة يف شىت املواضع، وبذلك تكون املعلمة 50*km*1*N<sup>d</sup>* سالبة يف مجيع املواضع. ً أما املعلمة *kmp*1*N<sup>d</sup>* باملوقع وبقيمة فقد تكون سالبة أو موجبة، وذلك رهنا *p*. وقد تكون أقل من 157 N( بالوحدات N)، وهي القيمة التي تصبح عندها قيمة قُطر الأرض الفعّال لا منتهية. ويتماشى التغيير المعتمد في اصطلاح الإشارة مع معلمة مشابهة من حيث المفهوم، <sub>4</sub>N<sub>d65m1</sub>، تُستخدم من أجل خبو وتحسين الإشارة للمسيرات المتعددة في جو صافٍ، ويتم الحصول عليها على النحو الوارد شرحه في الفقرة 2.4.3 أدناه. .*Nd*1*kmp*و *Nd*1*km*50 املعلمتني من كل قيم" DN\_SupSlope.txt"و" DN\_SubSlope.txt"و" DN\_Median.txt" امللفات وتوفر

يتم احلصول على 50*km*1*N<sup>d</sup>* على النحو التايل:

| 1.1.4.3) | $N_{d1km50} = -S_{dN}$ | N-units |
|----------|------------------------|---------|
| 4.3      | 5.5                    |         |
| 4.5      | 4.6                    |         |
| 5.5      | 5.5                    |         |
| 6.5      | 6.5                    |         |
| 7.4      | 1.4.3                  |         |
| 8.5      | 1.4.3                  |         |
| 9.5      | 1.4.3                  |         |
| 1.1.4.3  |                        |         |
| 2.5      | 1.4.3                  |         |
| 3.5      | 1.4.3                  |         |
| 4.5      | 1.4.3                  |         |
| 5.5      | 1.4.3                  |         |
| 6.5      | 1.4.3                  |         |
| 7.4      | 1.4.3                  |         |
| 8.5      | 1.4.3                  |         |
| 9.5      | 1.4.3                  |         |
| 10.5     | 1.4.3                  |         |
| 21.5     | 1.4.3                  |         |
| 32.5     | 1.4.3                  |         |
| 43.5     | 1.4.3                  |         |
| 5.5      | 1.4.3                  |         |
| 6.5      | 1.4.3                  |         |
| 7.5      | 1.4.3                  |         |
| 8.5      | 1.4.3                  |         |
| 9.5      | 1.4.3                  |         |
| 10.5     | 1.4.3                  |         |
| 21.5     |                        |         |

 $($ 

$$
(52.1.4.3) \t N_{d1kmp} = N_{d1km50} + S_{\Delta N \sup} \log(0.02p) \t N-units \t p < 50
$$

$$
N_{d1kmp} = N_{d1km50} - S_{\Delta N sub} \log(0.02q) \quad \text{N-units} \quad p \ge 50
$$

حيث:

S*Nsup* القيمة املقروءة من امللف "txt.SupSlope\_DN "ملنتصف املسري؛ S*Nsub* القيمة املأدوذة من امللف "txt.SubSlope\_DN "ملنتصف املسري.

### **2.4.3 االنكسارية في المسافة األدنى البالغ طولها 65 m**

متثل املعلمة 1*m6*5*N<sup>d</sup>* تدرج االنكسارية يف املسافة األدىن من الغالف اجلوي البالغ طوهلا 65 m، اليت ال يتم جتاوزها دالل نسبة %1 من السنة املتوسطة. وهي مطابقة للمعلمة 1*dN* يف التوصية .530P R-ITU.

وميكن احلصول على املعلمة من 1*m*65*Nd*امللف "txt01.\_dndz "ملنتصف املسري. ولدى هذا امللف مباعدة بني النقاط قدرها 1,5 درجة.

**3.4.3 معلمات هطول األمطار**

جيب حساب اخلبو الناتج عن األمطار والثلوج الرطبة بالنسبة للمسري الكامل للنموذج الفرعي 1 الوارد يف الفقرة 1.4 أدناه، وملقطعي املسري من المطراف إلى الحجم المشترك في النموذج الفرعي للانتثار التروبوسفيري في الفقرة 3.4 أدناه. ونتيجة لذلك، تلزم المعلمات المناخية لألمطار لثالثة مواقع جغرافية خمتلفة وذلك من ملفات البيانات على النحو الوارد يف الفقرة C2. من املرفق C.

وترد املواقع اجلغرافية املطلوبة يف الفقرة 1.4 والفقرة 3.4 أدناه. أما احلسابات الواردة يف الفقرة C2. فهي أولية لكل مسري أو مقطع من مسير . وتُستخدم القيم المحسوبة في كل مرة يستخدم فيها الفقرة 2.C في إجراء تكراري تالٍ للمسير نفسه أو لمقطع المسير نفسه، كما متت اإلشارة إليه يف الفقرة C.2.

**ّ 5.3 هندسة نصف ق ال طر األرض الفع**

يبلغ نصف قُطر الأرض المتوسط الفعّال:

(1.5.3) 
$$
a_e = \frac{157R_e}{157 + N_{d1km50}}
$$
 km

ويبلغ انحناء الأرض الفعّال:

(2.5.3) 
$$
c_p = \frac{157 + N_{d1kmp}}{157 R_e} \text{ km}^{-1}
$$

ومع أن 
$$
c_p
$$
 تكون موجود في العالب، فقد تكون صفراً أو سالبه كذلك.  
يكون نصف قُطر الأرض الفعّال التعدّى لنسبه 7% من الوقت حدوداً بكونه لا منتهياً:  

$$
a_p = \frac{1}{c_p} \quad \text{km} \qquad \text{if } c_p > 10^{-6}
$$

(3.5.3ب)  $a_p = 10^6$  km otherwise

أما عنهكزاوية مقابلة ّ ّ طول املسري املعرب ل *<sup>d</sup>* km عند مركز نصف ق طر األرض الفعال فيساوي:

$$
\theta_e = \frac{d}{a_e} \quad \text{rad}
$$

**6.3 طول الموجة**

حي سب طول املوجة على النحو التايل:

$$
\lambda = \frac{10^{-9}c}{f} \qquad \qquad \text{m}
$$

**7.3 تصنيف المسير ومعلمات أفق المطراف** ر احلسابات نفسها ّ تكون زوايا ارتفاع املطراف ومسافاته الزمة مبوجب شروط االنكسارية املتوسطة. وتقر ما إذا كان املسري يف دط البصر (LoS (أم دارج دط البصر (NLoS(. بة إىل اخلط األفقي عند املرسِ احسب أعلى زاوية ارتفاع لنقطة وسيطة للمظهر اجلانبي، نس ل:

(1.7.3) 
$$
\theta_{\text{tim}} = \max \left( \frac{h_i - h_{\text{ts}}}{d_i} - \frac{500 \, d_i}{a_e} \right) \qquad \text{mrad}
$$

حيث تعطى *h<sup>i</sup>* و*d<sup>i</sup>* باملعادلتني (1.2أ) و(1.2ب)، وحيث يرتاوح مؤشر املظهر اجلانبي *i* من 2 إىل 1 − *n*. احسب زاوية ارتفاع المستقبِل كما تُرى من المرسِل، بافتراض وجود مسير في خط البصر:

(2.7.3) 
$$
\theta_{tr} = \frac{h_{rs} - h_{ls}}{d} - \frac{500 \, d}{a_e} \quad \text{mrad}
$$

مثة حالتان ينبغي النظر فيهما اآلن:

احلالة .*1* املسري يف دط البصر

إذا كان *tr* < *tim*، يكون املسري يف دط البصر. وتؤدذ مسافات املطراف النظرية بالنسبة للنقطة الوسيطة للمظهر اجلانبي ذات معلمة الانعراج الأكبر، ٧، وتؤخذ كل زاوية من زوايا ارتفاع الأفق بوصفها زاوية للمطراف الآخر. احسب النقطة الوسيطة للمظهر اجلانبي ذات معلمة االنعراج األكرب:

$$
(3.7.3) \t v_{max} = \max \left\{ \left[ h_i + \frac{500 \, d_i (d - d_i)}{a_e} - \frac{h_{is} (d - d_i) + h_{rs} \, d_i}{d} \right] \sqrt{\frac{0,002 \, d}{\lambda \, d_i (d - d_i)}} \right\}
$$

حيث يرتاوح مؤشر املظهر اجلانبي *i* من 2 إىل *n* − .1 والآن تعطى مسافات الأفق للمرسِل والمستقبِل، ومؤشرات المظهر الجانبي لنقاط الأفق المقابلة، بواسطة ما يلي: ِ

$$
(4.7.3) \t\t d_{lt} = d_{i_m} \t\t km
$$

$$
(4.7.3) \t\t dlr = d - dim \t\t km
$$

$$
(z^{4.7.3}) \qquad \qquad i_{lt} = i_m
$$

$$
(24.7.3) \t\t ilr = im
$$

حيث *i<sup>m</sup>* هو مؤشر املظهر اجلانبي الذي يعطي *max* يف املعادلة (3.7.3). وتُعطى زوايا الارتفاع النظرية للمرسِل والمستقبل بالنسبة لخطوط الأفق المحلية المقابلة بواسطة ما يلي:  $(5.7.3)$  $\theta_t = \theta_{tr}$ mrad

$$
\Theta_r = -\Theta_{tr} - \frac{1000d}{a_e} \qquad \text{mrad}
$$

احلالة .*2* املسري دارج دط البصر إذا كان *tr tim*، يكون املسري دارج دط البصر. و حتسب مسافات املطراف األفقية وز وايا االرتفاع على النحو التايل. ل ومؤشرات املظهر اجلانب عطى مسافات األفق للمرسِ ت ي لنقاط األفق املقابلة بواسطة ما يلي:

$$
(6.7.3) \t\t d_{lt} = d_{i_m} \t\t km
$$

$$
(4.7.3) \qquad \qquad i_{lt} = i_m
$$

حيث *i<sup>m</sup>* مؤشر املظهر اجلانبي الذي يعطي *tim* يف املعادلة (1.7.3). وتُعطى زاوية ارتفاع الأفق للمرسِل بالنسبة للخط الأفقي المحلي بواسطة:

$$
\theta_t = \theta_{tim} \qquad \qquad \text{mrad}
$$

احسب أعلى زاوية ارتفاع لنقطة وسيطة من المظهر الجانبي بالنسبة إلى خط الأفق عند المستقبِل:

(8.7.3) 
$$
\theta_{rim} = \max \left[ \frac{h_i - h_{rs}}{d - d_i} - \frac{500(d - d_i)}{a_e} \right] \quad \text{mrad}
$$

حيث ترتاوح قيمة مؤشر املظهر اجلانبي *i* من 2 إىل 1 − *n*. وتُعطى مسافة الأفق للمستقبِل ومؤشر المظهر الجانبي لنقطة الأفق بواسطة:  $(9.7.3)$  $d_{lr} = d - d_{i_m}$  km

$$
(4.9.7.3) \qquad \qquad i_{lr} = i_m
$$

حيث *i<sup>m</sup>* هي مؤشر املظهر اجلانبي الذي يعطي *rim* يف املعادلة (8.7.3). وتعطى زاوية ارتفاع الأفق للمستقبِل بالنسبة للخط الأفقي المحلي بواسطة: (10.7.3)  $\theta_r = \theta_{rim}$  mrad

> تابع اإلجراء بالنسبة للحالتني احسب زوايا ارتفاع الأفق المحدودة بكونها موجبة.

$$
\Theta_{tpos} = \max(\Theta_t, 0) \quad \text{mrad}
$$

$$
\Theta_{rpos} = \max(\Theta_r, 0) \quad \text{mrad}
$$

# **8.3 ّ االرتفاعات الفعالة ومعلمة خشونة المسير**

تحسب الارتفاعات الفعّالة للمرسل والمستقبل فوق التضاريس الأرضية بالنسبة لسطح منتظم متناسب مع المظهر الجانبي<br>. على النحو الآتي.

احسب القيم األولية املؤقتة الرتفاعات السطح املنتظم عند طريف اإلرسال واالستقبال للمسري كالتايل:

(1.8.3) 
$$
v_1 = \sum_{i=2}^{n} (d_i - d_{i-1})(h_i + h_{i-1})
$$

(2.8.3) 
$$
v_2 = \sum_{i=2}^{n} (d_i - d_{i-1}) [h_i (2d_i + d_{i-1}) + h_{i-1} (d_i + 2d_{i-1})]
$$

$$
(5.8.3) \t\t\t\t h_{\text{strip}} = \left(\frac{2v_1d - v_2}{d^2}\right) \t\t \text{mas}
$$

$$
(4.3.8.3) \t\t\t h_{srip} = \left(\frac{v_2 - v_1 d}{d^2}\right) \t\t \text{mas}
$$

تحسب المعادلات من (4.8.3) إلى (7.8.3) معلمة الخشونة اللازمة للنموذج غير العادي (الانتشار الموجه وانعكاس الطبقات). احسب ارتفاع السطح املنتظم حبيث ال يتجاوز مستوى سطح األرض عند كل من املرسل أو املستقبل.

(4.8.3أ) min( , ) *hstipa hstip h*<sup>1</sup> masl

(4.8.3ب) min( , ) *hsripa hsrip h<sup>n</sup>* masl

حيث 1*h* و*hn*، ارتفاع األرض عند املرسل واملستقبل، masl، انظر املعادلة )1.2ب(. ويعطى ميل دط االرتداد بطريقة املربعات األقل بواسطة *mses*:

$$
m_{ses} = \frac{h_{sripa} - h_{stipa}}{d} \qquad \qquad m/\text{km}
$$
\n
$$
m_{ses} = \frac{h_{sripa} - h_{stipa}}{d}
$$
\n
$$
h_{le} = h_{ts} - h_{stip} \qquad \qquad m
$$
\n
$$
(6.8.3)
$$

$$
(4.8.3) \t\t\t h_{re} = h_{rs} - h_{srip} \t\t m
$$

احسب معلمة دشونة املسري بواسطة باملعادلة:

(7.8.3) *<sup>i</sup> stip md<sup>i</sup> h<sup>m</sup>* max *h h* m

حيث يأدذ مؤشر املظهر اجلانبي *i* مجيع القيم من *ilt* إىل *ilr* شاملة هلا. معلمة دشونة املسري، *h<sup>m</sup>* واالرتفاع الفعلي للهوائي، *htea* و*hrea* املستعملة يف املرفق D.

والآن يلزم إجراء حسابات أخرى تنطوي على سطح منتظم لنموذج الانعراج. وتحسب المعادلات من (8.8.3) إلى (11.8.3) الارتفاع الفعلي للهوائي الالزم لنماذج االنعراج الفرعية لألرض الكروية واملظهر اجلانيب املنتظم املوصوفة يف املرفق A.

احسب أعلى ارتفاع للعائق فوق مسير مستقيم من المرسِل إلى المستقبِل h<sub>obs</sub>، وزاويتي ارتفاع الأفق a<sub>obr</sub> و a<sub>obr</sub>، علماً بأنحا تستند جميعها إلى هندسة الأرض المسطحة، وفقاً لما يلي:

$$
h_{obs} = \max(H_i) \qquad \qquad \mathbf{m}
$$

$$
\alpha_{\text{obt}} = \max\left(\frac{H_i}{d_i}\right) \qquad \text{mrad}
$$

$$
(\tau 8.8.3) \t\t \alpha_{\text{obr}} = \max \left[ \frac{H_i}{(d - d_i)} \right] \t \text{mrad}
$$

حيث:

(58.8.3) 
$$
H_{i} = \frac{h_{i} - [h_{is}(d - d_{i}) + h_{rs}d_{i}]}{d} \text{ m}
$$

علماً بأن قيمة مؤشر المظهر الجاني، تتراوح من 2 إلى (n – 1).  
احسب القيم المؤقتة لارتفاعات السطح النتظم عند طرثي الإرسال والاستقبال للمسير :  
إذا كان 
$$
h_{obs}
$$
 أقل من العفر أو يساويه، عندئذِ:

(9.8.3أ) *st stip h h* masl

(9.8.3ب) *sr srip h h* masl

وإال فإن:

$$
(z^{\,9.8.3}) \t\t h_{st} = h_{\text{strip}} - h_{\text{obs}} g_{\text{t}} \t \text{mas}
$$

(9.8.3د) *sr srip obs <sup>r</sup> h h h g* masl

حيث:

$$
(49.8.3) \t\t\t g_t = \frac{\alpha_{\text{obt}}}{\left(\alpha_{\text{obt}} + \alpha_{\text{obr}}\right)}
$$

$$
g_r = \frac{\alpha_{\text{obr}}}{\left(\alpha_{\text{obt}} + \alpha_{\text{obr}}\right)}
$$

احسب القيم النهائية لارتفاعات السطح المنتظم عند طرفي الإرسال والاستقبال للمسير: ، عندئذٍ إذا كان *hst* أكرب من 1*<sup>h</sup>* :  $(10.8.3)$  $h_{st} = h_1$  masl عندئذٍ وإذا كان *hsr* أكرب من *h<sup>n</sup>* :

 $(10.8.3)$  $h_{sr} = h_n$ masl

احسب الارتفاعات الفعلية للهوائي للأرض الكروية والصيغة المنتظمة من نموذج بولينغتون (الموصوف في الفقرتين 2.A و5.A، على التوالي) كالتالي:

(11.8.3أ) *tep ts st h h h* masl

$$
(11.8.3) \t\t\t h_{rep} = h_{rs} - h_{sr} \t\t\t masl
$$

# **ِ 9.3 طَع مسير االنتثار التروبوسفيري ق**

فيما يتعلق بنموذج الانتثار التروبوسفيري الوارد شرحه في المرفق E، احسب أطوال المسير الأفقي من المرسِل إلى الححم المشترك، ومن الححم المشترك إلى المستقبِل:

$$
(1.9.3) \t d_{tv} = \frac{d \tan (0,001\theta_{\text{ppos}} + 0.5\theta_e) - 0,001(h_{ts} - h_{rs})}{\tan (0,001\theta_{\text{ppos}} + 0.5\theta_e) + \tan (0,001\theta_{\text{ppos}} + 0.5\theta_e)} \t km
$$

حّد *<sup>d</sup>tcv* حبيث يكون *<sup>d</sup>* <sup>≤</sup> *<sup>d</sup>tcv* <sup>≤</sup> :<sup>0</sup> د املسافة

$$
d_{rcv} = d - d_{tcv} \qquad \qquad \text{km}
$$

حيث تظهر *d* و*<sup>e</sup>* و*tpos* و*rpos* مجيعها يف اجلدول .1.3

احسب خط الطول وحط العرض للحجم المشترك للانتثار التروبوسفيري، <sub>Pcve</sub> وس@، انطلاقاً من خطوط الطول وحطوط العرض ِل على النحو الوارد يف اجلدول ل واملستقب للمرس ،1.2.2 باستخدام طريقة مسري الدائرة الكربى للمرفق <sup>H</sup> ووضع *<sup>d</sup>tcv* <sup>=</sup> *<sup>d</sup>pnt* ِ يف املعادلة (H1.3.(.

احسب ارتفاع احلجم املشرت ك لالنتثار الرتوبوسفريي بواسطة:

(2.9.3) 
$$
h_{cv} = h_{ts} + 1000d_{tcv} \tan(0.001\theta_{tpos}) + \frac{1000d_{tcv}^2}{2a_e}
$$
 masl

احسب دطوط الطول ودطوط العرض لنقاط املنتصف لقطع املسري من املرسل إىل احلجم املشرتك ومن املستقبل إىل احلجم املشرتك *tcve*، *tcvn* و*rcve*، *rcvn*. وميكن احلصول على تلك القيم باعتماد طريقة مسري الدائرة الكربى يف املرفق H بوضع *dtcv* 0,5 = *dpnt* و*drcv* 0,5 − *d* = *dpnt* يف املعادلة (H1.3. (على التوايل.

**10.3 االمتصاص الغازي على المسيرات السطحية**

، مستخدما (F1.6. (يف الفقرة F6. ً احسب التوهني اخلاص بسطح البحر بسبب األكسجني، *o*، بوحدة km/dB املعادلة من املرفق F.

استخدم الطريقة الواردة يف الفقرة F2. من املرفق F حلساب التوهينات الغازية يف مسري سطحي بسبب األكسجني، وتوهينات خبار املاء بوجود املطر وعدم وجود املطر. يعطي ذلك قيما *<sup>A</sup>osur* و*Awsur* و*Awrsur* كما حساهبا بواسطة املعادالت من ً للكميات ّ مت (F2.2.أ**)** إىل (F2.2.ج**)**. تعطى التوهينات الغازية الكلية يف حالة عدم وجود املطر بواسطة:

$$
(1.10.3) \t\t Agsur = Aosur + Awsur dB
$$

ستخدم القيم وت *Agsur* و*Awrsur* و*Awrsur* يف الفقرة .4

**11.3 الخسارة األساسية لإلرسال في الفضاء الحر** ترد اخلسارة األساسية لإلرسال يف الفضاء احلر بوحدة dB كدالة يف طول املسري *D* بالكيلومرت على النحو التايل: (1.11.3) *L D , f D bfsD* 92 44 20log 20log dB ً احسب اخلسارة األساسية لإلرسال يف الفضاء احلر لطول املسري *<sup>d</sup>* مستخدما ما يلي: (2.11.3) *L L d bfs bfsD* dB

12.3

\nżصارة الأنعراج على حدّ السكين

\n12.3

\nنعطى خسارة الأنعراج على حدّ السكين بوحدة B كدالة في المطمة الابعدية v بواسطة:

\n(1.12.3)

\nJ(v) = 6,9 + 20 log 
$$
\left[ \sqrt{(v-0,1)^2 + 1} + v - 0,1 \right]
$$
 dB if  $v > -0,78$ 

\n12.3

\nJ(v) = 0 dB

\nJ(v) = 0 dB

وتُستخدم الدالة (J(v في المرفقين A وG.<br>.

# **4 الحصول على تنبؤات للنماذج الفرعية الرئيسية**

تتكون هذه الطريقة من أربعة مناذج فرعية رئيسية تأدذ يف االعتبار جمموعات خمتلفة من لليات االنتشار. وترد يف املرفق J الطريقة التي تجمع بما النماذج الفرعية معاً، وبصيغة بيانية في الشكل 1.2.J. ويتم جمع النماذج بطريقةٍ تُوضح الترابطات الإحصائية القائمة م<br>ت  $\ddot{a}$ بني خمتلف النماذج الفرعية. وتلافياً للمؤشرات السفلية للرموز البالغة التعقيد، يتم ترقيم النماذج الفرعية على النحو التالي. النموذج الفرعي 1. انتشار على مقربة من سطح الأرض، ويتألف من انعراج وتأثيرات الهواء الصافي غير الموجّه وحبو بسبب<br>. هطول الأمطار. النموذج الفرعي 2. انتشار غير مألوف نتيجة الغلاف الجوي الطبقي، ويتألف من الانتشار الموجّه وانعكاس الطبقات.<br>. النموذج الفرعي 3. انتشار عن طريق الاضطراب الجوي، ويتألف من انتثار تروبوسفيري وخبوّ بسبب هطول الأمطار بالنسبة لمسير<br>مديد مسد الانتثار التروبوسفيري. النموذج الفرعي .4 انتشار بالتأين املتفرق للطبقة E. و جتمع النتائج املتولدة عن هذه النماذج الفرعية على النحو الوارد يف الفقرة 5 أدناه. **1.4 النموذج الفرعي .1 االنتشار العادي بالقرب من سطح األرض**

احسب خسارة الانعراج غير المتعداة للنسبة p% من الزمن، ه<sub>م</sub>ل، كما هو وارد في المرفق A، حيث تُعطى ه<sub>م</sub>ل بواسطة المعادلة (1.1.A).<br>. استخدم الطريقة الواردة يف الفقرة B2. من املرفق B حلساب التجاوز النظري النعدام اخلبو يف اهلواء الصايف لنسبة مئوية زمنية *ca*0*Q*، املستخدم يف إطار الطريقة املتعلقة باهلواء الصايف الواردة يف الفقرة B.4.

وتشير المعلمة A<sub>1</sub> إلى الخبو بالديسيبل (dB) الناجم عن الهواء الصافي وهطول الأمطار/الثلوج الرطبة محتمعين. وتُعامل التحسينات<br>-تكون املعلمة يف اهلواء الصايف بوصفها دبوا <sup>1</sup>*A* اخلاصة هبا سالبة.  $\overline{a}$ 

قم بإجراء احلسابات األولية لألمطار/الثلوج الرطبة يف الفقرة C2. باعتماد املددالت التالية:

$$
\phi_e = \phi_{me}
$$
 degrees

$$
\phi_n = \phi_{mn} \qquad \qquad \text{degrees}
$$

(1.1.4ج) *rainlo lo h h* masl

(1.1.4د) *rainhi hi h h* masl

$$
(A1.1.4) \t\t d_{rain} = d \t\t km
$$

احسب املعلمة 1*A* بواسطة:

$$
A_{\rm l} = A_{iter}(q) \qquad \qquad \text{dB}
$$

حيث متثل (*q*(*Aiter* الدالة التكرارية الوارد وصفها يف املرفق I.

َ ويف املرفق <sup>I</sup>، ستخدم الدالة ت (*q*(*Aiter* دالة (*A*(*Qiter* تتخذ فيها *A* ف الدالة ّ عر ً جتريبية. وت قيما (*A*(*Qiter* بالنسبة للخبو يف اهلواء الصايف/هطول األمطار جمتمعني بواسطة:

(3.1.4) 
$$
Q_{iter}(A) = Q_{rain}(A) \left( \frac{Q_{0ra}}{100} \right) + Q_{caf}(A) \left( 1 - \frac{Q_{0ra}}{100} \right)
$$

حيث يرد تعريف (*Q<sub>caf</sub>(A* في الفقرة 4.B، وتُعرّف الدالة (*Q<sub>rain</sub>(A* في الفقرة 3.C. أما ي*O<sub>ora</sub> فهي ك*ما تم حسابها في الحسابات الأولية<br>المستقطعة السابقة يف الفقرة C.2.

احسب اخلسارة األساسية لإلرسال للنموذج الفرعي 1 غري املتعداة لنسبة زمنية *p*:%

(4.1.4) 
$$
L_{bm1} = L_{bfs} + L_d + A_1 + F_{wvr}(A_{wrsur} - A_{wsur}) + A_{gsur}
$$
 dB

حيث تظهر يف اجلدول 1.3 اخلسارة األساسية لإلرسال يف الفضاء احلر، *Lbfs*، واجلزء اإلضايف الالزم لتوهني خبار املاء، *Fwvr*، والتوهني الغازي الكلي يف حالة عدم وجود املطر *Agsur*، والتوهينات الغازية النامجة عن خبار املاء يف حالة وجود املطر وعدم وجوده .*Awrsur*و *Awsur*

### **2.4 النموذج الفرعي .2 االنتشار غير المألوف**

استخدم الطريقة املقدمة يف املرفق D حلساب اخلسارة األساسية لإلرسال غري املتعداة لنسبة زمنية *p*% نتيجة االنتشار غري املألوف، <sup>2</sup>*Lbm*:

$$
L_{bm2} = L_{ba} + A_{gsur} \qquad \qquad \text{dB}
$$

حيث تُعطى  $L_{ba}$  بالمعادلة (1.8.D)، علماً بأن التوهينات الغازية الكلية لمسير سطحي،  $A_{\rm gsur}$ ، ترد في الجدول 1.3.

**3.4 النموذج الفرعي .3 االنتشار باالنتثار التروبوسفيري**

استخدم الطريقة الواردة في المرفق E لحساب خسارة الإرسال الأساسية للانتثار التروبوسفيري *L<sub>bs</sub> ك*ما تعطيها المعادلة (£17.). احسب التوهين  $A_2$  المتعدى لنسبة زمنية  $q$ % فوق مسير الانتثار التروبوسفيري.

قم بإجراء احلسابات األولية لألمطار/الثلوج الرطبة يف الفقرة C2. من املرفق C ملقطع املسري من املرسل إىل احلجم املشرتك لالنتثار الرتوبوسفريي باعتماد املددالت التالية:

 $max1$ 

masl

$$
\phi_e = \phi_{t\text{cve}} \qquad \qquad \text{degrees}
$$

$$
\phi_n = \phi_{tcon}
$$
 degrees

$$
(z 1.3.4) \t\t\t hrainlo = hts
$$

$$
(21.3.4) \t\t\t\t\t\t h_{rainhi} = h_{cv}
$$

$$
(41.3.4) \t\t d_{rain} = d_{tcv} \t\t km
$$

 $\cdot$ F<sub>wvrtx</sub> المسوبة في الفقرة 2.C وسمّها  $F_{\textit{wvr}}$ 

احسب الخبو الناجم عن الجو العباق/هطول الأمطار لقطع المسير من المرسل إلى الحجم المشترك مستخدماً:  
\n
$$
A_{2t} = A_{iter}(q)
$$
 dB

قم بإجراء احلسابات األولية لألمطار/الثلوج الرطبة يف الفقرة C2. من املرفق C ملقطع املسري من املستقبل إىل احلجم املشرتك باعتماد المدخلات التالية:

$$
\phi_e = \phi_{rcve}
$$
 degrees

$$
\phi_n = \phi_{rcvn}
$$
 degrees

$$
(z^{3.3.4}) \t\t h_{rainlo} = h_{rs} \t\t masl
$$

(3.3.4د) *rainhi cv h h* masl

$$
d_{rain} = d_{rcv} \qquad \qquad \text{km}
$$

 $F_{\tiny{wvr}}$  المجسوبة في الفقرة 2.C وسمّها  $F_{\tiny{wvr}}$  :

احسب الخبو الناجم عن الجو الصاي/هطول الأمطار لقطع المسير من المستقبل إلى الحجم المشترك مستخدماً:  
\n
$$
A_{2r} = A_{iter}(q)
$$
 dB

وبالنسبة لمقطعي المسير، تُعتبر الدالة (*A<sub>iter</sub>(q الدالة التكرارية الواردة في المرفق* I.

َ ويف املرفق <sup>I</sup>، ستخدم الدالة ً ت (*q*(*Aiter* الدالة (*A*(*Qiter* حيث تتخذ *<sup>A</sup>* جتريبية. أ قيما ما الدالة (*A*(*Qiter* فيتم حتديدها ملقاطع مسري االنتثار الرتوبوسفريي مبا يلي:

(5.3.4) 
$$
Q_{iter}(A) = Q_{rain}(A) \left( \frac{Q_{0ra}}{100} \right) + Q_{caftrop}(A) \left( 1 - \frac{Q_{0ra}}{100} \right)
$$

حيث يرد تعريف (Q<sub>caftropo</sub>(A في الفقرة B.5 من المرفق B، بينما تُعرّف الدالة (Q<sub>rain</sub>(A في الفقرة 3.C. أما  $Q_{0ra}$  فهي كما تم حساهبا يف احلسابات األولية السابقة يف الفقرة C.2.

واآلن تعطى 2*A* بواسطة:

(6.3.4) 
$$
A_2 = \frac{A_{2t}(1+0.018d_{tcv}) + A_{2r}(1+0.018d_{tcv})}{1+0.018d} \quad \text{dB}
$$

استخدم الطريقة املقدمة يف الفقرة F3. من املرفق F حلساب التوهينات الغازية بسبب األكسجني، وتوهينات خبار املاء بوجود املطر وبعدم وجوده، بالنسبة ملسري االنتثار الرتوبوسفريي. يعطي ذلك قيم *Aos* و*Aws* و*Awrs* كما مت حساهبا بواسطة املعادالت من (F3.3.أ) إىل (F3.3.ج).

أما التوهينات الغازية الكلية في حالة عدم وجود المطر فترد بواسطة:

$$
(7.3.4) \t\t Ags = Aos + Aws dB
$$

احسب دسارة اإلرسال األساسية للنموذج الفرعي 3 غري املتعداة لنسبة *p*% من الزمن:

(8.3.4) 
$$
L_{bm3} = L_{bs} + A_2 + 0.5(F_{wvrtx} + F_{wvrrx})(A_{wrs} - A_{ws}) + A_{gs}
$$
 dB

حيث *Fwvrtx* و*Fwvrrx* مها القيمتان احملفوظتان ملقطعي مسري املرسل واملستقبل كما ورد وصفهما بعد املعادلتني (1.3.4ه( و(3.3.4ه(.

# **4.4 النموذج الفرعي .4 االنتشار بالتأين المتفرق للطبقة E**

قد يكون الانتشار بالتأين المتفرق للطبقة E ملحوظاً للمسيرات الطويلة والترددات المنخفضة.

استخدم الطريقة الواردة في المرفق G لحساب خسارة الإرسال الأساسية غير المتعداة لنسبة زمنية p% نتيجة الانتشار بالتأين المتفرق :*Lbm4* ،E للطبقة

(1.4.4) *Lbm*<sup>4</sup> *Lbe* dB

حيث تعطى  $L_{be}$  بالمعادلة (1.4.G). لاحظ أن  $L_{be}$  قد تكون كبيرة جداً عند الترددات العالية و/أو بالنسبة للمسيرات القصيرة.

# **5 جمع نتائج النماذج الفرعية**

تُضمّ النماذج الفرعية معاً كما ورد شرحه في المرفق J من أجل توضيح الترابطات الإحصائية القائمة بينها.<br>-فالنموذجان الفرعيان 1 و2 مرتابطان إىل حد كبري، ويتم اجلمع بينهما من ناحية القوة عند النسبة الزمنية *Tpc* كما يرد شرحه يف الفقرة .1.5

أما النموذجان الفرعيان 3 و4 ومجع النموذجني الفرعيني 1 و2 فليست مرتابطة بشكل كبري. ومن أجل احلصول على نتيجة صحيحة إحصائياً عند النسبة الزمنية T<sub>pc</sub> للنماذج الفرعية غير المترابطة، تدعو الحاجة عموماً إلى حساب التوزيعات الكلية للنماذج الفرعية من 0% إلى 100% وجمعها معاً باعتماد طريقة مونت كارلو على سبيل المثال.

ويرد في هذا القسم وصف طريقتين لجمع النماذج الفرعية. فعندما تكون خسارة الإرسال الأساسية مطلوبة بالنسبة لقيمة واحدة او لعدد قليل من قيم  $T_{pc}$  ويتعذر تبرير الكلفة الحسابية للقيام أولاً بحساب التوزيعات الكاملة، يتعين عندئذ استخدام الطريقة الواردة يف الفقرة ،2.5 مما يعطي قيمة تقريبية لإلحصاءات غري املرتابطة بأسلوب بسيط، كما هو وارد يف املرفق J.

ويوجز القسم الفرعي 3.5 الإجراء اللازم لنمذجة الإحصاءات غير المترابطة بشكل صائب حين يُستخدم نموذج الانتشار الواسع<br>الماضية جدم حديد المدى (WRPM) ضمن نظام للمُحاكاة باعتماد طرائق مونت كارلو.

ّداة للفرتة الزمنية عطى دسارة اإلرسال األساسية غري املتع وت *Tpc* بواسطة *Lb*.

ويتم يف األقسام الفرعية التالية إددال املعلمة *L<sup>m</sup>* ملعاجلة مسألة عددية حمتملة حبثت يف هناية املرفق J.

#### **1.5 جمع النموذجين الفرعيين 1 و2**

تترابط أليات النموذجين الفرعيين 1 و2 وتجمع معاً لإعطاء خسارة الإرسال الأساسية L<sub>bm12</sub>. حدد أولاً Z<sub>m</sub> بالقيمة الأصغر لخسارتي الإرسال الأساسيتين L<sub>bm1</sub> و $L_{bm1}$ ، المحسوبتين في الفقرتين 1.4 و2.4 أعلاه. وعندئذٍ تعطى  $L_{bm1}$  بالصيغة:

(1.1.5) 
$$
L_{bm12} = L_m - 10 \log \left[ 10^{-0.1(L_{bm1} - L_m)} + 10^{-0.1(L_{bm2} - L_m)} \right]
$$
 dB

#### **2.5 جمع النماذج الفرعية 1 + 2 و3 و4**

إن أليات النموذجين الفرعيين 3 و4 غير مترابطة مع بعضها ومع محموعة النموذجين الفرعيين 1 و2. وتجمع خسارات الإرسال الأساسية الثلاث تلك معاً لتعطي L<sub>b</sub> بطريقة تعمل على تقريب الإحصاءات المحمّعة. حدد أولاً L<sub>m</sub> بالقيمة الأصغر لحسارات<br>بدر بطريقة من سوري اإلرسال األساسية الثالث <sup>12</sup>*Lbm* و*3Lbm* و4*Lbm*، احملسوبة يف الفقرات 1.5 و3.4 و4.4 أعاله. وعندئذ تعطى *L<sup>b</sup>* بالصيغة التالية:

$$
(1.2.5) \qquad L_b = L_m - 5 \log \left[ 10^{-0.2(L_{bm12} - L_m)} + 10^{-0.2(L_{bm3} - L_m)} + 10^{-0.2(L_{bm4} - L_m)} \right] \qquad \text{dB}
$$

# **3.5 جمع النماذج الفرعية ضمن نظام للمحاكاة باعتماد طريقة مونت كارلو**

ميكن بشكل سليم منذجة اإلحصاءات غري املرتابطة بني النموذجني الفرعيني 3 و4 وجمموعة النموذجني الفرعيني 1 و2 ضمن إطار طريقة مونت كارلو. وترد الطريقة هنا بشكل موجز فقط نظراً لأن التفاصيل تعتمد على كيفية تنفيذ طريقة مونت كارلو.

ومن الضروري، عند كل عملية تكرار لطريقة مونت كارلو، احلصول على قيم دسارات اإلرسال األساسية *12Lbm* و*3Lbm* و4*Lbm* عند قيم مستقلة عن بعضها للنسبة الزمنية  $T_p$ . وبمعنى أخر فإن القيم (1 $L_{bm2}(T_{pc1})$  و/ $L_{bm3}(T_{pc2})$  و/ $L_{bm4}(T_{pc3})$  يجب أن تحسب حين تكون  $T_{pc2}$  و $T_{pc3}$  و $T_{pc3}$  قيماً مستقلة إحصائياً ومتولدة عشوائياً في المدى 0–100%. ومن ثمّ تجمع الخسارات بجمع القوى . حدد أوالً *<sup>L</sup><sup>m</sup>* بالقيمة األصغر خلسارات اإلرسال األساسية الثالث، 12*Lbm* للحصول على دسارة اإلرسال األساسية الكلية، *L<sup>b</sup>* و3*Lbm* و4*Lbm* تعطى . وعندئذ *L<sup>b</sup>* بالصيغة التالية: **ٍ** 

$$
(1.3.5) \qquad L_b = L_m - 10 \log \left[ 10^{-0.1(L_{bm12} - L_m)} + 10^{-0.1(L_{bm3} - L_m)} + 10^{-0.1(L_{bm4} - L_m)} \right] \qquad \text{dB}
$$

وتتمثل الطريقة المباشرة الأبسط للحصول على نتائج النماذج الفرعية في تنفيذ النموذج الكامل للانتشار الواسع المدى (WRPM) ثالث مرات لكل عملية تكرار يف طريقة مونت كارلو، مما يسمح باالحتفاظ بنتيجة خمتلفة للنموذج الفرعي يف كل مرة من املرات. وميكن حتسني الكفاءة احلسابية عن طريق مالحظة أن حسابات النماذج الفرعية يف الفقرة 4 مستقلة عن بعضها البعض حبيث يمكن حساب النموذج الفرعي المطلوب فقط. ويمكن إضافة إلى ذلك تحسين الحسابات الأولية الواردة في الفقرة 3 إلى حدها الأمثل:  $T_{pc}$  إذ لا يتطلب كل نموذج من النماذج الفرعية كل تلك الحسابات ويُعتبر الكثير من الحسابات مستقلاً عن

# **المرفق A**

**خسارة االنعراج**

#### **A1. مقدمة**

ّد حتسب دسارة االنعراج (dB (*L<sup>d</sup>* غري املتع اة لنسبة زمنية *p*% كما يلي:

$$
L_d = L_{dba} + \max \left\{ L_{dsph} - L_{dbs}, 0 \right\} \quad \text{dB}
$$

حيث:

*Ldsph*: دسارة االنعراج على أرض كروية، كما مت حساهبا يف الفقرة A،2. الذي يستخدم بدوره الفقرة A3. *Ldba*: دسارة انعراج بولنغتون للمظهر اجلانبي للمسري الفعلي، كما مت حساهبا يف الفقرة A4. *Ldbs*: دسارة انعراج بولنغتون للمظهر اجلانبي ملسري منتظم، كما مت حساهبا يف الفقرة A.5.

**A2. خسارة االنعراج على أرض كروية** حتسب دسارة االنعراج على أرضكروية، *Ldsph*، غري املتعداة لنسبة زمنية *p***،**% على النحو التايل: احسب املسافة اهلامشية ملسري منتظم يف دط البصر:

(1.2.A) 
$$
d_{los} = \sqrt{2a_p} \left( \sqrt{0.001 h_{top}} + \sqrt{0.001 h_{rep}} \right) \text{ km}
$$

، احسب دسارة االنعراج مستخدما الفقرة A3. أدناه مع *a<sup>p</sup>* <sup>=</sup> *<sup>a</sup>dft* إلعطاء *<sup>L</sup>dft*، وحدد *Ldsph* ً إذا كانت *dlos* <sup>≥</sup> *<sup>d</sup>* الطريقة الواردة يف حبيث تساوي *Ldft*. و ال لزوم إلجراء حسابات إضافية لالنعراج على أرض كروية.

وي أطالات الأخرى تابع على النحو التالي:  
احسب أصغر ارتفاع للخلوص بين مسير الأرض النحنية والشعاع بين اهوائيات، 
$$
h_{sph}
$$
 ويعطى بواسطة:  
\n
$$
h = \frac{\left(h_{rep} - 500 \frac{d_1^2}{a_p}\right) d_2 + \left(h_{rep} - 500 \frac{d_2^2}{a_p}\right) d_1}{d}
$$
\n
$$
m
$$
\n(2.2.A)

حيث:

$$
(1,2.2.4) \t d_1 = \frac{d}{2} (1 + b) \t km
$$

$$
d_2 = d - d_1 \qquad \qquad \text{km}
$$

$$
(z^{2.2.A}) \t b = 2\sqrt{\frac{m+1}{3m}}\cos\left[\frac{\pi}{3} + \frac{1}{3}\arccos\left(\frac{3c}{2}\sqrt{\frac{3m}{(m+1)^3}}\right)\right]
$$

حيث تُعطى زاوية الدالة arccos بالراديان.

$$
c = \frac{h_{top} - h_{rep}}{h_{top} + h_{rep}}
$$

$$
m = \frac{250d^2}{a_p(h_{top} + h_{rep})}
$$

احسب اخللوص املطلوب خلسارة انعراج قدرها صفر، *hreq*، ويعطى بواسطة:

(3.2.A) *d d d hreq* <sup>1</sup> <sup>2</sup> 17,456 m

فإذا كان *hreq* > *hsph*، تكون دسارة االنعراج على أرض كروية، *Ldsph*، مساوية للصفر. و ال لزوم إلجراء حسابات إضافية لالنعراج على أرض كروية. وفي الحالات الأخرى تابع على النحو التالي:

احسب نصف قُطر الأرض الفعّال المعدّل، 
$$
a_{em}
$$
، النري يعطي خط بصر هامشي عند المسافة  $d$  المعطاق بالصيغة:

$$
(4.2.A) \t\t a_{em} = 500 \left( \frac{d}{\sqrt{h_{top} + \sqrt{h_{rep}}}} \right)^2 \t\t km
$$

استخدم الطريقة الواردة يف الفقرة A3. مع *aem* = *adft* إلعطاء *Ldft*. فإذا كانت *Ldft* سالبة، تكون دسارة االنعراج على أرض كروية، *Ldsph*، مساوية للصفر، و ال لزوم إلجراء حسابات إضافية لالنعراج على أرض كروية. وفي الحالات الأخرى تابع على النحو التالي:

احسب دسارة االنعراج على أرض كروية بطريقة االستكمال الدادلي:

$$
L_{dsph} = \left(1 - \frac{h}{h_{req}}\right) L_{dft}
$$

# **A3. الحد األول لخسارة االنعراج على أرض كروية**

يقدم هذا القسم الفرعي طريقة لحساب الانعراج على أرض كروية باستخدام الحد الأول فقط في سلسلة المتبقّيات. وهي تشكل جزءاً من طريقة االنعراج الكلي الوارد شرحها يف الفقرة A2. أعاله واليت تعطي احلد األول خلسارة االنعراج *Ldft* من أجل قيمة معينة من نصف ق ّ طر األرض الفعال *adft* ويرد حتديد قيمة *adft* املتعني استخدامها يف الفقرة A.2.

ضع 
$$
\varepsilon_r = \varepsilon_{rland}
$$
 و مصث يظهر كل من  $\varepsilon_{rland}$  في اجدول 1.3.2. احسب  $L_{df}$  مستخدماً المعادلات 7.8.4) واعط النتيجه الاسم  $L_{dfiland}$ .

$$
\sigma = \sigma_{sea}
$$
 في اجلالول 1.3.2 في اجلاول 1.3.2.  
احسب  $L_{dftsea}$  است):  
احسب  $L_{dftsea}$  است):

والآن يُعطى الحد الأول لخسارة الانعراج على أرض كروية بما يلي:  
\n
$$
L_{dft} = \omega L_{dftsea} + (1 - \omega) L_{dftland}
$$
\n
$$
\omega
$$
ه يالنسبة من المسر فوق البحر، وتفلهر في الجراومه مترين  
\nبداية العمليات الحسابية التي يجب إجراؤها مرتين  
\nالعامل المقيس للسماحية السطحية لاستفطاب أفقي ورأسي:  
\n(2.3.A)  
\n
$$
K_H = 0,036 \left( a_{dft} f \right)^{-1/3} \left[ (\varepsilon_r - 1)^2 + (18 \sigma/f)^2 \right]^{-1/4}
$$
\n(2.3.A)

(18.6) 
$$
K_V = K_H \left[ \varepsilon_r^2 + (18 \sigma / f)^2 \right]^{1/2} \quad (\text{e}^2)
$$

احسب معلمة االستقطاب األرضي:

(3.3.A) 
$$
\beta = \frac{1 + 1,6K^2 + 0,67K^4}{1 + 4,5K^2 + 1,53K^4}
$$

ً لنمط االستقطاب، انظر *<sup>T</sup>pol* يف اجلدول .1.2.2 حيث *K* تساوي *K<sup>H</sup>* أو *K<sup>V</sup>* وفقا المسافة المقيّسة:<br>-

(4.3.A) 
$$
X = 21,88 \beta \left(\frac{f}{a_{dft}^2}\right)^{1/3} d
$$

الارتفاع المقيّس للمُرسل والمستقبل:

$$
Y_t = 0.9575 \beta \left(\frac{f^2}{a_{dft}}\right)^{1/3} h_{te}
$$

$$
(4.5.3.4) \t Y_r = 0.9575 \beta \left(\frac{f^2}{a_{dft}}\right)^{1/3} h_{re}
$$

احسب حّد املسافة بواسطة:

(6.3.A) 
$$
F_X = \begin{cases} 11 + 10\log(X) - 17{,}6X & \text{for } X \ge 1,6\\ -20\log(X) - 5{,}6488X^{1,425} & \text{for } X < 1,6 \end{cases}
$$

حدد دالة الارتفاع المقيّس المعطاة بواسطة:

(7.3.A) 
$$
G(Y) = \begin{cases} 17,6(B-1,1)^{0.5} - 5\log(B-1,1) - 8 & \text{for } B > 2\\ 20\log(B+0,1B^3) & \text{otherwise} \end{cases}
$$

حيث:

 $(57.3.A)$  $B = \beta Y$ 

$$
G(Y) \ge 2 + 20 \log K
$$
کون کون

$$
L_{dft} = -F_X - G(Y_t) - G(Y_r)
$$
l  
B  
(8.3.A)  
db

**A4. خسارة انعراج بولنغتون للمظهر الجانبي للمسير الفعلي** يتم حساب دسارة انعراج بولنغتون للمظهر اجلانبي للمسري الفعلي، *Ldba*، على النحو التايل: في المعادلات التالية، تُحسب قيم الميل بالأمتار/الكيلومترات نسبةً إلى خط الأساس الذي يربط مستوى سطح البحر عند المرسِل <u>:</u> ِل. مبستوى سطح البحر عند املستقب حدد النقطة الوسيطة للمظهر الجانبي ذات الميل الأكبر في الخط الممتد من المرسِل إلى النقطة.

(1.4.A) 
$$
S_{tim} = \max \left[ \frac{h_i + 500c_p d_i (d - d_i) - h_{ts}}{d_i} \right] \qquad m/km
$$

حيت تراوح قيمة مؤشر المظهر الجانبي *ا من 2 إلى n – 1*.  
احسب ميل اخط من المرسل إلى المستقبل مفترضاً وجود مسير في خط البصر:  

$$
S_{tr} = \frac{h_{rs} - h_{ts}}{d}
$$
m/km

- واآلن جيب النظر يف حالتني.
- الحالة 1. المسير في خط البصر لانحناء الأرض الفعّال غير المتع*دى خلال النسبة الزمنية* <sub>0</sub>% إذا كان *Str <* S*tim*، يكون املسري يف دط البصر. حدد النقطة الوسيطة للمظهر الجانبي ذات معلمة الانعراج الأعلى v:<br>|<br>| *h<sub>i</sub>* + 500c<sub>p</sub>d<sub>i</sub> (d - d<sub>i</sub>) - h<sub>is</sub> (d - d<sub>i</sub>) + h<sub>rs</sub>d<sub>i</sub> | | <u>0.002d</u> |

$$
(3.4.A)
$$
\n
$$
v_a = \max \left\{ \left[ h_i + 500c_p d_i \left( d - d_i \right) - \frac{h_{ts} \left( d - d_i \right) + h_{rs} d_i}{d} \right] \sqrt{\frac{0.002d}{\lambda d_i \left( d - d_i \right)}} \right\}
$$

حيث ترتاوح قيمة مؤشر املظهر اجلانبي *i* من 2 إىل *n* − .1 وفي هذه الحالة، تُعطى خسارة حد السكين لنقطة بولنغتون بما يلي:

$$
L_{dbka} = J(\nu_{\text{max}}) \quad \text{dB}
$$

حيث حتدد الدالة *J* بواسطة املعادلة املؤلفة من قسمني (1.12.3). الحالة 2. المسير حارج حط البصر لانحناء الأرض الفعّال غير المتعدى حلال النسبة الزمنية <sub>2</sub>% إذا كان *Str Stim***،** يكون املسري دارج دط البصر. حدد النقطة الوسيطة للمظهر اجلانبي ذات امليل األكرب يف اخلط املمتد من املستقبل إىل النقطة.

(5.4.A) 
$$
S_{rim} = \max \left[ \frac{h_i + 500 c_p d_i (d - d_i) - h_{rs}}{d - d_i} \right] \qquad m/km
$$

احسب المسافة من المرسِل إلى نقطة بولنغتون:

(6.4.A) 
$$
d_b = \frac{h_{rs} - h_{ts} + S_{rim}d}{S_{tim} + S_{rim}} \qquad \text{km}
$$

احسب معلمة االنعراج، *b*، لنقطة بولنغتون:

(7.4.A) 
$$
v_b = \left[ h_{ts} + S_{tim}d_b - \frac{h_{ts}(d - d_b) + h_{rs}d_b}{d} \right] \sqrt{\frac{0,002d}{\lambda d_b(d - d_b)}}
$$

يف هذه احلالة، تكون دسارة حد السكني لنقطة بولنغتون كما يلي:

$$
L_{dbka} = J(\mathbf{v}_b) \quad \text{dB}
$$

حيث حتدد الدالة *J* بواسطة املعادلة املؤلفة من قسمني (1.12.3). أما بالنسبة للكمية  $L_{dbka}$  التي تم احتسابما باستخدام إحدى المعادلتين (4.4.A) أو (8.4.A)، فإن خسارة الانعراج للمسير تُعطى الآن بما يلي:

(9.4.A) 
$$
L_{aba} = L_{abka} + \left[1 - \exp\left(\frac{-L_{abka}}{6}\right)\right] (10 + 0.02d)
$$
 dB

# **A5. خسارة انعراج بولنغتون لمظهر جانبي وطني لمسير منتظم**

يرد يف هذا القسم حساب دسارة انعراج بولنغتون للمظهر اجلانبي ملسري ذي نقاط وسيطة تقع على نفس املسافات اليت تكون عليها في المظهر الجانبي للمسير الفعلي، على أن يتم ضبط جميع الارتفاعات عند الصفر. ويتمثل ارتفاعا المرسِل والمستقبِل فوق هذا املظهر اجلانبي بالرمزين *htep* و*hrep* على التوايل. و حتسب دسارة االنعراج الناجتة، *Ldbs*، كما يلي.

إىل دط األساس الذي يربط مستوى سطح البحر عند املرسل ً يف املعادالت التالية حتسب قيم امليل باألمتار/الكيلومرتات نسبة ِل. مبستوى سطح البحر عند املستقب

حدد النقطة الوسيطة للمظهر الجانبي ذات الميل الأكبر للخط الممتد من المرسِل إلى النقطة نسبة إلى الخط المستقيم الذي يصل بني مستويات سطح البحر عند املطاريف.

$$
S_{\text{tim}} = \max \left[ \frac{500(d - d_i)}{a_p} - \frac{h_{\text{rep}}}{d_i} \right] \qquad \qquad \text{m/km}
$$

حيث ترتاوح قيمة مؤشر املظهر اجلانبي *i* من 2 إىل *n* − .1 احسب ميل الخط الواصل بين المرسل والمستقبل مفترضاً وجود مسير في حط البصر:  $(2.5.A)$ *d*  $h_{\text{ren}} - h$  $S_{tr} = \frac{n_{rep} - n_{tep}}{I}$ *tr*  $\overline{a}$  $=\frac{N_{rep} - N_{tep}}{I}$  m/km

> واآلن جيب النظر يف حالتني. الحالة I . المسير في خط البصر لنصف قُطر الأرض الفعّال غير المتع*دى* خلال النسبة الزمنية  $\rho$ % إذا كان *Str* < *Stim*، يكون املسري يف دط البصر.

$$
\mathbf{v}_{s} = \max \left\{ \left[ \frac{500d_{i}(d - d_{i})}{a_{p}} - \frac{h_{top}(d - d_{i}) + h_{rep}d_{i}}{d} \right] \sqrt{\frac{0.002d}{\lambda d_{i}(d - d_{i})}} \right\}
$$
\n
$$
\mathbf{v}_{s} = \max \left\{ \left[ \frac{500d_{i}(d - d_{i})}{a_{p}} - \frac{h_{lep}(d - d_{i}) + h_{rep}d_{i}}{d} \right] \sqrt{\frac{0.002d}{\lambda d_{i}(d - d_{i})}} \right\}
$$

حييث ترتاوح قيمة مؤشر املظهر اجلانبي *i* من 2 إىل *n* − .1 تعطى خسارة انعراج بولنغتون للمظهر الجانبي الوطني للتضاريس الأرضية بما يلي:  $(4.5.A)$  $L_{dbls} = J(\nu_{\text{max}})$  dB

حيث حتدد الدالة ((*J* بواسطة املعادلة املؤلفة من قسمني (1.12.3). الحالة 2. المسير خارج خط البصر بالنسبة لثًّا المسير خارج خط البصر بالنسبة لقُطر الأرض الفعّال غير المتع*دى* خلال النسبة الزمنية <sub>%</sub> إذا كان *Str Stim*، يكون املسري دارج دط البصر. حدد النقطة الوسيطة للمظهر اجلانبي ذات امليل األكرب للخط املمتد من املستقبل إىل النقطة.

(5.5.A) 
$$
S_{rim} = \max \left[ \frac{500d_i}{a_p} - \frac{h_{rep}}{d - d_i} \right] \qquad m/km
$$

حيث ترتاوح قيمة مؤشر املظهر اجلانبي *i* من 2 إىل *n* − .1 احسب المسافة من المرسِل إلى نقطة بولنغتون:

$$
d_b = \frac{h_{rep} - h_{lep} + S_{rim}d}{S_{tim} + S_{rim}} \qquad \text{km}
$$

 $(8.5.A)$ 

احسب معلمة االنعراج، *b*، لنقطة بولنغتون:

$$
(7.5.A) \t vb = \left[ h_{top} + S_{tim}d_b - \frac{h_{top}(d - d_b) + h_{rep}d_b}{d} \right] \sqrt{\frac{0,002d}{\lambda d_b(d - d_b)}}
$$

يف هذه احلالة، ترد دسارة حد السكني لنقطة بولنغتون ملسري ذي مظهر جانبي منتظم كما يلي:  $L_{dbs} = J(\nu_b)$  dB

> حيث حتدد الدالة ((*J* بواسطة املعادلة املؤلفة من قسمني (1.12.3). والآن تُعطى خسارة انعراج بولنغتون للمسير المنتظم بما يلي:

(9.5.A) 
$$
L_{dbs} = L_{dbks} + \left[1 - \exp\left(\frac{-L_{dbks}}{6}\right)\right] (10 + 0.02d) \quad \text{dB}
$$

**المرفق B**

**في الجو الصافي ّ عمليات التحسين والخبو**

#### **B1. مقدمة**

يقدم هذا املرفق طريقة حساب عمليات التحسني ّ واخلبو يف اجلو الصايف. ويقدم القسم B2. عملية حسابية للكمية *ca*0*Q* ذات الصلة بالمناخ، والمتوقفة على المسير، واللازمة للدالة (Q<sub>caf</sub>(A الوارد تعريفها في القسم 4.B. وقد تُطلب الدالة (Q<sub>caf</sub>(A عدة مرات للمسري ذاته. وتعطي الدالة (*A*(*Qcaf* النسبة املئوية للوقت الذي خيلو من األمطار والذي يتجاوز فيه مستوى اخلبو *A* سوية الإشارة المتوسطة أثناء الأحوال التي تخلو من الأمطار. وتُستخدم الدالة (Q<sub>caf</sub>(A للمسيرات السطحية. ويحدد القسم 5.B<br>. الدالة (*Q<sub>caftropo</sub>(A* التي تُستخدم لمسيرات الانتثار التروبوسفيري.

# **B2. تحديد خصائص النشاط المتعدد المسيرات**

حيدد القسم األول من عملية حساب اخلبو املتعدد املسريات دصائص مستوى النشاط املتعدد املسريات ملسري معني. وهي عملية حسابية أولية يتعين إتمامها مرة واحدة لمسير وتردد معينين.

و العامل الذي ميثل إحصائيات معدل تناقص االنكسارية الراديوية هو:

$$
(1.2.B) \t\t K = 10^{-(4.6+0.0027N_{d65m1})}
$$

حيث متثل <sup>1</sup>*m*65*N<sup>d</sup>* معلمة متيز مستوى النشاط املتعدد املسريات ملنتصف املسري. وهي ترد يف اجلدول 1.3 ويتم احلصول عليها على النحو الوارد يف الفقرة .2.4.3

و حتسب النسبة املئوية الزمنية النظرية للخبو الصفري ألسوأ الشهور اليت متيز اجلزء اخلاص باخلبو العميق من التوزيع على النحو الآتي. وتتوقف الطريقة على ما إذاكان المسير في خط البصر أم خارج خط البصر للوقت المتوسط، كما تم تحديد ذلك يف الفقرة .7.3

بالنسبة ملسري يف دط البصر:

احسب النسبة المئوية الزمنية السنوية للخبو الصفري نظرياً،  $Q_{0ca}$ ، مستخدماً الإجراء الوارد في الفقرة 3.B باعتماد المدخلات التالية:

- $({}^{\dagger}$ 2.2.B)  $d_{ca} = d$  km
- $(2.2.B)$  $\varepsilon_{ca} = \varepsilon_p$  mrad

$$
h_{ca} = h_{lo} \qquad \qquad \text{m}
$$

حيث تظهر *d* و*<sup>p</sup>* و*hlo* يف اجلدول 1.3 ويرد حساهبا يف الفقرتني 2.3 و.3.3

بالنسبة لمسير حارج حط البصر:

في حالة مسير خارج خط البصر، تحسب قيمة المدة الزمنية للخبو الصفري نظرياً من كل هوائي إلى الأفق الراديوي الخاص به، ويتم اختيار النتيجة الأكبر من بين النتيجتين وذلك على النحو الآتي.

احسب النسبة المئوية الزمنية السنوية للخبو الصفري نظرياً عند طرف المرسل، ،Q<sub>0ca</sub> مستخدماً الإجراء الوارد في الفقرة 3.B باعتماد املددالت التالية:

$$
d_{ca} = d_{lt} \t km
$$

$$
\varepsilon_{ca} = |\theta_t| \qquad \qquad \text{mrad}
$$

$$
h_{ca} = \min(h_{ts}, h_i) \qquad \text{with } i = i_{lt} \qquad \text{m}
$$

حيث تظهر *dlt* وθ*<sup>t</sup>* و*hts* و*ilt* يف اجلدول .1.3

احسب النسبة المثوية الزمنية السنوية للخبو الصفري نظرياً عند طرف المستقبل، ،Q<sub>0car</sub>، مستخدماً الإجراء الوارد في الفقرة 3.B باعتماد املددالت التالية:

$$
d_{ca} = d_{lr} \qquad \qquad \text{km}
$$

$$
\varepsilon_{ca} = |\theta_r| \qquad \qquad \text{mrad}
$$

(B4.2.ج) *ca rs <sup>i</sup> h* min *h* ,*h* with *lr i i* m

حيث ترد *dlr* وθ*<sup>r</sup>* و*hrs* و*ilr* يف اجلدول 1.3 ويتم حساهبا يف الفقرتني 3.3 و.7.3 والآن تُعطى النسبة المءوية الزمنية السنوية للخبو الصفري نظرياً للمسير بأكمله بالقيمة الأكبر بين النسبتين الزمنيتين المرتبطتين باملرسل واملستقبل:

(5.2.B) 
$$
Q_{0ca} = \max(Q_{0cat}, Q_{0car})
$$
 %

#### **ً B3. حساب النسبة الزمنية المئوية السنوية للخبو الصفري نظريا**

لصفري نظريا *ca*0*Q*. ومثة حاجة إىل إجراء العملية احلسابية يف الفقرة B2. ً يتم يف هذا القسم حساب النسبة الزمنية السنوية للخبو ا ، إما مرة واحدة أو مرتين، حسب نوع المسير. ويتطلب ذلك قيماً للمدحلات الثلاثة  $d_{ca}$  و $c_{ca}$  و $h_{ca}$  التي يتم تحديدها في كل مرة يتم فيها الرجوع إىل هذا القسم.

احسب النسبة المئوية الزمنية للخبو الصفري نظرياً لأسوأ الشهور:

(1.3.B) 
$$
q_w = K d_{ca}^{3,1} (1 + \varepsilon_{ca})^{-1,29} f^{0,8} 10^{-0,00089 h_{ca}} \qquad \qquad \text{%}
$$

حيث يتمّ حساب *K* في الفقرة 2.B فيما ترد *f في* الجدول 1.3. احسب عامل التحويل املنادي اللوغاريتمي:  $(2.3.B)$  $C_g = 10,5 - 5,6 \log \left[ 1,1 + \left| \cos \left( 2\varphi_{mn} \right) \right|^{0.7} \right] - 2,7 \log(d_{ca}) + 1,7 \log(1 + \varepsilon_{ca})$  $|\phi_{mn}| \leq 45^{\circ}$  $(2.3.B)$  $C_g = 10$ ,5 $-5$ ,6log $\Big[1,1-|\cos{\left(2 \phi_{mn}\right)}|^{0.7}\Big]$ – 2,7 log $(d_{ca})$ + 1,7 log $(1+\varepsilon_{ca})$  كالات الأخرى  $\exp{\left(1+\frac{1}{\varepsilon_{ca}}\right)}$ حيث متثل *mn* دط العرض ملنتصف املسري وترد يف اجلدول .1.3 وإذا كان 10,8 < *Cg*، ضع 10,8 = *Cg*. احسب النسبة المئوية الزمنية السنوية للخبو الصفري نظرياً: (3.3.B) *w*  $Q_{0ca} = 10^{-0.1C_g} q$  $Q_{0ca} = 10^{-0.1C_g} q_w$  %

# **B4. النسبة الزمنية التي يتم فيها تجاوز مستوى خبو معين في الهواء الصافي على مسير سطحي**

حيدد هذا القسم الدالة (*A*(*Qcaf* اليت تعطي النسبة املئوية ملدة زمنية بدون مطر يتم دالهلا جتاوز مستوى دبو معني )بالوحدة dB) يكون أدىن من سوية اإلشارة املتوسطة. وتنطبق هذه الطريقة على كل من عمليات اخلبو )0 < *A*، حني تكون 50% > *q* )وعمليات التحسين (0 > 4، حين تكون %50 < *q)* وتُعطي نسبة 50% بالنسبة لسوية إشارة متوسطة (0 = A). وربما يلزم إجراء العمليات احلسابية عدة مرات أثناء تنفيذ الطريقة الواردة يف الفقرة 1.4 للخبو يف اجلو الصايف واخلبو بسبب هطول األمطار جمتمعني على مسري سطحي.

وتعتبر قيمة  $Q_{0ca}$ كما لحسبت في الفقرة 2.B أعلاه ضرورية لحساب قيمة الدالة (*Q<sub>caf</sub>(A*). وفيما يتعلق ممسير وتردد معينين، يجب<br>. ّ حساب الدالة *ca*0*<sup>Q</sup>* مرة واحدة فقط. ومن مث ميكن استخدام الدالة (*A*(*Qcaf* العدد الالزم من املرات الوارد يف الفقرة .1.4 وحني يكون <sup>0</sup> <sup>≤</sup> *<sup>A</sup>* عطى الدالة ، ت (*A*(*Qcaf* مبا يلي:

(1.4.B) 
$$
Q_{caf}(A)=100\left(-\exp\left[-10^{-0.05q_aA}\ln(2)\right]\right)
$$
 %

حيث:

$$
(1.4.8) \tq_a = 2 + \left(1 + 0.3 \cdot 10^{-0.05A} \right) \left(10^{-0.016A} \left[ q_t + 4.3 \left(10^{-0.05A} + \frac{A}{800} \right) \right] \right)
$$

$$
(4.4.8) \t\t q_t = 3,576 - 1,955 \cdot \log(Q_{0ca})
$$

وحني يكون <sup>0</sup> <sup>&</sup>gt; *<sup>A</sup>* عطى الدالة ، ت (*A*(*Qcaf* مبا يلي:

(2.4.B) 
$$
Q_{cqf}(A)=100 \exp \left[-10^{0.05q_eA}\ln(2)\right]
$$
 %

$$
(52.4.8) \tq_e = 8 + \left(1 + 0.3 \cdot 10^{0.05A} \right) \left[ 10^{0.035A} \left[ q_s + 12 \left( 10^{0.05A} - \frac{A}{800} \right) \right] \right]
$$

$$
(2.4.8) \t\t q_s = -4.05 - 2.35 \log(Q_{0ca})
$$

**B5. النسبة الزمنية التي يتم خاللها تجاوز مستوى خبو معين في الجو الصافي على مسير انتثار تروبوسفيري** حيدد هذا القسم الدالة (*A*(*Qcaftropo* اليت تعطي النسبة املئوية ملدة زمنية بدون مطر يتم دالهلا جتاوز مستوى دبو معني )بالوحدة dB )يكون أدىن من سوية اإلشارة املتوسطة. ورمبا يلزم إجراء العمليات احلسابية عدة مرات أثناء تنفيذ الطريقة الواردة يف الفقرة 3.4 للخبو يف اجلو الصايف واخلبو بسبب هطول األمطار جمتمعني على مسري انتثار تروبوسفريي.

ففي نموذج الانتشار الواسع المدى (WRPM) يُفترض أن تكون عمليات التحسين والخبو في الحو الصافي معدومة على المسيرات المائلة<br>معدومة الانتشار الواسع المدين بني املطاريف واحلجم املشرتك لالنتثار الرتوبوسفريي. وبذلك يكون توزيع مستوى اخلبو مبثابة دالة درجية:

$$
(1.5.B) \tQ_{cafropp}(A) = 100 \t\t 96 \t A < 0
$$

$$
Q_{cafrrop}(A) = 0
$$
  % otherwise

و ال حاجة إىل حساب الدالة *ca0Q* ملسريات االنتثار الرتوبوسفريي.

### **المرفق C**

**الخبو بسبب هطول األمطار**

#### **C1. مقدمة**

يُستخدم إجراء تكراري للجمع بين الخبوّ بسبب هطول الأمطار والخبو المتعدد المسيرات لمسير سطحي كما ورد في الفقرة<br>من المستخدم 1.4، وللخبوّ بسبب الأمطار على مقطعي المسير من المطراف إلى الحجم المشترك كما ورد في الفقرة 3.4. وبناءً على ذلك،<br>\* </sub><br>ء تُستخدم العمليات الحسابية الواردة في هذا المرفق لثلاثة مسيرات مختلفة، لكل منها معلمات مناخية يتم الحصول عليها بالنسبة ملركز كل مسري.

وتكون الخطوات الأولية الواردة في الفقرة 2.C لازمة قبل استخدام الإجراء التكراري لكل مسير من المسيرات الثلاثة. ويحدد القسم 3.C الدالة ( $Q_{rain}(A)$  التي تتطلبها دالة التكرار ( $A_{iter}(q)$  الوارد وصفها في المرفق I وفقاً للآليات كما هو محدّد في القسم الفرعي املناسب من الفقرة .4

#### **C2. الحسابات األولية**

# تتطلب الحسابات الأولية المدخلات التالية:

- يُشار هنا إلى خط الطول وخط العرض للحصول على معلمات المناخ المطري بالرمزين <sub>n</sub>φ و<sub>e</sub>.
- شار ي هنا إىل ارتفاعات هنايات املسري من أجل حساب هطول األمطار بالرمزين *hrainlo* و*hrainhi*، بوحدات masl.
	- يُشار إلى طول المسير من أحل العمليات الحسابية الخاصة بالأمطار بالرمز *d<sub>rain</sub>،* بالكيلومتر.<br>-

وترد القيم المستخدمة لمعلمات المدخلات الخمسة حيثما يتم الاستشهاد بمذا القسم في الفقرة 1.4 والفقرة 3.4.

"Esarain\_Mt\_v5.txt"و" Esarain\_Pr6\_v5.txt" البيانات ملفات من *e*و *<sup>n</sup>* حساب أجل من *rain*و *MT*و *Pr*6 على احصل .التوايل على ،"Esarain\_Beta\_v5.txt"و

احصل على االرتفاع الوسطي للمطر عند دط تساوي درجة احلرارة عند ،°0 *<sup>0</sup>h* بالكيلومرتات فوق مستوى سطح البحر من أجل إىل ملف البيانات "txt0.h". كل من *<sup>n</sup>* و*e*، وذلك استنادا  $\overline{a}$ 

احسب االرتفاع الوسطي للمطر، *hR*، باألمتار فوق مستوى سطح البحر:

(1.2.C) *hR* 360 1000*h*<sup>0</sup> masl

ويتم الأخذ في الاعتبار التغير في ارتفاع المطر طوال سنة متوسطة من خلال التوزيع المتقطع للاحتمالات ضمن خانات من 100 m الوارد يف اجلدول C.1.2.

احسب أعلى ارتفاع للمطر بواسطة ما يلي:

$$
(2.2.C) \t\t\t\t\t h_{Rtop} = h_R + 2400
$$

حيث يمثل الثابت 400 2 الاختلاف في الارتفاع المقابل لأعلى خانة في توزيع ارتفاعات المطر الوارد في الجدول 1.2.C، أي من أجل *n* = .49

ويجب تصنيف المسير بوصفه إما مسيراً خاضعاً لهطول المطر أم مسيراً "بدون مطر". ويُستخدم هذا التصنيف في الفقرة 3.C.<br>. ّ وإذا كان <sup>6</sup>*P<sup>r</sup>* **<sup>=</sup>** <sup>0</sup> أو *<sup>h</sup>Rtop <sup>h</sup>rainlo* ف املسري صن ، ي على أنه مسري "بدون مطر". ويف هذه احلالة، نضع *Fwvr* **=** 0 و*ra*0*Q* **=** 0 ونحذف الحسابات المتبقية في هذا القسم الفرعي. وترد معاني هذه المصطلحات أدناه فيما يتصل بالمعادلتين (4.2.C) و(13.2.C).

# اجلـدول C1.2.

**توزيع االحتمال الرتفاع المطر**

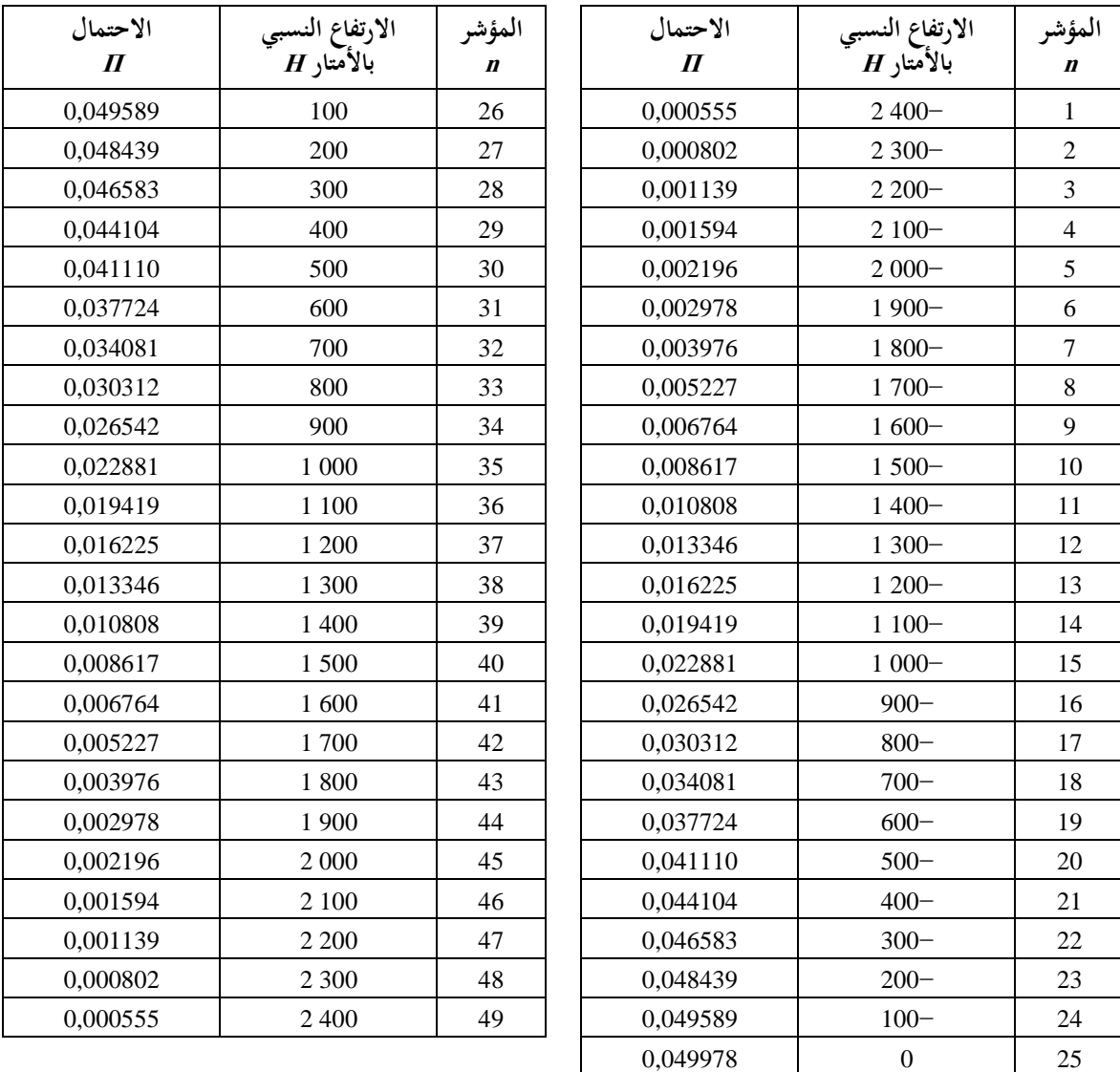

وإال يتم تصنيف املسري كمسري "مبطر"، وتكون احلسابات األولية كما يلي: احسب معلمتني وسيطتني بواسطة:

$$
M_c = \beta M_T
$$

$$
(4.3.2.C)
$$
  $M_S = (1 - \beta)M_T$ 

احسب النسبة املئوية لسنة متوسطة يهطل فيها املطر:

(4.2.C) 
$$
Q_{0n} = P_{r6} \left\{ 1 - \exp \left( - \frac{0.0079 M_s}{P_{r6}} \right) \right\}
$$

احسب املعلمات الثالث التالية لتحديد التوزيع الرتاكمي ملعدل األمطار.

$$
(5.2.C) \t\t a = 1,09
$$

$$
(4.5.2C) \t\t b = \frac{M_c + M_s}{21797 Q_{0ra}}
$$

$$
(z 5.2.C)
$$
 
$$
c = 26,02b
$$

احسب النسبة المئوية الزمنية التقريبية للانتقال بين المقاطع المستقيمة والمنحنية للتوزيع التراكمي لمعدل الأمطار حين يُرسم مقياس<br>منظمت برزدي للنسبة املئوية الزمنية:

$$
Q_{tran} = Q_{0ra} \exp\left[\frac{a(2b-c)}{c^2}\right]
$$

استخدم الطريقة الواردة في التوصية .1TU-R P.838 لحساب معاملات ارتداد المطر k و q بالنسبة للتردد والاستقطاب وميل المسير وتتطلب العملية احلسابية يف التوصية .838P R-ITU القيم التالية:

*f*: الرتدد بالوحدة GHz، الذي حيمل نفس الرمز الوارد يف التوصية .838P R-ITU. زاوية ميل االستقطاب، اليت حتمل الرمز يف التوصية .838P R-ITU، وتعطى مبا يلي: = صفر درجة لالستقطاب اخلطي األفقي = 90 درجة لالستقطاب اخلطي الرأسي. زاوية ميل املسري اليت حتمل الرمز يف التوصية .838P R-ITU، وتعطى مبوجب ما يلي:

$$
\varepsilon_{\text{rain}} = \frac{0.001(h_{\text{rainhi}} - h_{\text{rainlo}})}{d_{\text{rain}}}
$$
 radians

تكون الدوالّ المثلثية للكميتين <sub>T</sub> و O لازمة للتوصية TU-R P.838، وبالتالي يجب أن تتوافق وحدات تلك الزوايا مع الدالة المثلثية املتداولة. أما إشارة يف التوصية .838P R-ITU فال أمهية هلا، وعليه فمن اآلمن استخراج قيمتها من *p*، مع اإلشارة إىل أهنا ترد بوحدة الملّي راديان (أجزاء من الألف من الراديان).

تجدر الملاحظة أن الطريقة الواردة في التوصية TU-R P.838 تصلح فقط للترددات البالغة 1 GHz فما فوق. أما إذا كان التردد أقل من 1 GHz، فعندئذ جيب حساب معامالت االرتداد *GHz*1*k* و*GHz*1 لرتدد قدره 1 GHz و احلصول على قيم *k* و على النحو التايل:

$$
k = f k_{1GHz}
$$

$$
\alpha = \alpha_{1GHz} \qquad \alpha = \alpha_{1GHz}
$$

حدّد طول المسير لحسابات هطول الأمطار وفقاً لما يلي:

$$
d_r = \min(d_{rain}, 300)
$$

$$
d_{\min} = \max(d_r, 1)
$$

احسب معاملات الارتداد المعدّلة بواسطة:

(C10.2.أ) *drmin drmin k*mod 1,763 *k* 0,6546exp 0,009516 0,3499exp 0,001182 

$$
\begin{aligned}\n\text{(10.2.C)} \qquad & k_{\text{mod}} = 1,763^{\alpha} \, k \big[ 0,6546 \exp\left(-0,009516 \, d_{\text{rmin}}\right) + 0,3499 \exp\left(-0,001182 \, d_{\text{rmin}}\right) \big] \\
& \text{(10.2.C)} \qquad & \alpha_{\text{mod}} = \bigg( 0.753 + \frac{0.197}{d_{\text{rmin}}} \bigg) \alpha + 0.1572 \exp\left(-0.02268 d_{\text{rmin}}\right) - 0.1594 \exp\left(-0.0003617 d_{\text{rmin}}\right)\n\end{aligned}
$$

ويتم تقييم تأثير التوهين غير المألوف في طبقة الذوبان على الخبو الناجم عن هطول الأمطار عن طريق النظر في كل تباعد

قدره 100 m من التوزيع الوارد يف اجلدول C1.2. على حدة. وسيتم أثناء هذه العملية تعيني صفيفني: *Gm*: معامل ضرب التوهني *Pm*: االحتمال اخلاص حبالة معينة. تعيني هذين الصفيفني، ّ ً وحني يتم فإن كليهما حيتوي على نفس العدد *<sup>M</sup>* من القيم. وتعتمد *<sup>M</sup>* إىل على هندسة املسري نسبة طبقة الذوبان وهلا قيمة قصوى قدرها .49 وتتم منذجة طبقة الذوبان بواسطة معامل التوهني احملدد باملعادلة (C1.4.(. ومن أجل تقييم م طبقة الذوبان إىل ّ و حي تأثري ميل املسري، ت <sup>12</sup> مسافة فاصلة يبلغ املدى العمودي لكل منها <sup>100</sup> <sup>m</sup>، سب معامل الضرب قس املتوسط على املسري، *G*، باعتماد الطريقة الواردة يف الفقرة C.5. وجيري تقييم الصفيفني *G<sup>m</sup>* و*P<sup>m</sup>* على النحو اآليت. ستهل مجيع قيم االحتماالت ت *P<sup>m</sup>* بالصفر. تستهل <sup>1</sup>*G* بوضع <sup>1</sup>*G* **=** 1 صنف فيه املسري باعتباره ً يف العادة، لكنه من املستحسن االحرتاز من حدوث وضع ي . وليس هذا ضروريا "مسري مطر"، أما فيما يلي، فتنفذ العروة ب( لكل قيمة من قيم *n*. تستهل قيمة املؤشر *m* للعناصر األوىل للصفيفني *G* و*P* مبا يلي: *m* = .1 و بالنسبة لكل سطر يف اجلدول C،1.2. ومن أجل *n* من 1 إىل ،49 قم مبا يلي: أ ( احسب ارتفاع املطر مبوجب ما يلي: (11.2.C) *h<sup>T</sup>* = *h<sup>R</sup>* + *Hn* masl حيث *H<sup>n</sup>* هي مددل االرتفاع النسيب املقابل يف اجلدول C.1.2. ّ ب( إذا كان *h<sup>T</sup> <sup>h</sup>rainlo* ر ً ،كر بدءا من أ( للقيمة التالية ل *n*. ً من ج(. وإال فتابع منطلقا ج( إذا كان 200 1 − *h<sup>T</sup>* > *hrainhi*، قم مبا يلي: '1' استخدم الطريقة الواردة يف الفقرة C5. لتحديد *G<sup>m</sup>* مبعامل الضرب املتوسط على املسري بالنسبة هلندسة املسري هذا نسبة إىل طبقة الذوبان؛ '2' ضع Π*<sup>n</sup>* = *P<sup>m</sup>* إىل اجلدول ً مستندا C1.2.؛ '3' إذا كانت 49 > *n* أضف 1 إىل مؤشر الصفيف *m*؛ '4' كرر ً بدءا من أ( للقيمة التالية ل *n*. من د(. وإال فتابع منطلقا د ( قم بتجميع Π*<sup>n</sup>* من اجلدول C1.2. يف *Pm*، وضع *G<sup>m</sup>* = ،1 وكرر من أ( للقيمة التالية ل *n*. ً ملا يلي: ويف هناية العملية أعاله، حدد عدد القيم يف الصفيفني *G<sup>m</sup>* و*P<sup>m</sup>* وفقا (12.2.C) *M* = *m* ستخدم لتقدير تأثري خبار املاء اإلضايف يف ظل أ احسب عامالً حوال هطول املطر مبوجب ما يلي: ي (13.2.C) *M m Fwvr Rwvr GmP<sup>m</sup>* 1 0,5 1 tanh

حيث:

$$
\text{(i13.2.C)} \qquad R_{\text{wvr}} = 6 \left[ \frac{\log \left( \frac{Q_{0ra}}{q} \right)}{\log \left( \frac{Q_{0ra}}{Q_{\text{tran}}} \right)} \right] - 3
$$

إن القيم احملسوبة باستخدام الفقرة C2. هذا ملسري أو مقطع مسري معني هي القيم اليت جيب استخدامها يف الفقرة C3. للإجراء التكراري المقابل. وينطبق ذلك على التصنيف "مسير بمطر" أو "بدون مطر"، علماً بأنه في الحالة المتعلقة بمسير "بمطر" فإن املعلمات *a* و*b* و*c* و*d<sup>r</sup>* و*ra*0*Q* و*kmod* و*mod*، والصفيفني *G<sup>m</sup>* و*Pm*، وعدد العناصر يف *G* و*P* تعطى بواسطة *M*.

**C3. النسبة المئوية من الوقت التي يتم خاللها تجاوز مستوى خبو معين بسبب األمطار** حيدد هذا القسم الدالة (*A*(*Qrain* اليت تعطي النسبة املئوية من الوقت اليت هتطل فيها األمطار و يتم دالهلا جتاوز التوهني *A*. ومن أجل تغطية التوزيع الكامل، يتم تضمني القيم السالبة ل *A*. وحني يكون <sup>0</sup> <sup>&</sup>gt; *<sup>A</sup>* عطى الدالة ت (*A*(*Qrain* مبا يلي:

$$
(1.3.C) \tQ_{rain}(A) = 100 % A < 0
$$

أما إذا كان 0 ≤ *A*، فإن النسبة املئوية للزمن اليت يتم دالهلا جتاوز التوهني *A* للخبو بسبب املطر تعتمد على ما إذا كان املسري مصنفاً "بدون مطر" أم "بمطر":

$$
Q_{rain}(A) = 0 \quad \% \quad \text{Let } A \text{ is the same as } A \text{ and } B \text{ is the same as } A \text{ and } B \text{ is the same as } A \text{ is the same as } A \text{ is the
$$

(5.3.1C) 
$$
Q_{rain}(A) = 100 \sum_{m=1}^{M} P_m \exp \left[ -\frac{a R_m (b R_m + 1)}{(c R_m + 1)} \right] \quad \text{where}
$$

حيث:

$$
R_m = \left(\frac{A}{G_m d_{\text{rim}} k_{\text{mod}}}\right)^{\frac{1}{\alpha_{\text{mod}}}}
$$
 %

(a) 1.3.C)

\n
$$
d_{\text{rlim}} = \max(d_r, 0.001) \quad \text{km}
$$

حيث تكون املعلمات *a* و*b* و*c* و*d<sup>r</sup>* و*ra*0*Q* وk*mod* و*mod* والصفيفان *G<sup>m</sup>* و*Pm*، اللذان حيتوي كل منهما على القيم *M*، على النحو الذي تمّ حساها به في الفقرة 2.C بالنسبة للمسير أو لمقطع المسير الذي تُستخدم له الطريقة التكرارية المتداولة.<br>-

#### **C4. نموذج طبقة الذوبان**

ت  $\ddot{\phantom{a}}$ يعرّف هذا القسم دالةً تضع نموذجاً للتغييرات في توهين محدد عند ارتفاعات مختلفة داخل طبقة الذوبان. وهي تعطي معامل ضرب<br>.. التوهين، <sub>I</sub> لارتفاع معين نسبةً إلى ارتفاع المطر 8h بالأمتار، بموجب ما يلي:  $\ddot{\phantom{a}}$ 

$$
(1.4.C) \qquad \Gamma(\delta h) = \begin{cases} 0 & 0 < \delta h \\ \left(1 - e^{\frac{\delta h}{\delta 0}}\right)^2 & -1200 \le \delta h \le 0 \\ \left[1 + \left(1 - e^{-\left(\frac{\delta h}{\delta 00}\right)^2}\right)^2 \left[4\left(1 - e^{\frac{\delta h}{\delta 0}}\right)^2 - 1\right] & \delta h < -1200 \end{cases}
$$

حيث:

(11.4.C) 
$$
\delta h = h - h_T
$$
 (m) 
$$
\text{(masl)} \text{ } \downarrow h_T
$$
 
$$
\text{: } h_T
$$
 
$$
\text{: } (m \text{as} \text{ } l) \text{ } \downarrow h_T
$$

تعطي الصيغة أعاله انقطاعا عند *<sup>h</sup>* <sup>=</sup> 200− .1 و يتم تثبيت املعامل عند <sup>1</sup> إذا كان <sup>200</sup> −1 <sup>&</sup>gt; *<sup>h</sup>* ً ضئيالً يف معامل التوهني نلافياً لإجراء حسابات غير ضرورية علماً بأنه ليس له تأثير يُذكر على النتيجة النهائية.<br>.

ويُظهر الشكل 1.4.C كيفية تغير المعامل T مع ارتفاع المطر. ففي الحالة 200 −1 ≥ 7 تتمثل الهواطل في المطر، وتوضع F<br>. التوهني اخلاص باملطر. أما يف احلالة 0 ≥ *h* < 200 −1 فإن اهلواطل تتكون من جسيمات جليدية مبراحل متدرجة من الذوبان، ويتغري المعامل <sub>I</sub> وفقاً لذلك، ويبلغ ذروته عند المستوى الذي تميل فيه الجسيمات إلى أن تكون أكبر من قطرات المطر لكن بسطوح خارجية تامة الذوبان. وأما في الحالة Sh، فإن الهواطل تتكون من جسيمات جليدية جافة تسبب قدراً لا يذكر من التوهين، ويكون ً املعامل <sup>=</sup> <sup>0</sup> وفقا لذلك.

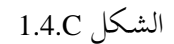

العامل T (الإحداثي السيني) مرسوماً مقابل الارتفاع النسبي 8h (الإحداثي الصادي)

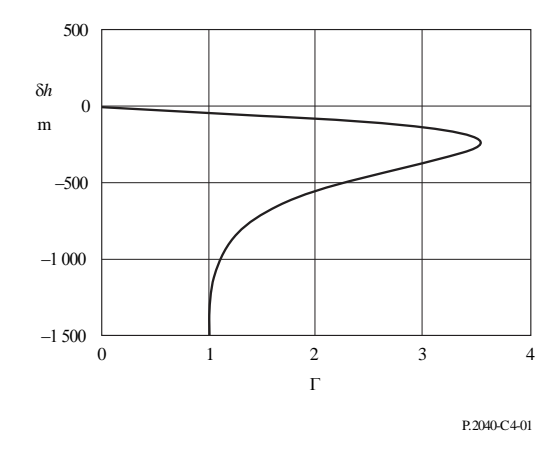

ويمثل العامل Γ التوهين الخاص بالطبقة مقسوماً على التوهين المقابل الخاص بالمطر. ويعمل التغيير في الارتفاعات على نمذجة التغيريات يف احلجم ودرجة ذوبان اجلسيمات اجلليدية.

5.C  
يعرض هذهًا القسب وصفاً للعملية الحسابية التي قد يلزم إجراؤها عدة مرات لسير معين.  
فلكل ارتفاع من ارتفاعات المطر 
$$
h_T
$$
 تعطيه المعادة (11.2.C): يتم حساب العامل التوسط على المسير الراديوي ضمن شرائح من رتفاعات المطر 7 منهه المادله (11.2.0) يتم حساب العامل التوسط على طرجح لعامل الضرب T  
الذي يُعطى بوصفه دالة في 61 مراسطة المعادله (1.4.0) لجميم الشرائح التي تختوي على جزء من المسير، واذا كان  
لدينا: 40<sub>0</sub> 4<sub>10</sub>م د<sub>11</sub> مكون قيمة معامل الضرب T = 1 للجزء من المسير المطر.

ويبني الشكل C1.5. مثاالً على هندسة مسري الوصلة بالنسبة إىل شرائح االرتفاع يف طبقة الذوبان. فاالرتفاعان *<sup>h</sup>lo* و*hhi*) masl( هما ارتفاعا الهوائي الأدىن والهوائي الأعلى على التوالي. وتجدر الإشارة إلى أن هذا الرسم هو مجرد مثال ولا يشمل جميع الحالات.

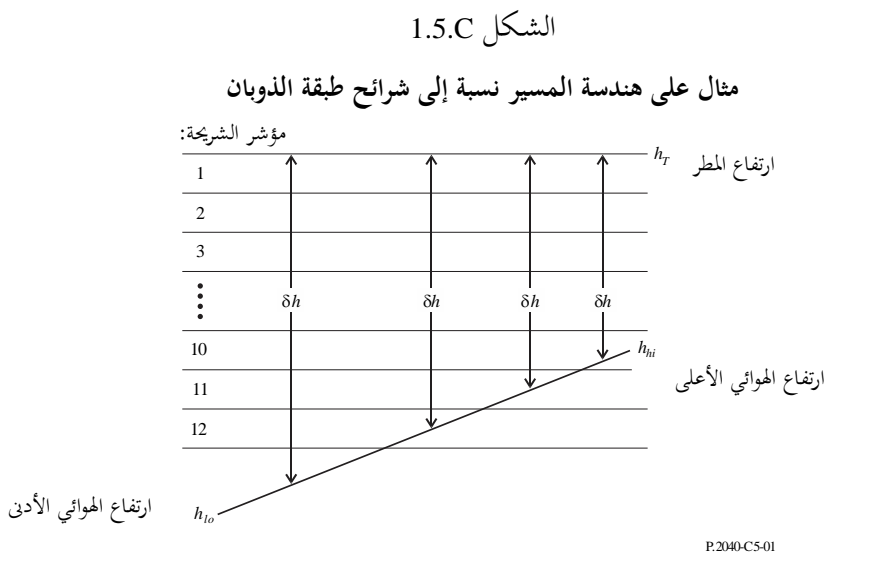

تتمثل اخلطوة األوىل يف حساب الشرائح اليت يوجد فيها اهلوائيان. دع *slo* و*shi* يشريان إىل مؤشرات الشرائح اليت حتتوي على ارتفاعي يعطَيان مبا يلي: اهلوائيني *hlo* و*hhi* على التوايل. و مها

$$
s_{lo} = 1 + \text{Floor}\left(\frac{h_T - h_{lo}}{100}\right)
$$

$$
s_{hi} = 1 + \text{Floor}\left(\frac{h_T - h_{hi}}{100}\right)
$$

حيث تعطي الدالة (*x*(Floor أكرب عدد صحيح يقل عن *x* أو يساويه.

ويالحظ أنه على الرغم من أن *slo* و*shi* كما حتسبان بواسطة املعادلتني )C1.5.أ( و)C1.5.ب( توصفان كمؤشرات شرائح، فإنه قد تكون هلما قيم تقل عن 1 أو تزيد عن .12

وفي الشرح التالي بنظام خطوة-خطوة، تحدد جميع الاختبارات المشروطة بدلالة مؤشرات الشرائح. ومن شأن ذلك أن يضمن املقارنات الالزمة للقيم الكسرية لالرتفاعات، مبا يف ذلك ما إذا كانت التعادلية مرعية أم ال، احملددة باملعادلتني أعاله. ويعتقد أن هذا هو الأسلوب الأبسط للتأكد من أن جميع الحالات مدرجة، غير أن جميع الحالات لا يستثنى بعضها الآخر.

فإذا كانت *slo* > ،1 فإن املسري بأكمله يكون فوق طبقة الذوبان. ويف هذه احلالة ضع *G* = 0 ولن تكون هناك حاجة إىل أي حسابات أدرى.

و إذاتا ته: 50 (خات 1.8 - 11) ون تكون  
ويادا كاتت 9.8 = سائه، فان المسر باكمله يكون عنش اشريخت من طبقة النوبان. وي هذه اخالة قمس بى، باستعمال المدادة:  
ه்ك حاجة إلى ني حسابات أخرى.  
6=1005[
$$
h_m + h_n
$$
] –  $h_r$ )  
ولاف ذلك، يعين فحص كار شوځة تضم أي جزه من للسير.  
6 = 0  
و
$$
G = 0
$$
  
(4.5.C)  
6 = 0  
(4.5.C)  
4.5.C)  
7-11  
4.5.C) 
$$
S_{first} = \max (s_{hi}, 1)
$$
  
9-11  
4.5.C) 
$$
s_{first} = \max (s_{hi}, 1)
$$
  
4.5.C) 
$$
s_{first} = \max (s_{hi}, 1)
$$
  
4.5.C) 
$$
s_{last} = \min (s_{lo}, 12)
$$
  
5.5.C) 
$$
s_{last} = \min (s_{lo}, 12)
$$
  
5.5.C) 
$$
s_{last} = \min (s_{lo}, 12)
$$
  
6.5.C) 
$$
s_{last} = \min (s_{lo}, 12)
$$
  
1.5.6.6 (14.5.C)  
1.5.7.7 
$$
s_{last} = \frac{1}{2} \left( \frac{1}{2} \left( \frac{1}{2} \left( \frac{1}{2} \right) + \frac{1}{2} \left( \frac{1}{2} \left( \frac{1}{2} \right) + \frac{1}{2} \left( \frac{1}{2} \right) + \frac{1}{2} \left( \frac{1}{2} \right) + \frac{1}{2} \left( \frac{1}{2} \right) + \frac{1}{2} \left( \frac{1}{2} \right) + \frac{1}{2} \left( \frac{1}{2} \right) + \frac{1}{2} \left( \frac{1}{2} \right) + \frac{1}{2} \left( \frac{1}{2} \right) + \frac{1}{2} \left( \frac{1}{2} \right) + \frac{1}{2} \left( \frac{1}{2} \right) + \frac{1}{2} \left( \frac{1}{2} \right)
$$

يف هذه احلالة حتتوي الشرحية على اهلوائي األدىن، عند ارتفاع *hlo* masl:

$$
(6.5.C)
$$

$$
\delta h = 0.5[(h_{lo} - h_T - 100 (s-1))]
$$

$$
h_T - 100(s-1) - h_{lo}
$$

$$
Q = \frac{n_T - 100(s - 1) - n_{lo}}{h_{hi} - h_{lo}}
$$

*shi* <sup>=</sup> *s* :3 الشرط

يف هذه احلالة حتتوي الشرحية على اهلوائي األعلى، عند ارتفاع *hhi* masl:

(C7.5.أ) *h h h s hi <sup>T</sup>* 0,5 100

$$
Q = \frac{h_{hi} - (h_T - 100s)}{h_{hi} - h_{lo}}
$$

لاحظ أن جميع قيم 8h المأخوذة من المعادلات (5.5.Cأ) إلى (7.5.Cأ) يجب أن تكون سالبة. وبالنسبة إلى 8h المحسوبة في ظل أي من الشروط الثلاثة السابقة، يحسب المضاعف المقابل.

$$
\Gamma_{slice} = \Gamma(\delta h)
$$

4.4.C) جيت يعرف 
$$
\delta h
$$
 بالالة

راكم املضاعف هلذه الشرحية:

$$
(9.5.C) \tG = G + Q \cdot \Gamma_{slice}
$$

هناية احلساب لكل مؤشر شرائح: بعد االنتهاء من احلسابات أعاله لكل مؤشر شرائح، إذا كان اهلوائي األدىن حتت طبقة الذوبان، جيب إضافة هامش لدر إىل *Gsum*. وحيسب هذا اهلامش كالتايل: إذا كان *slo* < 12

$$
12 \times 500 = 45
$$

يتحصل على جزء املسري الواقع حتت الطبقة كالتايل:

(10.5.C) 
$$
Q = \frac{h_T - 1200 - h_{lo}}{h_{hi} - h_{lo}}
$$

ً للعالقة التالية: وحيث إن املضاعف حتت الطبقة مبقدار ،1,0 فإنه ينبغي زيادة *G* طبقا

$$
(11.5.C) \tG = G + Q
$$

واآلن أصبحت قيمة *G* مساوية للقيمة املطلوبة ملعامل املسري املتوسط.

# **المرفق D**

# **نموذج االنعكاس غير المألوف للطبقات**

تُحسب حسارة الإرسال الأساسية المرتبطة بالانتشار غير المألوف على النحو الوارد في الأقسام التالية.

# **D1. تحديد خواص المناطق المناخية الراديوية المهيمنة على المسير**

احسب مسافتين تعطيان أطول قسمين متواصلين للمسير يمران عبر المناطق المناخية الراديوية التالية: *dtm*: القسم املتواصل األرضي )الدادلي أو الساحلي( األطول من املسري (km(**؛** *dlm*: القسم الدادلي األطول من املسري (km(.

و يصف اجلدول D1. املناطق املنادية الراديوية الالزمة للتصنيف أعاله.

#### اجلـدول D1.

**المناطق المناخية الراديوية**

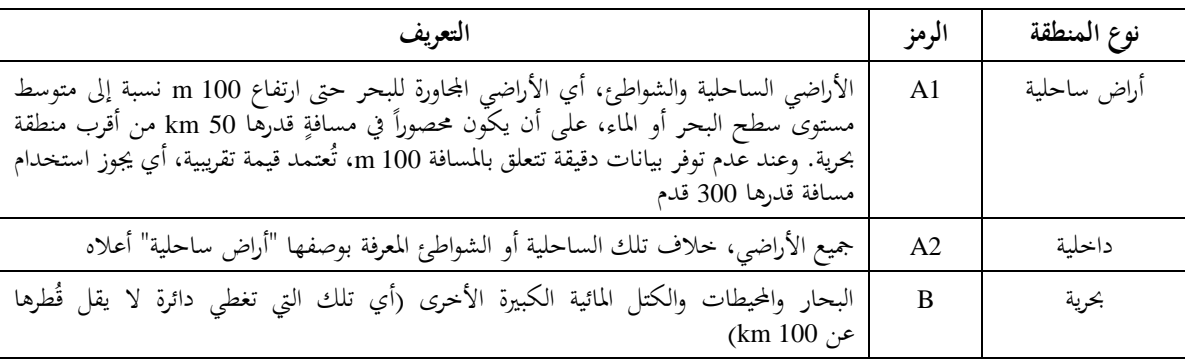

### الكتل المائية الداخلية الكبيرة

تُعرّف الكتلة المائية الداخلية "الكبيرة"، التي تُعتبر واقعة في المنطقة B، على أنّفا كتلة تبلغ مساحتها 800 2km على الأقل<br>. مع استثناء مساحات الأنهر. ويجب تضمين الجزر الموجودة داخل الكتل المائية هذه بوصفها مياه داخل العمليات الحسابية لهذه املنطقة إذا كان أكثر من %90 من مساحة أراضيها ال يعلو أكثر من 100 m فوق متوسط مستوى سطح املاء. أما اجلزر اليت ال تفي بهذه المعايير فيجب تصنيفها بوصفها أراض برية (يابسة) لأغراض الحسابات المتعلقة بالمساحات المائية.

# مناطق البحريات الدادلية أو املناطق الرطبة الكبرية

يُطلق على المناطق الداخلية الكبيرة التي تزيد مساحتها على 800 km وتحتوي على الكثير من البحيرات الصغيرة أو على شبكة من<br>مئة من من من الداخلية الكبيرة التي تزيد مساحتها على 300 km األهنر اسم املناطق "الساحلية" التابعة للمنطقة 1A من قبل اإلدارات املعنية إذا كانت نسبة %50 من مساحتها مائية وكان أكثر من %90 من أراضيها ال يعلو أكثر من 100 m فوق متوسط مستوى سطح املاء.

ومن الصعب حتديد املناطق املنادية العائدة للمنطقة 1A والكتل املائية الدادلية الكبرية ومناطق البحريات الدادلية واملناطق الرطبة بطريقة لا لبس فيها. وبناءً على ذلك يُطلب إلى الإدارات المعنية القيام بتسجيل تلك المناطق الواقعة ضمن تخومها الإقليمية، والتي ترغب<br>. ً يف تعريفها بوصفها تنتمي إىل فئة من تلك الفئات، لدى مكتب االتصاالت الراديوية (BR (لالحتاد الدويل لالتصاالت. ويف حال عدم وجود معلومات مسحلة تناقض لذلك، تُعتبر جميع مناطق الأراضي بأنما مناطق تنتمي للمنطقة A2.

وتحقيقاً للحد الأقصى من اتساق النتائج فيما بين الإدارات، يُوصى بأن يتم استناد الحسابات التي يشملها هذا الإجراء إلى خريطة العالم<br>مدينة الرقمية (IDWM (املتاحة لدى مكتب االتصاالت الراديوية لالحتاد وذلك خلدمات احلواسيب الكربى أو الشخصية.

فإذا تمّ إدخال رموز المناطق المناخية في <sub>Zi</sub> كما ورد شرحه في الفقرة 1.2، يجب عندئذ حساب  $d_{tm}$  و $d_{tm}$  على أساس الافتراض بأنه عند ظهور ادتالف بني القيم املتجاورة ل *zi*، فإن التغيري حيصل يف منتصف املسافة املمتدة بني نقاط املظهر اجلانبي املقابلة.

# **ّجه D2. نقطة االنتشار المو**

احسب املعلمة باالستناد إىل القسم الدادلي األطول من املسري:

(1.2.D) 
$$
\tau = 1 - \exp\left(-0.000412 d_{lm}^{2.41}\right)
$$

-  
حسب المعلمة 14 التي تمیز الدرجة التي يكون المسير عندها فوق الأرض، بموجب ما يلي:  

$$
\mu_1 = \left[10^{\frac{-d_{lm}}{16-6,6\tau} + 10^{-(2,48+1,77\tau)}\right]^{0,2}
$$

حيث تكون قيمة املعلمة 1μ حمددة مبوجب 1 <sup>1</sup>μ. احسب املعلمة 4μ اليت تعطى مبا يلي: (3.2.D) 10 for 70 10 for 70 μ 0,3 log μ1 ( 0,935 0,0176 )log μ1 4 *m n m n m n*

عطى اآلن نقطة االنتشار غري املألوف ت (%) <sup>0</sup>β ملوقع مركز املسري بواسطة:

4.2.D) 
$$
\beta_0 = \begin{cases} 10^{-0.015|\varphi_{mn}| + 1.67} \mu_1 \mu_4 & \text{%} \\ 4.17 \mu_1 \mu_4 & \text{%} \end{cases} \quad \text{for } |\varphi_{mn}| \le 70^\circ
$$

**D3. خسارات حجب المواقع بالنسبة آللية االنتشار غير المألوف**  نتمثل التصويبات لزوايا ارتفاع الأفق للمُرسل والمستقبل بما يلي:

$$
(1.3.D) \t\t g_t = 0, 1 d_{lt}
$$

$$
(4.3.1) \t\t\t g_r = 0.1d_{lr}
$$

تُحسب الخسارات بين الهوائيات وآلية الانتشار غير المألوف المرتبطة بححب المواقع على النحو التالي: زوايا ارتفاع الأفق المعدلة للمُرسل والمستقبل:

$$
\Theta_{st} = \Theta_t - g_t \qquad \text{mrad}
$$

$$
\Theta_{sr} = \Theta_r - g_r \qquad \text{mrad}
$$

خسارات حجب المواقع للمُرسل والمستقبِل بالنسبة للمجرى:

$$
\text{(5.3.D)} \qquad A_{st} = 20 \log \left[ 1 + 0.361 \theta_{st} \left( f d_{lt} \right)^{1/2} \right] + 0.264 \theta_{st} f^{1/3} \qquad \text{dB} \qquad \theta_{st} > 0
$$

$$
A_{st} = 0
$$
 dB otherwise

$$
\begin{aligned}\n(\text{A.3.D)} \qquad & A_{sr} = 20 \log \left[ 1 + 0.361 \theta_{sr} (f d_{lr})^{1/2} \right] + 0.264 \theta_{sr} f^{1/3} \qquad \text{dB} \qquad \theta_{sr} > 0 \\
(\text{A.3.D}) \qquad & A_{sr} = 0 \qquad \text{dB} \qquad \text{otherwise}\n\end{aligned}
$$

**D4. تصحيح االقتران للمجرى السطحي فوق البحر** احصل على املسافة املمتدة من كل مطراف إىل البحر باجتاه املطراف اآلدر: *dct* =مسافة الساحل من املرسل km) D1.4.أ)

$$
\text{km} \qquad \text{km} \qquad \text{km} \qquad \text{km}
$$

وفيما يتعلق باملسافتني *dtm* و*dlm* الواردتني يف الفقرة D1. أعاله، من املفضل احلصول على املسافات فوق األرض وحىت الساحل الأول من خريطة العالم الرقمية (IDWM). فإذا تمّ إدخال رموز المنطقة المناخية في <sub>2</sub> كما ورد شرحه في الفقرة 1.2، يجب عندئذ<br>. حساب *dct* و*dcr* على أساس االفرتاض بأنه عند ظهور ادتالف بني القيم املتجاورة ل *zi*، فإن التغيري حيصل يف منتصف املسافة املمتدة بني نقاط املظهر اجلانبي املقابلة.

أما رسل واملستقبل، تصويبات االقرتان للمجرى السطحي فوق البحر بالنسة للم *Act* و*Acr* باستثناء على التوايل، فيبلغكالمها صفرا  $\frac{1}{2}$ اجملموعات التالية من الشروط:

$$
A_{ct} = -3 \exp\left(-0.25 d_{ct}^2\right) \left[1 + \tanh\{0.07(50 - h_{ts})\}\right] \quad \text{dB}
$$
  
(12.4.D)   
if ( $\omega \ge 0.75$ ) and ( $d_{ct} \le d_{tt}$ ) and ( $d_{ct} \le 5$  km)

$$
A_{ct} = 0 \t\t dB \t\t \text{otherwise}
$$

$$
A_{cr} = -3 \exp\left(-0.25 d_{cr}^2\right) \left[1 + \tanh\{0.07(50 - h_{rs})\}\right] \quad \text{dB}
$$

$$
(5.4.D)
$$
 if  $(\omega \ge 0.75)$  and  $(d_{cr} \le d_{lr})$  and  $(d_{cr} \le 5 \text{ km})$ 

$$
A_{cr} = 0 \t\t dB \t\t \text{otherwise}
$$

حيث تمثل ۞ جزءاً من المسير فوق البحر كما ورد في الجدول 1.3.

# **D5. خسارة االقتران الكلية آللية االنتشار غير المألوف**

ميكن اآلن حساب دسارة االقرتان الكلية بني اهلوائيني وللية االنتشار غري املألوف على النحو اآليت:

(1.5.D) 
$$
A_{ac} = 102.45 + 20 \log[f(d_{1t} + d_{1r})] + A_{1f} + A_{st} + A_{sr} + A_{ct} + A_{cr}
$$
 dB

ويعتبر A<sub>lf</sub> تصحيحاً تجريبياً يعلل تزايد التوهين مع طول الموجة في الانتشار الموجّه:<br>-

dB/mrad

*mrad* 

$$
A_{ff} = (45,375 - 137,0f + 92,5f^{2})\omega
$$
 dB if  $f < 0.5$  GHz

$$
A_{\text{If}} = 0 \qquad \qquad \text{dB} \qquad \qquad \text{otherwise}
$$

حيث تمثل ۞ جزءاً من المسير فوق البحر كما ورد في الجدول 1.3.

# **ة ّ D6. الخسار ة المعتمدة على المسافة الزاوي**

احملدد ضمن للية االنتشار غري املألوف: ّ التوهني الزاوي

$$
\gamma_d = 5 \cdot 10^{-5} a_e f^{1/3}
$$

زوايا ارتفاع الأفق المعدلة للمُرسل والمستقبل:

$$
\Theta_{at} = \min(\Theta_t, g_t)
$$

$$
\Theta_{ar} = \min(\Theta_r, g_r) \quad \text{mrad}
$$

المسافة الزاويّة الكلية المعدّلة للمسير:

(3.6.D) 
$$
\theta_a = \frac{1000d}{a_e} + \theta_{at} + \theta_{ar} \qquad \text{mrad}
$$

الخسارة المعتمدة على المسافة الزاويّة: (4.6.D)  $A_{ad} = \gamma_d \theta_a$  dB **D7. الخسارة المعتمدة على المسافة والوقت** حتسب اخلسارة يف للية االنتشار غري املألوف اليت تعتمد على كٍل من مسافة الدائرة الكربى والنسبة املئوية من الوقت بالقيام أولا بحساب قيمة ما يلي. المسافة المعدّلة لعامل خشونة التضاريس الأرضية: (1.7.D)  $d_{ar} = \min (d - d_{lt} - d_{lr}, 40)$ km

عامل خشونة التضاريس الأرضية:

(2.7.D)  
\n
$$
\mu_3 = \exp\left[-4,6 \times 10^{-5} (h_m - 10)(43 + 6d_{ar})\right] \quad h_m > 10 \text{ m}
$$
\n
$$
\mu_3 = 1 \quad \text{otherwise}
$$

$$
\mu_3 = 1
$$

أما احلد الالزم لتصحيح هندسة املسري فهو:

$$
\alpha = -0.6 - 3.5 \cdot 10^{-9} d^{3.1} \tau
$$

وإذا كان −3,4 > α، ضع α= 3,4− عامل هندسة املسري:

(4.7.D) 
$$
\mu_2 = \left[ \frac{500 \, d^2}{a_e \left( \sqrt{h_{te}} + \sqrt{h_{re}} \right)^2} \right]^{\alpha}
$$

وإذا كان 1 < <sup>2</sup>، ضع <sup>2</sup> = 1 النسبة املئوية من الزمن املرتبطة باالنتشار غري املألوف املعدلة ملوقع عام ودواص حمددة للمسري: (5.7.D) 0 2 3 %

واألس الالزم خلسارة معتمدة على الوقت:

(6.7.D) 
$$
\Gamma = \frac{1,076 \exp \left\{-10^{-6} d^{1,13} \left[9,51-4,8 \log \beta + 0,198 (\log \beta)^2\right]\right\}}{(2,0058 - \log \beta)^{1,012}}
$$

اخلسارة املعتمدة على الوقت:

(7.7.D) 
$$
A_{at} = -12 + (1,2 + 0,0037d) \log \left(\frac{p}{\beta}\right) + 12\left(\frac{p}{\beta}\right)^{\Gamma} + \frac{50}{q}
$$
 dB

8.D  
1.8  
تُعطى خسارة الإرسال الأساسية المقتر*ن*ة بالانتشار غير المألوف بما يلي:  

$$
L_{ba} = A_{ac} + A_{ad} + A_{at} \quad \text{dB}
$$

### **المرفق E**

**االنتثار التروبوسفيري**

#### **E1. مقدمة**

تقدم األقسام التالية طريقة حلساب دسارة اإلرسال األساسية لالنتثار الرتوبوسفريي *Lbs* غري املتعداة لنسبة مئوية معينة من السنة املتوسطة. وتقوم الطريقة على أساس ادتيار منطقة منادية مالئمة.

### **E2. التصنيف المناخي**

يستند هذا النموذج الفرعي إىل استخدام املناطق املنادية املبينة يف الشكل E.1. وجيب قراءة املنطقة املقابلة خلط الطول ودط العرض للحجم املشرتك لالنتثار الرتوبوسفريي، *cvn* و*cve*، من امللف "txt.TropoClim". وحيتوي هذا امللف على أعداد صحيحة تتراوح من صفر إلى 6. الأعداد الصحيحة من 1 إلى 6 تقابلها المناطق المناخية المبينة في الشكل £1.1. أما العدد الصحيح 0 فيمثل موقعاً بحرياً يستدعي وجود إجراء خاص به.

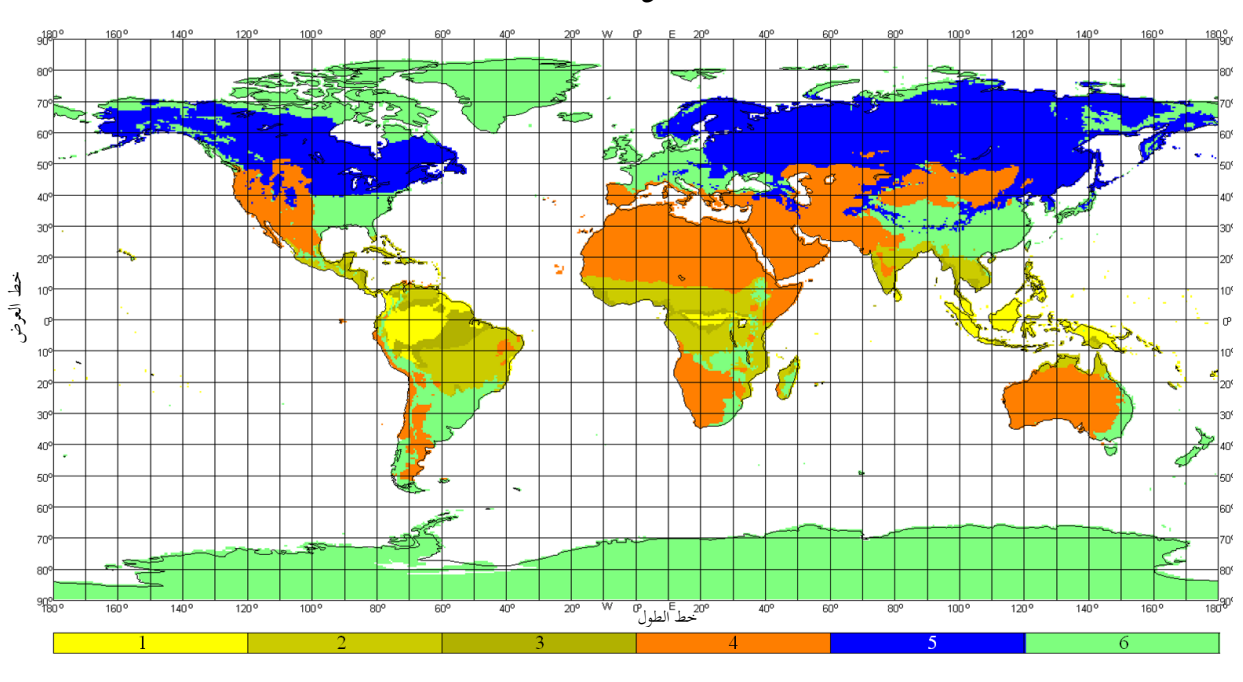

الشـكل E1.

**المناطق المناخية**

P.2040-E1-01

يف احلالة اليت يقع فيها احلجم املشرتك لالنتثار الرتوبوسفريي فوق البحر، جيب حتديد املناخ يف كل من موقع اإلرسال واالستقبال. وإذا كان لدى المطرافين منطقة مناخية مقابلة لنقطة أرضية، فإن المنطقة المناخية للمسير تحدد باعتماد القيمة الأصغر للمناطق المناخية للمُرسل والمستقبل. وحين يكون لمطراف واحد فقط منطقة مناخية مقابلة لمنطقة أرضية، عندئذ تحدد المنطقة المناخية تلك<br>من بعد من حسن من المستقبل. .<br>ب المنطقة المناخية الخاصة بالمسير. وفي حال عدم وجود منطقة مناخية تقابلها نقطة أرضية لأي من المطرافين، تُحدّد للمسير منطقة منادية "ملسري حبري" الواردة يف اجلدول E**.**1.

احصل على المعلمتين M وy الخاصتين ببنية الأرصاد الجوية والبنية الجوية على التوالي، استناداً إلى الجدول 1.E للمنطقة المناحية قيد البحث. ويعطي الصف الأخير من الجدول £1. رقم المعادلة المستخدمة في حساب 9<sub>90</sub> في الفقرة £3. أدناه.

#### اجلـدول E1.

# **معلمات بنية األرصاد الجوية والبنية الجوية**

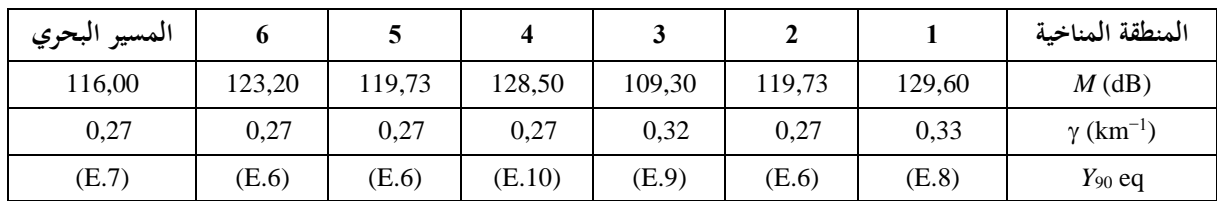

**E3. حساب خسارة اإلرسال األساسية لالنتثار التروبوسفيري**

حتسب زاوية االنتثار مبوجب ما يلي:

$$
\theta = 1000 \theta_e + \theta_t + \theta_r
$$
 mrad  
– 1.3 )  
– 1.3 ).  
1.3) جيث إن قيم "θ" (theta) الألاثة الوارة في اجانب الأهر من المادلة تظهر في اجلول 1.3

ويُعطى الحد اخاص باخسارة المعتمدة على ارتفاع الحم المشترك بما يلي:  
\n
$$
L_N = 20\log(5 + \gamma H) + 4,34\gamma h
$$
  dB

حيث:

$$
(3.E) \t\t\t H = 0.25 \cdot 10^{-3} \theta d \t\t \t km
$$

(4.E) 
$$
h = 0.125 \cdot 10^{-6} \theta^2 a_e
$$
 km

وتظهر *d* و*a<sup>e</sup>* يف اجلدول .1.3

احسب المیافة الزاويَّة لسير الانتئار بالاستاد إلى نصف قُطر الأرض التوسط الفعّال، المستخدهة في المعادلات التالية:  

$$
d_s = 0,0010a_e
$$
km

احسب (dB (90*Y* باستخدام واحدة من املعادالت من (E6. (إىل (E10. (كما مت ادتيارها من اجلدول E:1.

(6.E) 
$$
Y_{90} = -2.2 - [8.1 - 0.23 \min(f, 4)] \exp(-0.137h)
$$

حيث ترد *f* يف اجلدول .1.3

(7.E) 
$$
Y_{90} = -9.5 - 3 \exp(-0.137h)
$$

(8.E) 
$$
Y_{90} = \begin{cases} -8.2 & d_s < 100 \\ 1,006 \cdot 10^{-8} d_s^3 - 2,569 \cdot 10^{-5} d_s^2 + 0,0224 d_s - 10,2 & 100 \le d_s < 1000 \\ -3,4 & \text{otherwise} \end{cases}
$$

(9.E) 
$$
Y_{90} = \begin{cases} -10,845 & d_s < 100 \\ -4,5 \cdot 10^{-7} d_s^3 + 4,45 \cdot 10^{-4} d_s^2 - 0,122 d_s - 2.645 & 100 \le d_s < 465 \\ -8,4 & \text{otherwise} \end{cases}
$$

$$
(10.E) \quad Y_{90} = \begin{cases} -11.5 & d_s < 100\\ -8.519 \cdot 10^{-8} d_s^3 + 7.444 \cdot 10^{-5} d_s^2 + 4.18 \cdot 10^{-4} d_s - 12.1 & 100 \le d_s < 550\\ -4.0 & \text{otherwise} \end{cases}
$$

احسب عامل التحويل مبا يلي:

$$
(11.E) \t C=1,26\left\{-\log\left[\frac{100-p}{50}\right]\right\}^{0,63} \t p \ge 50
$$

$$
C = -1,26 \left\{-\log\left[\frac{p}{50}\right]\right\}^{0,63}
$$

 $\mathcal{Y}_p$  وتُعطى الآن المعلمة  $Y_p$  غير المتعداة للنسبة المئوية  $p$ % من الزمن بما يلي:

otherwise

$$
Y_p = CY_{90} \t\t dB
$$

$$
0 \geq 10^{-6}
$$
 جيث يکون

احسب اخلسارات املعتمدة على املسافة والرتدد باستخدام:

(13.E) 
$$
L_{dist} = \max[10\log(d) + 30\log(\theta) + L_N, 20\log(d) + 0.573\theta + 20]
$$
 dB

(14.E) 
$$
L_{freq} = 25\log(f) - 2{,}5[\log(0{,}5f)]^2
$$
 dB

ً احسب دسارة االقرتان بني الفتحة والوسط مستخدما ما يلي:

(15.E) 
$$
L_{coup} = 0.07 \exp[0.055(G_t + G_r)]
$$
 dB

وتُعطى الأن خسارة الإرسال الأساسية للانتئار التروبوسفيري غير المتحداق للنسية المئوية 4% من النومن بواسطة:  

$$
L_{bs} = M + L_{freq} + L_{dist} + L_{coup} - Y_p
$$
dB

وتلافياً للتقدير الناقص لخسارة الانتتار التروبوسفيري للمسيرات القصيرة، حدد 
$$
L_{bs} \ge L_{bfs}
$$
 dB  
\n $L_{bs} \ge L_{bfs}$  dB  
\n4.1.3 باجدول 1.3.

**المرفق F**

**التوهين الناتج عن االمتصاص الغازي**

#### **F1. مقدمة**

يصف هذا املرفق طرق حساب التوهني الناجم عن االمتصاص الغازي ألنواع خمتلفة من املسريات الراديوية. وقد وردت اإلشارات المرجعية لأقسام هذا المرفق في أماكن أخرى حسب الاقتضاء. ۖ

3 وتتطلب العمليات احلسابية هنا معرفة كثافة خبار املاء السطحية m/g *sur* للمواقع املعنية. وميكن احلصول على قيم *sur* من ملف ."surfwv\_50\_fixed.txt" البيانات وتُنتج كل عملية حسابية ثلاث قيم للتوهين، وهي الناجمة عن الامتصاص بسبب: الأكسجين، وبخار الماء في الأحوال التي ينعدم فيها املطر وخبار املاء يف األحوال اليت يسودها املطر.

**F2. االمتصاص الغازي للمسير السطحي** يقدم هذا القسم طريقة حساب االمتصاص الغازي ملسري "سطحي". m/g ,*sur*، يف منتصف املسري، كما وردت من *me* و*mn* <sup>3</sup> احصل على كثافة خبار املاء السطحية يف حالة انعدام املطر في الجدول 1.3، وذلك من ملف البيانات "surfwv\_50\_fixed.txt". ضع *hmid* = *hsur*. ويعرض يف اجلدول 1.3 ارتفاع التضاريس عند منتصف املسري *hmid*. استخدم المعادلة (2.6.F) لحساب التوهين المحدد بمستوى سطح البحر الناجم عن بخار الماء في الأحوال التي ينعدم فيها .dB/km ،*<sup>w</sup>* املطر −3 استخدم املعادلة (F1.5. (حلساب كثافة خبار املاء السطحي يف األحوال اليت يسودها املطر، *surr*، .g/m ً أعد حساب قيمة *sur* للصيغة .*surr* = *sur* وفقا استخدم املعادلة (F2.6. (حلساب التوهني احملدد مبستوى سطح البحر الناجم عن خبار املاء يف األحوال اليت يسودها املطر، *wr*، km/dB. احسب االرتفاع لكثافة خبار املاء:

(1.2.F)  $h_{rho} = 0.5 (h_{rs} + h_{rs})$  masl وتُعطى الآن التوهينات الثلاثة الناجمة عن التوهين الغازي للمسير السطحي بواسطة: التوهين بسبب الأكسجين: *A d*

$$
\text{(i2.2.F)} \qquad \qquad A_{osur} = \gamma_o \, d \exp\left(-\frac{h_{rho}}{5000}\right) \qquad \qquad \text{dB}
$$

حيث ترد *o*، أي التوهني احملدد مبستوى سطح البحر الناجم عن األكسجني، يف اجلدول .1.3 التوهين بسبب بخار الماء في الأحوال التي ينعدم فيها المطر:

$$
A_{wsur} = \gamma_w d \exp\left(-\frac{h_{rho}}{2000}\right) \quad \text{dB}
$$

التوهين بسبب بخار الماء في الأحوال التي يسودها المطر:

$$
A_{wrsur} = \gamma_{wr} \, d \exp\left(-\frac{h_{rho}}{2000}\right) \quad \text{dB}
$$

#### **F3. االمتصاص الغازي لمسير االنتثار التروبوسفيري**

يقدم هذا القسم طريقة لحساب الامتصاص الغازي لمسير كامل للانتثار التروبوسفيري، وذلك من المرسِل إلى المستقبِل من خلال ِ ِ احلجم املشرتك لالنتثار.

m/g، عند موقع املرسل احملدد باملتغريين *te* و*tn* <sup>3</sup> حتصل على كثافة خبار املاء عند السطح يف ظل عدم وجود أمطار، *sur* في الجدول 1.2.2 من ملف البيانات "surfwv 50\_fixed.txt".

استخدم الطريقة الواردة يف القسم F4. باعتماد *hsur* = *<sup>1</sup>h* و*elev* = *tpos* و*dcv* = *dtcv*، إلعطاء التوهينات الغازية بسبب األكسجني وبسبب بخار الماء في الأحوال التي ينعدم فيها المطر والأحوال التي يسودها المطر بالنسبة للمسير من المرسل إلى الحجم المشترك باالنتثار الرتوبوسفريي حيث <sup>1</sup>*h* هو ارتفاع أول نقطة يف املظهر اجلانيب فوق مستوى سطح البحر باألمتار، و ترد *tpos* ً ملا يلي: و*dtcv* يف اجلدول .1.3 احتفظ بالقيم احملسوبة مبوجب املعادالت من (F3.4. أ**)** إىل (F3.4.ج**)** وفقا

$$
(1.3.F) \t\t A_{otcv} = A_o \t\t dB
$$

$$
A_{\text{wtcv}} = A_{\text{w}} \qquad \qquad \text{dB}
$$

$$
A_{wrtcv} = A_{wr} \qquad \qquad \text{dB}
$$

m/g، عند موقع املستقبل احملدد باملتغريين *re* و*rn* <sup>3</sup> حتصل على كثافة خبار املاء عند السطح يف ظل عدم وجود أمطار، *sur*، في الجدول 1.2.2 من ملف البيانات "surfwv 50\_fixed.txt".

استخدم الطريقة الواردة يف F4. باعتماد *hsur* = *<sup>1</sup>h* و*elev* = *rpos* و*dcv* = *drcv* إلعطاء التوهينات الغازية بسبب األكسجني وبسبب بخار الماء في الأحوال التي ينعدم فيها المطر والتي يسودها المطر بالنسبة للمسير من المستقبل إلى الححم المشترك للانتثار الرتوبوسفريي حيث *h<sup>n</sup>* هو ارتفاع لدر نقطة يف املظهر اجلانيب فوق مستوى سطح البحر باألمتار و ترد *rpos* و*drcv* في الجدول 1.3. احتفظ بالقيم المحسوبة بموجب المعادلات من (i3.4.F) إلى (£3.4.ج) وفقاً لما يلي:

$$
(2.3.F) \t\t\t A_{orcv} = A_o \t\t\t dB
$$

$$
A_{wrcv} = A_w \qquad \qquad \text{dB}
$$

$$
A_{\text{wrrcv}} = A_{\text{wrr}} \qquad \qquad \text{dB}
$$

وتُعطى التوهينات الغازية بسبب الأكسجين وبسبب بخار الماء في الأحوال التي ينعدم فيها المطر والأحوال التي يسودها المطر بالنسبة للمسري الكامل لالنتثار الرتوبوسفريي بواسطة:

$$
A_{os} = A_{otcv} + A_{orcv}
$$
 dB

$$
A_{ws} = A_{wtcv} + A_{wrcv} \qquad \qquad \text{dB}
$$

$$
A_{wrs} = A_{wrtcv} + A_{wrrcv}
$$
 dB

# **F4. االمتصاص الغازي للمسير من المطراف إلى الحجم المشترك لالنتثار التروبوسفيري**

يقدم هذا القسم طريقة حلساب التوهني يف األحوال اليت ينعدم فيها املطر بالنسبة ملسري من املطراف إىل احلجم املشرتك للانتثار التروبوسفيري. وتمثل المدخلات كثافة بخار الماء عند السطح في ظل عدم وجود أمطار  $\rho_{\rm sur}$  و و $\rm g/m^3$  وارتفاع التضاريس *hsur* masl و زاوية ارتفاع املسري *elev* mrad، واملسافة األفقية من احلجم املشرتك *d***cv** km، على النحو املوصف لكل من املناسبتني عند استخدام هذا القسم على النحو املبني يف F3. أعاله.

وتتمثل المخرجات في التوهينات الناجمة عن الأكسجين وبخار الماء في كل من الأحوال التي ينعدم فيها المطر والتي يسودها المطر بالنسبة للمسري من املطراف إىل احلجم املشرتك لالنتثار الرتوبوسفريي، أي *A<sup>o</sup>* و*A<sup>w</sup>* و*Awr* بالوحدة dB. استخدم املعادلة (F2.6. (حلساب التوهني احملدد مبستوى سطح البحر بسبب خبار املاء يف األحوال اليت ينعدم فيها املطر *w*، .dB/km بوحدة

−3 استخدم املعادلة (F1.5. (حلساب كثافة خبار املاء للسطح يف احلاالت اليت يسودها املطر، *surr*، بوحدة .g/m ً أعد حساب قيمة *sur* للصيغة .*surr* = *sur* وفقا استخدم املعادلة (F2.6. (حلساب التوهني احملدد مبستوى سطح البحر بسبب خبار املاء يف األحوال اليت يسودها املطر *wr*، .dB/km بوحدة

احسب الكميات *d<sup>o</sup>* و*d<sup>w</sup>* بالنسبة لألكسجني وخبار املاء:

$$
\text{(i1.4.F)} \qquad \qquad d_o = \frac{5}{0.65\sin(0.001\theta_{elev}) + 0.35\sqrt{\sin^2(0.001\theta_{elev}) + 0.00304}}
$$

$$
d_w = \frac{2}{0.65\sin(0.001\theta_{elev}) + 0.35\sqrt{\sin^2(0.001\theta_{elev}) + 0.00122}}
$$

ّ احسب املسافات الفعالة *d*e*<sup>o</sup>* و*dew* بالنسبة لألكسجني وخبار املاء:

$$
\text{(12.4.F)} \qquad \qquad d_{eo} = d_o \left( 1 - e^{-\frac{d_{cv}}{d_o}} \right) \exp\left( -\frac{h_{rho}}{5000} \right) \qquad \qquad \text{km}
$$

$$
(\sim 2.4.F) \t d_{ew} = d_w \left( 1 - e^{-\frac{d_{cv}}{d_w}} \right) \exp\left(-\frac{h_{rho}}{2000}\right) \t km
$$

وتُعطى التوهينات الغازية بسبب الأكسجين وبسبب بخار الماء في كل من الأحوال التي ينعدم فيها المطر والأحوال التي يسودها املطر بالنسبة للمسري الكامل لالنتثار الرتوبوسفريي بواسطة:

$$
(5.4.F) \t\t Ao = \gammao deo \t\t km
$$

$$
A_w = \gamma_w d_{ew} \qquad \text{km}
$$

$$
A_{wr} = \gamma_{wr} d_{ew} \qquad \qquad \text{km}
$$

حيث ترد *o*، أي التوهني احملدد مبستوى سطح البحر بسبب األكسجني، يف اجلدول .1.3

# **F5. كثافة بخار الماء في حالة المطر**

يقدم هذا القسم طريقة لحساب كثافة بخار الماء الجوية في حالة المطر. وقد استُخدمت المعادلة المكونة من قسمين (1.5.F) في الأقسام السابقة.

(1.5.F) 
$$
\rho_{\text{surr}} = \begin{cases} \rho_{\text{surr}} + 0.4 + 0.0003 h_{\text{rho}} & h_{\text{rho}} \le 2600 \,\text{m} \\ \rho_{\text{surr}} + 5 \exp\left(-\frac{h_{\text{rho}}}{1800}\right) & \text{otherwise} \end{cases}
$$

# **F6. التوهينات المحددة بمستوى سطح البحر**

يقدم هذا القسم معادلات استُخدمت في الأقسام السابقة. لاحظ أن هذه المعادلات ليست صالحة للترددات التي تزيد<br>. على 54 GHz. ويتوفر عدد أكرب من العبارات العامة يف التوصية .676P R-ITU.

\n (1.6.F) \n 
$$
\gamma_o =\n \begin{bmatrix}\n 7.2 \\
 f^2 + 0.34\n \end{bmatrix}\n +\n \begin{bmatrix}\n 0.62 \\
 0.64 - f\n \end{bmatrix}\n +\n \begin{bmatrix}\n 0.62 \\
 0.64 - f\n \end{bmatrix}\n +\n \begin{bmatrix}\n 2.10^{-3} \\
 0.83\n \end{bmatrix}\n \begin{bmatrix}\n 2.10^{-3} \\
 0.946 + 0.0019 \rho_{sea} +\n \end{bmatrix}
$$
\n

\n\n (2.6.F) \n  $\gamma_w =\n \begin{cases}\n 0.046 + 0.0019 \rho_{sea} +\n \frac{3.98 \, \eta}{(f - 22,235)^2 + 9,42 \, \eta^2}\n \end{cases}\n \begin{bmatrix}\n 1 + \left(\frac{f - 22}{f + 22}\right)^2 \\
 f^2 \rho_{sea} \cdot 10^{-4}\n \end{bmatrix}$ \n

$$
(\dot{1}2.6.F) \qquad \eta = 0.955 + 0.006 \rho_{sea}
$$

$$
\rho_{sea} = \rho_{sur} \exp\left(\frac{h_{rho}}{2000}\right) \qquad \qquad g/m^3
$$

**المرفق G**

# **االنتشار بواسطة التأين المتفرق للطبقة E**

يصف هذا املرفق طريقة إلعطاء دسارة اإلرسال األساسية لالنتشار بواسطة التأين املتفرق للطبقة E غري املتعداة للنسبة المئوية p% من الزمن استناداً إلى خرائط ترددات الطبقة foEs) E) المتعداة للنسب المئوية 0,1% و11% و50% من السنة<br>. المتوسطة (الملفات FoEs01.txt و FoEs10.txt و FoEs10.txt و FoEs50.txt على التوالي). وتحدف بصورة أولية إلى التنبؤ بالتداخل على مسيرات طويلة لخطوط العرض المنخفضة والمتوسطة. ويجب أن لا تُعتبر الطريقة موثوقة عند حطوط العرض المغنطيسية الأرضية المنخفضة أو المرتفعة، ولا يلزم حسابها لمسير في خط البصر. وتجدر الملاحظة أن الحالات التي تتميز بارتفاع شدة الإشارة بسبب هذه الظاهرة تُظهر اعتماداً قوياً جداً على المواسم.  $\overline{a}$ 

وتتضمن العمليات الحسابية حجب المطراف، وتتفاوت وفقاً للزاوية الأولية للهوائي. ولذلك يتم إجراء عملية الحساب بالنسبة جلميع أطوال املسريات لقفزة تردد واحدة وقفزتني على السواء. و جتمع هذه النتائج يف هناية اإلجراء.

# **G1. استخراج ترددات الطبقة E) foEs(**

إذا كانت النسبة املئوية *p*% من الزمن معروفة، حدد قيم النسب املئوية الزمنية املستخدمة لالستكمال الدادلي أو االستكمال ً اخلارجي، 1*<sup>p</sup>* و2*p*، للجدول وفقا G.1.

#### اجلـدول G1.

#### **الشروط لتحديد 1<sup>p</sup> و2<sup>p</sup>**

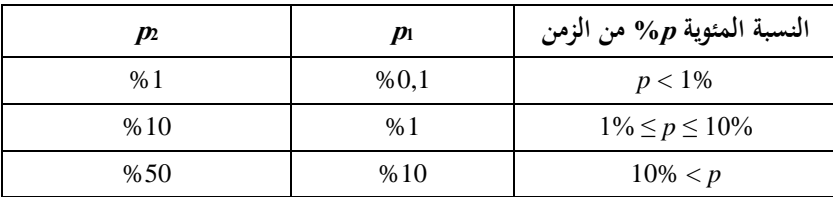

وفيما يتعلق مبوق ٍع معني، احصل على <sup>1</sup>*foEs* و2*foEs* من درائط *foEs* املتعداة للنسبة املئوية <sup>1</sup>*<sup>p</sup>* و2*p*% من الزمن على التوايل.  $\cdot$  احسب  $f_{oEs}$  المتعدّاة للنسبة المئوية  $p$ % من الزمن مستخدماً ما يلي

(1.1.G) 
$$
f_{oEs} = f_{oEs1} + (f_{oEs2} - f_{oEs1}) \left[ \frac{\log \left( \frac{p}{p_1} \right)}{\log \left( \frac{p_2}{p_1} \right)} \right]
$$
 MHz

#### **G2. االنتشار لقفزة واحدة**

احصل على  $f_{oEs}$  بوحدة MHz كما حُسبت بواسطة المعادلة (1.1.G) لمنتصف المسير. احسب الخسارة الأيونوسفيرية لقفزة واحدة:

(1.2.G) 
$$
\Gamma_1(d) = \left[ \frac{40}{1 + \left(\frac{d}{130}\right) + \left(\frac{d}{250}\right)^2} + 0.2\left(\frac{d}{2600}\right)^2 \right] \left( \frac{1000f}{f_{oEs}} \right)^2 + \exp\left(\frac{d - 1660}{280}\right)
$$

احسب طول املسري املائل:

(2.2.G) 
$$
l_1 = 2 \left[ a_e^2 + \left( a_e + h_{es} \right)^2 - 2a_e (a_e + h_{es}) \cos \left( \frac{d}{2a_e} \right) \right]^{0.5}
$$
 km

حيث *hes* هي ارتفاع طبقة التأين املتفرق E بالكيلومرتات، حمددة عند 120 km. ميكن اآلن حساب اخلسارة يف الفضاء احلر بالنسبة للمسافة املائلة:

$$
L_{bfs1} = L_{bfsD}(l_1)
$$

حيث مت تعريف الدالة *LbfsD* باملعادلة (1.11.3).

أما الزاوية الأولية للشعاع فوق الخط الأفقى المحلي عند المطرافين بالنسبة لقفزة واحدة فتعطى بواسطة:

(4.2.G) 
$$
\epsilon_{r1} = 0.5 \pi - \arctan\left\{\frac{a_e \sin(\alpha_1)}{h_{es} + a_e [1 - \cos(\alpha_1)]}\right\} - \alpha_1
$$
 rad

حيث:

$$
\alpha_1 = \frac{d}{2a_e} \qquad \text{rad}
$$

وتعطى زوايا االنعراج للمطرافني مبا يلي:

(5.2.G) <sup>1</sup> ,1 001 , <sup>1</sup> 0. *<sup>t</sup> <sup>r</sup> <sup>t</sup> <sup>r</sup> <sup>r</sup>* rad

عطى معلمات االنعراج املقابلة بواسطة: وت

$$
\hat{\nu}_{1t,1r} = 3,651 \sqrt{1000f \ d_{lt,1r} \left[ \frac{1 - \cos(\delta_{1t,1r})}{\cos(0,001\theta_{t,r})} \right]} \qquad \text{if } \delta_{1t,1r} \ge 0
$$

$$
(-6.2 \text{G}) = -3,651 \sqrt{1000f \ d_{lt,lr} \left[ \frac{1 - \cos(\delta_{1t,1r})}{\cos(0,001 \theta_{t,r})} \right]}
$$
 otherwise

وتعطى عندئذ دسارة االنعراج عند املطرافني بواسطة:

$$
(17.2 \text{G}) \qquad L_{p1t} = J(\mathbf{v}_{1t})
$$

$$
L_{p1r} = J(\mathbf{v}_{1r})
$$

حيث تعرّف الدالة J بالمعادلة المؤلفة من قسمين (1.12.3).<br>-واآلن تعطى دسارة اإلرسال األساسية لالنتشار بواسطة التأين املتفرق للطبقة E لقفزة واحدة بواسطة: dB

dB

dB

(8.2.G) 
$$
L_{bEsl} = L_{bfsl} + \Gamma_1 + L_{p1t} + L_{p1r}
$$
 d.

#### **G3. االنتشار لقفزتين**

احصل على *h2foEs* بوصفها القيمة األدىن بني القيمتني احملسوبتني بواسطة املعادلة (G1.1. (عند ربع طول املسري وثالثة أرباعه. ويمكن الحصول على خط الطول وحط العرض عند ربع المسير وثلاثة أرباعه باستخدام طريقة مسير الدائرة الكبرى الواردة في المرفق H بوضع *dpnt* = 0,25 *d* و*dpnt* = 0,75 *d* يف املعادلة (H1.3. (على التوايل.

احسب الخسارة الأيونسفيرية لقفزتين:

(1.3.G) 
$$
\Gamma_2 = \left[ \frac{40}{1 + \left(\frac{d}{260}\right) + \left(\frac{d}{500}\right)^2} + 0.2\left(\frac{d}{5200}\right)^2 \right] \left( \frac{1000f}{f_{oEs2h}} \right)^2 + \exp\left(\frac{d - 3220}{560}\right)
$$

احسب طول المسير المائل:

(2.3.6) 
$$
l_2 = 4 \left[ a_e^2 + (a_e + h_{es})^2 - 2a_e(a_e + h_{es}) \cos\left(\frac{d}{4a_e}\right) \right]^{0.5}
$$
 km

واآلن ميكن حساب اخلسارة يف الفضاء احلر للمسافة املائلة:

$$
L_{bfs2} = L_{bfsD}(l_2)
$$

حيث مت حتديد الدالة *LbfsD* باملعادلة (1.11.3). أما الزاوية الأولية للشعاع فوق الخط الأفقي المحلي عند المطرافين بالنسبة لقفزتين فتعطى بواسطة:

(4.3.G) 
$$
\varepsilon_{r2} = 0.5\pi - \arctan\left\{\frac{a_e \sin(\alpha_2)}{h_{es} + a_e \left[1 - \cos(\alpha_2)\right]}\right\} - \alpha_2
$$
 rad

حيث:

$$
\alpha_2 = \frac{d}{4a_e} \qquad \text{rad}
$$

 وتعطى زوايا االنعراج للمطرافني مبا يلي:

(5.3.G) 
$$
\delta_{2t,2r} = 0,001 \ \theta_{t,r} - \varepsilon_{r2} \qquad \text{rad}
$$

 عطى معلمات االنعراج املقابلة بواسطة: وت

$$
\begin{aligned}\n(\dot{6}.3.G) \quad \mathbf{v}_{2t,2r} = \begin{cases}\n3,651 \sqrt{\frac{1000f d_{t,tr}[1 - \cos(\delta_{2t,2r})]}{\cos(0,001\theta_{t,r})}} & \text{if } \delta_{2t,2r} \ge 0 \\
-3,651 \sqrt{\frac{1000f d_{t,tr}[1 - \cos(\delta_{2t,2r})]}{\cos(0,001\theta_{t,r})}} & \text{otherwise}\n\end{cases}\n\end{aligned}
$$

 وتعطى دسارات االنعراج عند املطرافني بواسطة:

$$
L_{p2t} = J(\mathbf{v}_{2t}) \quad \text{dB}
$$

$$
L_{p2r} = J(\mathbf{v}_{2r}) \quad \text{dB}
$$

4يث تعرّف الدالة *I* بالعادة الئولفة من قسمين (1.12.3).  
والآن تعطى خسارة الإرسال الأساسية للانتشار بواسطة التأين التفرق للطبقة E لقفزتين بما يلي: 
$$
L_{bES2} = L_{bfs2} + \Gamma_2 + L_{p2t} + L_{p2r}
$$
 dB

4.G  
تُعطى الأِن خسارة الإرسال الأساسية للاتشار بواسطة التأين المتفرق للطبقة E، 
$$
L_{be}(\text{dB})
$$
مًا يلي:  
تُعطى الأِن خسارة الإرسال الأساسية للاتشار بواسطة التأين المتفرق للطبقة E

$$
(i1.4.G)
$$
\n
$$
L_{be} = \begin{cases} L_{bEs1} & L_{bEs2} < L_{bEs2} - 20 \\ L_{bEs2} & L_{bEs2} < L_{bEs2} < L_{bEs1} - 20 \\ -10\log(10^{-0.1L_{bEs1}} + 10^{-0.1L_{bEs2}}) & \text{otherwise} \end{cases}
$$

# **المرفق H**

# **حسابات مسير الدائرة الكبرى**

#### **H1. مقدمة**

يعرض هذا المرفق توجيهات بشأن حساب النقاط الوسيطة على المسير الراديوي حين يستدعي الأمر استخدام إحداثيات خط الطول ودط العرض.

ويتمثل التطبيق الأهم في العثور على منتصف طول المسير الراديوي، الذي يشكل الموقع الذي يجب من أجله الحصول على أهم املعلمات املنادية الراديوية. كما أن منوذج االنتشار بواسطة التأين املتفرق للطبقة E الوارد يف املرفق G يتطلب معرفة النقطتني اللتني تقعان عند ثلث وثالثة أرباع طول املسري.

وقد تمّ تعريف المواقع المطرافية في معلمات المدحلات الأساسية المدرجة في الجدول 1.2.2 في المتن الرئيسي لهذه التوصية بدلالة خط ا لطول وحط العرض. ويُعزى ذلك إلى توقع الحصول على معلمات مناحية راديوية من الخرائط العالمية التي تتطلب معرفة تلك<br>. الإحداثيات. وفيما يتعلق بالمسيرات القصيرة، والتي التزاماً بالدقة المتوحاة يمكن بالمسيرات التي تصل في قصرها إلى 100 km، فمن األكثر دقة واألكثر سهولة حتويل املواقع املطرافية إىل إحداثيات ديكارتية، كما هو احلال يف الشبكة الوطنية أو يف إحدى شبكات النظام المركاتوري المستعرض الشامل (UTM)، وحساب نقاط المسير الوسيطة باعتماد الهندسة الديكارتية وتحويلها ثانيةً إلى خط طول وخط عرض للحصول على المعلمات المناخية الراديوية.

وفي الأقسام التالية، لم يرد ذكر الوحدات الخاصة ببعض الزوايا، حيث إنها تعتمد على الوحدات التي يتطلبها تنفيذ الدوالّ المثلثية، على أن جيري التحويل حسب االقتضاء.

#### **H2. طول المسير واتجاهه الزاوي**

تتطلب هذه الطريقة معرفة طول املسري *d* بالكيلومرتات، وهو ما يتيحه املظهر اجلانبي. وقد يكون من املفيد حساب طول املسري مباشرةً من الإحداثيات المطرافية.

احسب الفرق في خط الطول بين المطرافين، ويعطى بما يلي:

$$
\Delta_{lon} = \phi_{re} - \phi_{te}
$$
 degrees

احسب الكمية *r*:

(2.2.H) 
$$
r = \sin(\phi_m)\sin(\phi_m) + \cos(\phi_m)\cos(\phi_m)\cos(\Delta_{lon})
$$

احسب طول المسير بوصفه الزاوية المقابلة في مركز الأرض ذات نصف الڤُطر المتوسط:

$$
\phi_d = \arccos(r)
$$

احسب طول املسري على الدائرة الكربى:

$$
d_{gc} = \phi_{drag} R_e
$$
 km

حيث *drad* هي *<sup>d</sup>* بوحدة الراديان، و*R<sup>e</sup>* معطى يف اجلدول .1.3.2 وكما جاء يف الفقرة H1. أعاله، و كادتبار لالتساق، ميكن مقارنة قيمة *dgc* بقيمة *d*، كما وردت يف اجلدول 1.2.2 ومت احلصول عليها يف الفقرة .2.3

احسب الكميتني 1*x* و1*y*:

$$
x_1 = \sin(\phi_m) - r \sin(\phi_m)
$$

$$
(3.2.1) \t\t\t y_1 = \cos(\phi_m)\cos(\phi_m)\sin(\Delta_{lon})
$$

احسب الاتحاه الزاوي لمسير الدائرة الكبرى انطلاقاً من المرسل باتحاه المستقبل، B<sub>t2r،</sub> بوصفه الزاوية شرقاً (باتحاه عقارب الساعة) بين اتجاه الشمال عند المرسل واتجاه المسير. ولأسباب رقمية، من الضروري الاحتفاظ بالقيم المطلقة الصغيرة جداً للزوايا التي تعطيها  $\overline{a}$ الدالة املثلثية العكسية:

(6.2.H) 9 9 1 1 2 1 1 if 10 and 10 arctan 2 , otherwise *re t r x y B y x* 

حيث تسمح الدالة "2arctan "حبساب الزاوية بني اخلط الذي يربط نقطة املنشأ الديكارتية بنقطة عند (*y*,*x* (وبني احملور X، ما يعطي قيمة *<sup>r</sup>*2*B<sup>t</sup>* يف الربع املناسب، ويسمح بأن تكون قيمة أي من x أو y، وليس كليهما، مساوية للصفر. وإذا لم تكن الدالة "arctan2" متوفرة في أرشيف أو مكتبة، فمن الممكن تطبيقها بالتدقيق في قيم x وy واستخدام دالة الظلّ<br>لله كل عباره ما الماء تماثل من حدث عبد المؤسِّلات كل من ذلك المراسلة العكسية االعتيادية لزاوية ال تتجاوز 45 درجة، األمر الذي ميكن تنفيذه على الدوام.

3.H  
تعطي العملية الحسابية التالية خط الجض وخط الطورا عندا أي نقطة على طول المسر من المربيل إلى المستقبل. أما المسافة المتدة  
من المرسل إلى النقطة الوسيطة، 
$$
d_{pnt}
$$
 (بالكيلومترات)، فيمكن تعديدها في الوثيةة حيثما يتم استخلام هذا القسم.  
احسب المسافة إلى النقطة بوصفها الزاوية المقابله عند مركز الأرض دات نصف الأفطر للتوسط:  
$$
\varphi_{pnt} = d_{pnt}/R_e
$$
 rad

الحظ أن املعادلة (H1.3. (تعطي *pnt* بوحدة الراديان: احسب الكمية *s*:

(2.3.H) 
$$
s = \sin(\phi_m)\cos(\phi_{\text{pnt}}) + \cos(\phi_m)\sin(\phi_{\text{pnt}})\cos(B_{t2r})
$$

عطى اآلن دط العرض للنقطة الوسيطة بواسطة: ي

$$
\phi_{pntn} = \arcsin(s)
$$

احسب الكميتني 2*x* و2*y*:

$$
(14.3. H) \t\t\t x_2 = \cos(\phi_{pnt}) - s \sin(\phi_m)
$$

$$
(4.3. H) \t\t y_2 = \cos(\phi_m)\sin(\phi_{pnt})\sin(B_{t2r})
$$

احسب خط الطول للنقطة الوسيطة p<sub>pnte</sub>. ولأسباب تتعلق بالأعداد، من الضروري الاحتفاظ بالقيم المطلقة الصغيرة جداً للزوايا اليت تعطيها الدالة املثلثية العكسية:

(5.3.H) 
$$
\phi_{pnte} = \begin{cases} B_{t2r} & \text{if } |x_2| < 10^{-9} \text{ and } |y_2| < 10^{-9} \\ \phi_{te} + \arctan2(y_2, x_2) & \text{otherwise} \end{cases}
$$

وعند الضرورة، قم بتعديل *pnte* لتقع يف املدى الصحيح البالغ 360. وجتدر اإلشارة إىل أن معظم عمليات تطبيق الدالة 2arctan تُعطي قيمةً تقع في المدى من −180° إلى 180° حسب الاقتضاء.<br>.  $\ddot{\cdot}$ 

**المرفق I**

**اإلجراء التكراري لعكس دالة التوزيع التراكمي**

#### **I1. مقدمة**

يحدد هذا المرفق إجراءً تكرارياً يمكن استخدامه لحساب مستوى التوهين A لآلية انتشار من أجل قيمة معينة لنسبة مئوية q% من ً الزمن يتم حلالها تحاوز المستوى A. وتمثل الدالة (A(q دالة عكس*ية* للتوزيع التراكمي. ويُعتبر الإحراء التكراري ضرورياً حين يُصاغ<br>. منوذج االنتشار حلساب النسبة املئوية *q* من الزمن اليت يتم فيها جتاوز مستوى توهني معني *A*. ومتثل الدالة (*A*(*Q* دالة التوزيعالرتاكمي.

ومبوجب منوذج االنتشار الواسع املدى (WRPM (يتم بصورة أساسية حساب املستوى *A* بالنسبة لقيمة معينة *q* أو *p*. ومع ذلك، تتم صياغة النموذجني الفرعيني للخبو يف اجلو الصايف واخلبو بسبب هطول األمطار من أجل حساب *q* بالنسبة لقيمة معينة للسوية A. وبناءً على ذلك، يُعتبر عكس دالة التوزيع التراكمي مطلوباً لهذين النموذجين الفرعيين، وتحديداً للحمع بين هذين<br>.. ً  $\overline{a}$ النموذجني الفرعيني.

جتدر املالحظة أنه على الرغم من أن اإلجراء احملدد يف هذا املرفق متت صياغته بداللة قيم اخلبو *A*، فإنه يطبق لعملييت اخلبو (0 < *A*( والتحسني (0 > *A* (على السواء.

### **I2. طريقة التكرار**

حيدد هذا القسم الدالة (*q*(*Aiter* اليت تعطي التوهني الناجم عن لليات انتشار خمتارة متعداة للنسبة املئوية *q*% من الزمن. وفي عدة مواقع، يستدعي الإجراء وجود الدالة (*Q<sub>iter</sub>(A* التي تمثل دالة التوزيع التراكمي لنموذج الانتشار الذي تُطلب من أجله الدالة (*q*(*Aiter*. وقد مت تعريف الدالة (*A*(*Qiter* يف املنت الرئيسي يف املكان اليت يلزم فيه استخدام اإلجراء التكر اري اخلاص هبذا املرفق.

الدالة (*A*(*Qiter* هلا ميل سالب؛ ومن مث، تنبغي اإلشارة إىل أنه يف حني يكون *Ahigh* أكرب من *Alow*، يكون *qhigh* أقل من *qlow*. وجتري عملية التكرار على مرحلتني: األوىل تتمثل يف حتديد مدى للبحث عن مستويات التوهني اليت تتضمن النسبة املئوية الالزمة من وقت اخلبو. والثانية، اعتماد عملية حبث اثنينية من أجل صقل عملية البحث حبيث تقع النسبة املئوية الناجتة من الزمن ضمن نطاق التفاوت المعين المسموح به للنسبة المئوية المستهدفة من وقت الخبو.

املرحلة :*1* حتديد مدى البحث

ميكن حتديد القيمة األولية للتوهني التجريبي، *Ainit*، عند أية قيمة موجبة غري صفرية. وقد توجد أسباب تتعلق بالكفاءة حلساب القيمة A<sub>init</sub> على أساس موضوعي إلى حد ما. بيد أنه تبيّن أن مجرد تحديد A<sub>init</sub> بقيمة 10 dB يسفر عن قدر معقول من الكفاءة<br>ح يف عملية التكرار.

حدد القيم الأولية لحدّي البحث العالي والمنخفض للتوهين ولخطوة التوهين، وهذه القيم تُعطى كما يلي:

$$
A_{high} = \frac{A_{init}}{2} \qquad \qquad \text{dB}
$$

$$
A_{low} = \frac{-A_{init}}{2}
$$
 dB

$$
(3.2.1) \t\t\t A_{step} = A_{init} \t\t\t dB
$$

استهل التوهينات *Ahigh* و*Alow* املتعداة لنسبة مئوية من الزمن بالقيمة:

$$
q_{high} = Q_{iter}(A_{high})
$$
 dB  
(-4.2.I)  

$$
q_{low} = Q_{iter}(A_{low})
$$
 dB

المرح*لة 1: تكرار ملدى ال*بحث الأوي:  
 إذا كانت 
$$
q < q_{high}
$$
 تابع على النحو الأتي:  
أعداد كانت 44 - ساب قيمة المه =  
أعداد حساب قيمة  $q_{high} = q_{low}$   
أعد حساب قيمة $q_{high} = A_{step}$ 

أعداد حساب قيمة 
$$
A_{high}
$$
 مستخدماً المعادde: (1.2.1)؛  
أعداد حساب قيمة  $q_{high}$  مستخدماً المعادde: (1.2.1) أ)(،  
غاد تانية إلى بدایة تکرار مدى البحث وکرر منطلقاً من هناك.  
أعد حساب قيمة  $A_{low} = A_{high}$   
أعد حساب قيمة  $q_{low} = q_{high}$   
أعد حساب قيمة  $q_{low} = q_{high}$   
أعد حساب قيمة ب*م*ه 4  
أعاد حساب قيمة  $A_{low} - A_{step} = A_{low}$   
أعاد حساب قيمة  $q_{low}$  مستخدماً المعادੋه (4.2.1)؛  
أعاد حساب قيمة  $q_{low}$  مستخدماً المعادੋهٔ (4.2.1)

 $\overline{a}$ ويف احلاالت األدرى، أي إذا كانت *qhigh* ≥ *q* و*qlow ≤ q*، فتابع من املرحلة .2 وتتطلب عروة مدى البحث األويل يف العادة عددا قليلاً من عمليات التكرار. ومن أجل ضمان الاستقرار العددي، يجب إنهاء العروة بعد 10 عمليات تكرار بغض النظر عن قيم ً من املرحلة .<sup>2</sup> *qlow* و*qhigh*، ومتابعة العملية احلسابية انطالقا

\n
$$
\lambda_{try} = 0.5 \left( A_{low} + A_{high} \right)
$$
\n  
\n $\Delta_{try} = 0.5 \left( A_{low} + A_{high} \right)$ \n  
\n $\Delta_{try} = 0.5 \left( A_{low} + A_{high} \right)$ \n  
\n $\Delta_{try} = 0.5 \left( A_{low} + A_{high} \right)$ \n  
\n $\Delta_{try} = 0.5 \left( A_{low} + A_{high} \right)$ \n  
\n $\Delta_{try} = 0.5 \left( A_{low} + A_{high} \right)$ \n  
\n $\Delta_{try} = 0.5 \left( A_{low} + A_{high} \right)$ \n  
\n $\Delta_{try} = 0.5 \left( A_{low} + A_{high} \right)$ \n  
\n $\Delta_{try} = 0.5 \left( A_{low} + A_{high} \right)$ \n  
\n $\Delta_{try} = 0.5 \left( A_{low} + A_{high} \right)$ \n  
\n $\Delta_{try} = 0.5 \left( A_{low} + A_{high} \right)$ \n  
\n $\Delta_{try} = 0.5 \left( A_{low} + A_{high} \right)$ \n  
\n $\Delta_{try} = 0.5 \left( A_{low} + A_{high} \right)$ \n  
\n $\Delta_{try} = 0.5 \left( A_{low} + A_{high} \right)$ \n  
\n $\Delta_{try} = 0.5 \left( A_{low} + A_{high} \right)$ \n  
\n $\Delta_{try} = 0.5 \left( A_{low} + A_{high} \right)$ \n  
\n $\Delta_{try} = 0.5 \left( A_{low} + A_{high} \right)$ \n  
\n $\Delta_{try} = 0.5 \left( A_{low} + A_{high} \right)$ \n  
\n $\Delta_{try} = 0.5 \left( A_{low} + A_{high} \right)$ \n  
\n $\Delta_{try} = 0.5 \left( A_{low} + A_{high} \right)$ \n  
\n $\Delta_{vir} = 0.5 \left( A_{low} + A_{high} \right)$ \n  
\n $\Delta_{vir} = 0.5 \left( A_{low} + A_{high} \right)$ \n  
\n $\Delta_{vir} = 0.5 \left( A_{low} + A_{high} \right)$ \n  
\n

ابداً تكرار البعث الأسيي:  
\n- احسب التوهين 
$$
A_{try}
$$
 للتعلاي لنسبه مئوية من الزمن:  
\n-  
\n-  $q_{try} = Q_{iter}(A_{try})$   
\n-  $A_{try} = A_{high}$   
\n-  $A_{try} = A_{low}$   
\n-  $A_{try} = A_{low}$   
\n-  $A_{try} = A_{low}$   
\n-  $A_{try} = A_{low}$   
\n-  $A_{try} = A_{low}$   
\n-  $A_{try} = A_{low}$   
\n-  $A_{try} = A_{low}$   
\n-  $A_{try} = A_{low}$   
\n-  $A_{try} = A_{low}$   
\n-  $A_{try} = A_{low}$   
\n-  $A_{try} = A_{low}$   
\n-  $A_{try} = A_{low}$   
\n-  $A_{try} = A_{low}$   
\n-  $A_{try} = A_{low}$   
\n-  $A_{try} = A_{low}$   
\n-  $A_{irr}(q)$   
\n-  $A_{iter}(q)$   
\n-  $A_{iter}(q)$   
\n-  $A_{iter}(q)$   
\n-  $A_{iter}(q)$   
\n-  $A_{iter}(q)$   
\n-  $A_{iter}(q) = A_{try}$   
\n-  $A_{irr}(q) = A_{ry}$   
\n-  $A_{irr}(q) = A_{ry}$   
\n-  $A_{irr}(q) = A_{ry}$   
\n-  $A_{irr}(q) = A_{ry}$   
\n-  $A_{irr}(q) = A_{ry}$   
\n-  $A_{irr}(q) = A_{ry}$ 

### **المرفق J**

**بنية نموذج االنتشار الواسع المدى**

#### **J1. مقدمة**

يعرض هذا المرفق بنية نموذج الانتشار الواسع المدى الكلي ويشرح كيف أن الطرق المستخدمة في جمع النماذج الفرعية معاً تعكس دصائص االرتباطات القائمة للنماذج الفرعية.

ويستند النموذج إلى فكرة جمع النماذج الفرعية السبعة التي تمثل سبع أليات انتشار منفصلة. وهذه الآليات هي الانعراج والانتشار الموجّه والانتثار التروبوسفيري والانتشار بواسطة التأين المتفرق للطبقة E والامتصاص الغازي والانتشار متعدد المسيرات/التبئير. وتوفر<br>متعدد المقدمة الملفئة الآليات الأربع الأولى مسيرات من طرف إلى طرف أخر بين المرسل والمستقبل. وتتبع الموجات الراديوية لكل آلية من تلك الآليات، من حيث المبدأ، مسيراً مختلفاً عبر الغلاف الجوي، وتعمل الآليات الأربع بصورة "متوازية". أما الآليات الثلاث الأخيرة فلا تقوم بحد ذاتها بتوفير مسيرات الإشارة بين المرسل والمستقبل، بل تشكل آليات توهين إضافية تنتج خسارة إضافية على المسيرات الأربعة من طرف إلى أخر.

ولا يُعتبر الجمع بين النماذج السبعة أمراً بسيطاً نظراً لكونما نماذج تعتمد على الوقت وتحمل الطابع الإحصائي. وتشكل خصائص ترابط<br>ناريبد من المسائل المنازلية المسائل  $\frac{1}{2}$ ا<br>. ي النماذج المحور المركزي لهذه الطريقة. وتعكس ترابطات النماذج الترابطات بين أليات الأرصاد الجوية القائمة التي تسبّب التغاير في الوقت.<br>. وقد استُخدمت إعادة فحص حديثة لبيانات الأرصاد الجوية العالمية طويلة الأجل لتحديد الترابطات القائمة بين مختلف النماذج الفرعية.<br>- $\overline{\phantom{a}}$ وكان لا بدّ من اعتماد التبسيط لوضع نموذج من السهل تنفيذه نسبياً – إذ يستدعي الأمر عموماً وجود نماذج عددية تمثل الخصائص اإلحصائية التامة آلليات االنتشار.

### **J2. الجمع بين النماذج الفرعية**

يُظهر الشكل 1.2.J بنية النموذج الكلي. ويمثل الخط المزدوج للأطر والخطوط المزدوجة العرض في الرسم حقيقة أن ما ينساب<br>- حمد من المسلمات يف الشكل ليس إشارات أو طاقة بل هو توزيع إحصائي كامل للطاقة/اخلسارة. وهو بالتحديد الدالة العكسية للتوزيع الرتاكمي (ICDF (للنماذج. وحيدد ذلك توزيع قيم دسارة اإلرسال األساسية *L* كدالة يف النسبة املئوية *p* من الزمن. أما مضاميم النماذج فيتم تمثيلها بدوائر حيث يشير الحرف الموجود في المضمام إلى خاصية الترابط الخاصة بالمضمام: فالحرف "C" يرمز إلى الترابط التام، فيما يعني الحرف"E" عدم استبعاد إحدى الآليات للأخرى، بينما يشير الحرف "U" إلى انعدام الترابط. أما المضاميم التي تحمل الحرف "S" فهي مضاميم عددية حيث تتمثل إحدى الكميات التي يتم جمعها في عدد بسيط (عادة ما يكون رقماً وسطياً) بدلا من كونه توزيعاً تاماً.

وترد بشكل واضح يف الفقرتني 4 و5 تفاصيل الطريقة اليت يتم مبوجبها اجلمع بني النماذج الفرعية. أما فيما يتعلق باملعلومات، فيتم هنا عرض الصيغ المستخدمة للجمع بين عمليتي توزيع على أساس أن الأنواع الأربعة من خصائص الترابط قد استُخدمت. ت

متثل *L* يف املعادالت التالية دسارة اإلرسال األساسية لنموذج واحد من النماذج األربعة لالنتشار من طرف آلدر. وترمز *A* إىل التوهني بالنسبة إىل الفضاء احلر الناتج عن أحد النماذج اإلضافية. وتدل (*p*(*L* أو (*p*(*A* على قيمة الدالة العكسية للتوزيع الرتاكمي الخاصة بنسبة مئوية p من الزمن. أما اللواحق in1 وin2 وin1 فتُستخدم بداهةً للدوالُ العكسية للتوزيع التراكمي، فيما تُعتمد ة<br>أ بو<br>ت الالحقة *scal* للددل العددي.

فالجمع بين دالتين تامتي الترابط من الدوالّ العكسية للتوزيع التراكمي (المضمام "C") هو مجرد جمع للقوى أو الخسارات الخاصة بنسبة مئوية p من الزمن. وتُرتَّض طريقة تنفيذ ذلك بما إذاكانت النماذج المقرّر الجمع بينها معبَّراً عنها بواسطة خسارات الإرسال<br>سئمت مشاملة  $\overline{a}$ الأساسية، أو خسارة الإرسال الأساسية والتوهين بالنسبة إلى الفضاء الحر:

$$
(1.2 \text{.J}) \qquad L_{out}(p) = -10 \log \left( 10^{-0.1L_{in}(p)} + 10^{-0.1L_{in2}(p)} \right) \qquad \text{dB}
$$

$$
L_{out}(p) = L_{in1}(p) + A_{in2}(p)
$$
 dB

كما يُعتبر الجمع بين دالة عكسية للتوزيع التراكمي وبين قيمة ثابتة (المضمام "S")، على سبيل المثال قيمة متوسطة وحيدة للتوهين،<br>أيضًا من المسلمات المسلمات العلامية متوسطة التراكمي وبين قيمة ثابتة (المضمام "S")، على سبيل المثال أمراً بسيطاً. فالخرج المتمثل بالدالة العكسية للتوزيع التراكمي هو محرد دحل متمثل بدالة عكسية للتوزيع التراكمي تمت "زحزحته"  $\overline{a}$ على امتداد حمور القوة/اخلسارة مبقدار قيمة الكمية العددية للددل:

(2.2.J) 
$$
L_{out}(p) = L_{in1}(p) + A_{in2}
$$
 dB

لاحظ أن المجموعتين "C" و"S" يمكن تنفيذهما على أساس "كل نقطة على حدة"، أي أن قيمة الخرج عند النسبة المئوية p% من الزمن تتوقف فقط على قيم النسب املئوية *p*% لنماذج الددل، و ال تتطلب عمليات التوزيع الكاملة.

أما الجمع بين الآليات التي لا تستبعد إحداها الأخرى (المضمام "E") فيتسم بقدر أكبر من الصعوبة في التنفيذ من الناحية الحسابية علماً بأنه بسيط من حيث المفهوم. فالنسب المئوية من الزمن لدالتين عكسيتين للتوزيع التراكمي للمدحلات تجمع عند كل قيمة من قيم اخلسارة:

(3.2.J) 
$$
p_{out}(A) = p_{in1}(A) + p_{in2}(A) \qquad \text{dB}
$$

ويتطلب ذلك إجراءً تكرارياً يستخدم عمليات التوزيع التامة لكميات المدحلات. وتُستخدم هذه الطريقة للجمع بين الألية المتعلقة ً بالجو الصافي والأخرى المتعلقة بمطول المطر.

ولعله من المستغرب أن عملية الجمع بين دالتين من الدوال العكسية للتوزيع التراكمي غير المترابطتين (المضمام "U") هي العملية األكثر صعوبة. وبالفعل فإن املطلوب هنا هو اعتماد تقنيات رقمية من قبيل طرائق مونت كارلو لتنفيذ ذلك على حنو صائب. فعند استخدام نموذج الانتشار الواسع المدى لمحاكاة طرائق مونت كارلو، فإن بنية نموذج الانتشار الواسع المدى تسمح بنمذجة القيم اإلحصائية بشكل صحيح بأسلوب مباشر إىل حد معقول. ويرد شرح ذلك يف الفقرة .3.5

ومع ذلك فمن المعترف به أن نموذج الانتشار الواسع المدى سيُستخدم في الغالب في الظروف التي لا تبرّر التعقيد الحسابي لمحاكاة طرائق<br>ترب يد التعليم المسابق المستقبل التي ستر الله التي يد المدن المناطق المستقبل المستقبل المستقبل مونت كارلو. وفي هذه الحالة يتم تطبيق *"فرضية"* بسيطة لإتاحة المحال لحساب خسارة الإرسال الأساسية للنموذج التام عند قيمة واحدة للنسبة المئوية من الزمن. فالمبدأ يقضي بانتقاء الإشارة الأقوى، أو بشكل مكافئ القيمة الأدبى لخسارة الإرسال الأساسية، من مسيرين )أو أكثر( من مسريات اإلشارة عند كل نسبة مئوية *p* من الزمن. وميكن يف هذا الصدد استخدام دالة "خمتلطة" للتخلص من حاالت الانقطاع في الميل التي قد تستتبع محرد القيام بالاحتفاظ بالقيمة الدنيا. وتُستخدم الطريقة التالية في الفقرة 2.5:

(4.2.J) 
$$
L_{out}(p) = -5\log(10^{-0.2L_{in}(p)} + 10^{-0.2L_{in}(p)})
$$
 dB

ومع أن ذلك يبدو شبيهاً جداً بالطريقة المتبعة في المعادلة (1.2.J أ) ويتسم بمزية تتمثل في إمكانية تنفيذ الجمع على أساس "كل نقطة على حدة"، فإن املضمامني "U "و"C "خيتلفان إىل حد بعيد من الناحية اإلحصائية. فاإلبقاء على الفصل املنطقي هنا جيعل من الأسهل بالنسبة لمنفذ النموذج أن يطبق الطرائق العددية للحصول على نتيجة أكثر دقة إحصائياً من اتباع النهج التحليلي البسيط للمعادلة (4.2.J).

وتجدر الإشارة إلى أن المعادلتين (1.2.J أ) و(4.2.J) يمكن أن تواجههما مشكلة تتعلق بالعدد إذا كانت خسارات الإرسال الأساسية كبيرة جداً. فقد تتسبّب التقييدات العددية في جعل متغير الدالة اللوغاريتمية مساوياً للصفر. ويتم تحنب ذلك باستخدام الصيغة<br>. المكافئة حسابياً لتلك المعادلات الواردة في الفقرة 5. ويؤدي ذلك إلى فصل خسارة الإرسال الأساسية للنموذج الفرعي المهيمن وإضافة تصويب إليها يأخذ في الاعتبار النماذج الفرعية الأخرى.

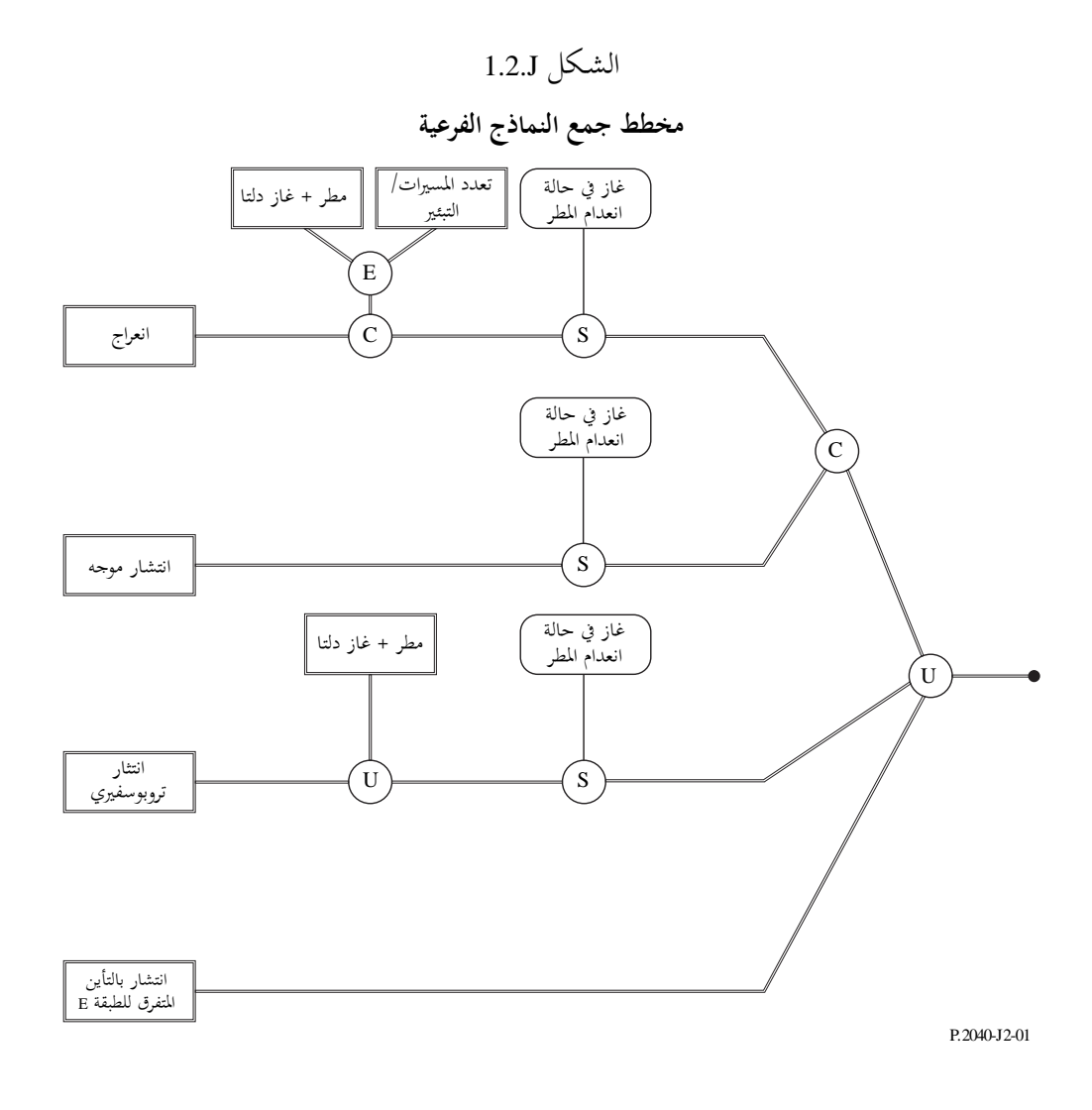

 $\overline{\phantom{a}}$